# **FAQ - Häufig gestellte Fragen**

## Häufig gesuchte Themen

## Allgemein

- [Newsletter](https://help.divera247.com/display/FAQ/Newsletter)
- [Erste Schritte als Nutzer](https://help.divera247.com/display/FAQ/Erste+Schritte+als+Nutzer)
- [Erste Schritte als Administrator](https://help.divera247.com/display/FAQ/Erste+Schritte+als+Administrator)
- [Datenschutz bei DIVERA 24/7](https://help.divera247.com/pages/viewpage.action?pageId=10355900)
- [Alarmserver zur serverseitigen E-](https://help.divera247.com/display/FAQ/Alarmserver+zur+serverseitigen+E-Mail-Auswertung)[Mail-Auswertung](https://help.divera247.com/display/FAQ/Alarmserver+zur+serverseitigen+E-Mail-Auswertung)
- [Android Push & Benachrichtigungen](https://help.divera247.com/pages/viewpage.action?pageId=65672)
- [Fehlerbehebungsartikel](https://help.divera247.com/display/FAQ/Fehlerbehebungsartikel)
- [Monitor Desktop App](https://help.divera247.com/display/FAQ/Monitor+Desktop+App)
- [Lively Wallpaper](https://help.divera247.com/display/FAQ/Lively+Wallpaper)

#### **DIVERA 24/7 Systemstatus**

Aktuelle Informationen zum Systemstatus von DIVERA 24/7 finden Sie auf unserer [Statusseite.](https://divera247-status.de/)

#### **Aktuelles** O)

Aktuelle Informationen gibt es jetzt auch in unserem [Blog](https://www.divera247.com/blog)

#### [Aktueller Newsletter](https://help.divera247.com/display/FAQ/Newsletter)

[Das neue Dashboard](https://help.divera247.com/display/FAQ/Dashboards) [Die neue Monitor-App](https://help.divera247.com/display/FAQ/Monitor+Desktop+App) [Leitstellenanbindungen nach](https://help.divera247.com/display/FAQ/Leitstellenanbindungen+nach+Bundesland)  [Bundesland](https://help.divera247.com/display/FAQ/Leitstellenanbindungen+nach+Bundesland)

## Alarmauswertung

## [Hilfe - Alarmierung](https://help.divera247.com/display/FAQ/Hilfe+-+Alarmierung)

- [Automatische Alarmierung in](https://help.divera247.com/pages/viewpage.action?pageId=65784)  [DIVERA 24/7](https://help.divera247.com/pages/viewpage.action?pageId=65784)
- [Übersicht der Leitstellenanbindungen](https://help.divera247.com/pages/viewpage.action?pageId=44172095) [iSE - COBRA 4](https://help.divera247.com/display/FAQ/iSE+-+COBRA+4)
	- <sup>o</sup> [CKS-Systeme Celios 7](https://help.divera247.com/display/FAQ/CKS-Systeme+-+Celios+7)
- [Alarmserver zur serverseitigen E-](https://help.divera247.com/display/FAQ/Alarmserver+zur+serverseitigen+E-Mail-Auswertung)[Mail-Auswertung](https://help.divera247.com/display/FAQ/Alarmserver+zur+serverseitigen+E-Mail-Auswertung)
	- [Alarmserver Existierende](https://help.divera247.com/display/FAQ/Alarmserver+-+Existierende+Vorlagen)  [Vorlagen](https://help.divera247.com/display/FAQ/Alarmserver+-+Existierende+Vorlagen)
	- [Alarmserver E-Mail](https://help.divera247.com/display/FAQ/Alarmserver+-+E-Mail+Postfach+mittels+IMAP+abrufen)  [Postfach mittels IMAP](https://help.divera247.com/display/FAQ/Alarmserver+-+E-Mail+Postfach+mittels+IMAP+abrufen)  [abrufen](https://help.divera247.com/display/FAQ/Alarmserver+-+E-Mail+Postfach+mittels+IMAP+abrufen)
- [SMS Auswertung/SMS-Inbound](https://help.divera247.com/pages/viewpage.action?pageId=19563165) [Alarmparser](https://help.divera247.com/pages/viewpage.action?pageId=38962855) 
	- [\(Texterkennung für SMS](https://help.divera247.com/pages/viewpage.action?pageId=38962855) [/SDS/JSON\)](https://help.divera247.com/pages/viewpage.action?pageId=38962855)
- [Alarmfax Auswertung/ FAX-Inbound](https://help.divera247.com/pages/viewpage.action?pageId=1671306)
- [Web-Schnittstelle \(API](https://help.divera247.com/pages/viewpage.action?pageId=19563127)  [Dokumentation\)](https://help.divera247.com/pages/viewpage.action?pageId=19563127)
	- [Anbindungen und Lösungen](https://help.divera247.com/pages/viewpage.action?pageId=3244146) 
		- [über unsere Web-](https://help.divera247.com/pages/viewpage.action?pageId=3244146)[Schnittstelle \(REST-API\)](https://help.divera247.com/pages/viewpage.action?pageId=3244146) o Interaktive API
		- **[Dokumentation](https://api.divera247.com/)**
		- o Datenübergabe Webhook / [Request Service](https://help.divera247.com/pages/viewpage.action?pageId=44171370)
		- [LvS Display / VIVASECUR](https://help.divera247.com/pages/viewpage.action?pageId=38962754)  **[Schnittstelle](https://help.divera247.com/pages/viewpage.action?pageId=38962754)**
- [GroupAlarm Flows zur Alarmierung](https://help.divera247.com/display/FAQ/GroupAlarm+Flows+zur+Alarmierung+nutzen)  [nutzen](https://help.divera247.com/display/FAQ/GroupAlarm+Flows+zur+Alarmierung+nutzen)

## iOS

- [Status setzen](https://help.divera247.com/display/FAQ/iOS+-+Status+setzen)
- [Fehlerbehebung](https://help.divera247.com/display/FAQ/iOS+-+Fehlerbehebung)
- [Kurzbefehle App / Shortcuts Widget](https://help.divera247.com/pages/viewpage.action?pageId=28476216)
- [iOS 14 Widget](https://help.divera247.com/display/FAQ/iOS+14+-+Widget)
- Push-Benachrichtigungen in [Kombination mit einer Apple Watch](https://help.divera247.com/pages/viewpage.action?pageId=19562517)
- [Laute Alarmierung wird nur kurz oder](https://help.divera247.com/display/FAQ/iOS+-+Laute+Alarmierung+wird+nur+kurz+oder+gar+nicht+abgespielt)  [gar nicht abgespielt](https://help.divera247.com/display/FAQ/iOS+-+Laute+Alarmierung+wird+nur+kurz+oder+gar+nicht+abgespielt)
- [Kein Vorlesen der Benachrichtigung](https://help.divera247.com/display/FAQ/iOS+-+Kein+Vorlesen+der+Benachrichtigung)

## **Servicezeiten**

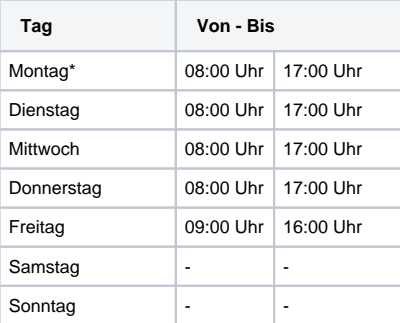

Ausgenommen natürlich Fest- und Feiertage. Da die meisten unserer Mitarbeiter ehrenamtliche Einsatzkräfte sind, oder auch mal Krank sind, kann es spontan zu Abweichungen kommen.

\*Montags ab 11 Uhr befinden wir uns in unserer Teambesprechung, während der wir keine Anrufe entgegen nehmen können. In dringenden Fällen sprechen Sie uns gerne auf den Anrufbeantworter, wir rufen Sie dann zurück.

#### **Job gesucht?** G)

#### **[Aktuelle Job-Angebote](https://www.divera247.com/karriere.html)  [der DIVERA GmbH](https://www.divera247.com/karriere.html)** [Büromanag](https://www.divera247.com/karriere/buromanagement)

[ement](https://www.divera247.com/karriere/buromanagement) **[Personalref](https://www.divera247.com/karriere/personalrefent)** [erent](https://www.divera247.com/karriere/personalrefent) [Assistenz](https://www.divera247.com/karriere/adg)  [der](https://www.divera247.com/karriere/adg)  **[Geschäftsf](https://www.divera247.com/karriere/adg)** [ührung](https://www.divera247.com/karriere/adg) [Prozess-](https://www.divera247.com/karriere/prozessmanager) [/Projektma](https://www.divera247.com/karriere/prozessmanager) [nager](https://www.divera247.com/karriere/prozessmanager) **Software [Support](https://www.divera247.com/karriere/kundenbetreuung) [Systemadm](https://www.divera247.com/karriere/system-administrator)** [inistrator](https://www.divera247.com/karriere/system-administrator)

## Benötigen Sie weitere Hilfe?

### **Telefonsupport**

#### 0202 37322660

Sie erreichen uns Mo.-Fr. zwischen 9 und 16 Uhr

## **Service Desk**

Um uns zu kontaktieren, senden Sie uns einfach eine E-Mail an [support@divera247.](mailto:support@divera247.com) [com,](mailto:support@divera247.com)es wird dabei automatisch ein Ticket erstellt. Um auf zuvor angelegte Tickets zu reagieren, können Sie einfach auf die erhaltenen E-Mails antworten. Achten Sie dabei darauf, dass sich Ihre Ticketnummer im Betreff der E-Mail befindet.

Aufgrund des ausgelaufenem Supports durch den Hersteller Atlassian, steht die Einsicht Ihrer offenen Support-Fälle über unser Ticket-System nicht mehr für Sie zur Verfügung. Da uns der Schutz Ihrer Daten wichtig ist, sind die auf US-Cloud basierten Lösungen für uns Stand jetzt keine Alternative.

## Android

- [Warum erhalte ich keine oder](https://help.divera247.com/pages/viewpage.action?pageId=65711)  [verspätete Push-Nachrichten?](https://help.divera247.com/pages/viewpage.action?pageId=65711)
	- [Geofence Fehler und Lösungen](https://help.divera247.com/pages/viewpage.action?pageId=21627678)
- [Push & Benachrichtigungen](https://help.divera247.com/pages/viewpage.action?pageId=65672)
- [OxygenOS Weckerkanal](https://help.divera247.com/display/FAQ/OxygenOS+-+Weckerkanal)
- [Geofence](https://help.divera247.com/display/FAQ/Geofence+in+Android)
- [FCM/Push Dialog Buttons werden](https://help.divera247.com/pages/viewpage.action?pageId=49251749)  [nicht angezeigt](https://help.divera247.com/pages/viewpage.action?pageId=49251749)
- [Android-App manuell installieren](https://help.divera247.com/display/FAQ/Android-App+manuell+installieren)

## Alarmmanager

- [Was kann der Alarmmanager?](https://help.divera247.com/pages/viewpage.action?pageId=19563850)
- [Windows in deutsche Sprache](https://help.divera247.com/pages/viewpage.action?pageId=19563556)  [ändern \(Text in Sprache\)](https://help.divera247.com/pages/viewpage.action?pageId=19563556)
- [Fehlerbehandlung](https://help.divera247.com/pages/viewpage.action?pageId=34373643)
- [Alarmmanager-Versionen](https://help.divera247.com/pages/viewpage.action?pageId=44173167)
- **[Monitore](https://help.divera247.com/display/FAQ/Monitore)**

## Datenschutz & Sicherheit

#### **Datenschutz**

- [Datenschutz bei DIVERA 24/7](https://help.divera247.com/pages/viewpage.action?pageId=10355900)
- Informationen über die Verarbeitung [Ihrer personenbezogenen Daten](https://help.divera247.com/pages/viewpage.action?pageId=23298899)
- [Alarmserver Sicherheit und](https://help.divera247.com/display/FAQ/Alarmserver+-+Sicherheit+und+Datenschutz)  **[Datenschutz](https://help.divera247.com/display/FAQ/Alarmserver+-+Sicherheit+und+Datenschutz)**
- [Administrator sieht mein Passwort](https://help.divera247.com/display/FAQ/Administrator+sieht+mein+Passwort)
- [Mitglieder haben](https://help.divera247.com/display/FAQ/Mitglieder+haben+Datenschutzbedenken)  [Datenschutzbedenken](https://help.divera247.com/display/FAQ/Mitglieder+haben+Datenschutzbedenken)

#### **Sicherheit**

- [2-Faktor-Authentifizierung](https://help.divera247.com/display/FAQ/2-Faktor-Authentifizierung)
- [Passwortrichtlinie](https://help.divera247.com/display/FAQ/Passwortrichtlinie)

## Alarmgeber

## **Wichtiger Hinweis**

Der Alarmgeber wird durch zentrale Auswertungsmeachnismen ersetzt, was die Zuverlässigkeit durch das Hosting im Rechenzentrum (ISOzertifiziert, Standort in Deutschland) erhöht und den Einrichtungsaufwand für Sie auf ein absolutes Minimum reduziert.

Zur Auswertung von E-Mails empfehlen wir fortan den neuen [Ala](https://help.divera247.com/display/FAQ/Alarmserver+zur+serverseitigen+E-Mail-Auswertung) [rmserver.](https://help.divera247.com/display/FAQ/Alarmserver+zur+serverseitigen+E-Mail-Auswertung) Zur Auswertung der DME-Datenausgabe empfehlen wir [BosM](https://www.bosmon.de/) [on.](https://www.bosmon.de/) Unsere Schnittstelle wird künftig um eine konfigurierbare Textauswertung mit Analysefunktion inkl. der Zuweisung der Bestandteile des Alarmtextes ergänzt.

**Der Alarmgeber kann weiterhin genutzt werden, technischer Support ist jedoch ausgeschlossen!** 

[Zum Artikel](https://help.divera247.com/display/FAQ/Alarmgeber)

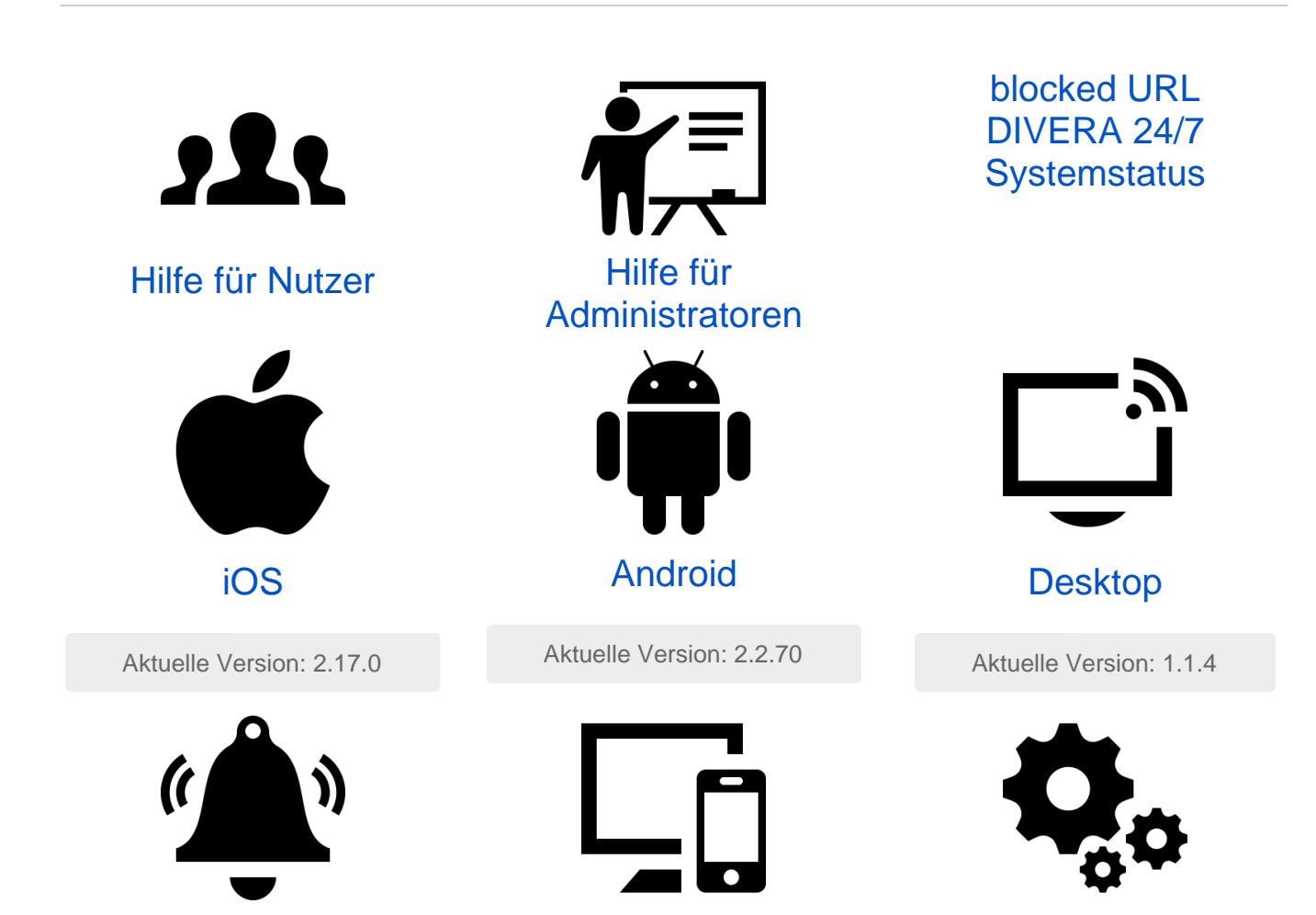

# [Alarmierung einrichten](https://help.divera247.com/display/FAQ/Hilfe+-+Alarmierung) [Alarmmonitor](https://help.divera247.com/display/FAQ/Hilfe+-+Alarmmonitore)

# Verwaltung und<br>[Einstellungen](https://help.divera247.com/display/FAQ/Hilfe+-+Verwaltung)

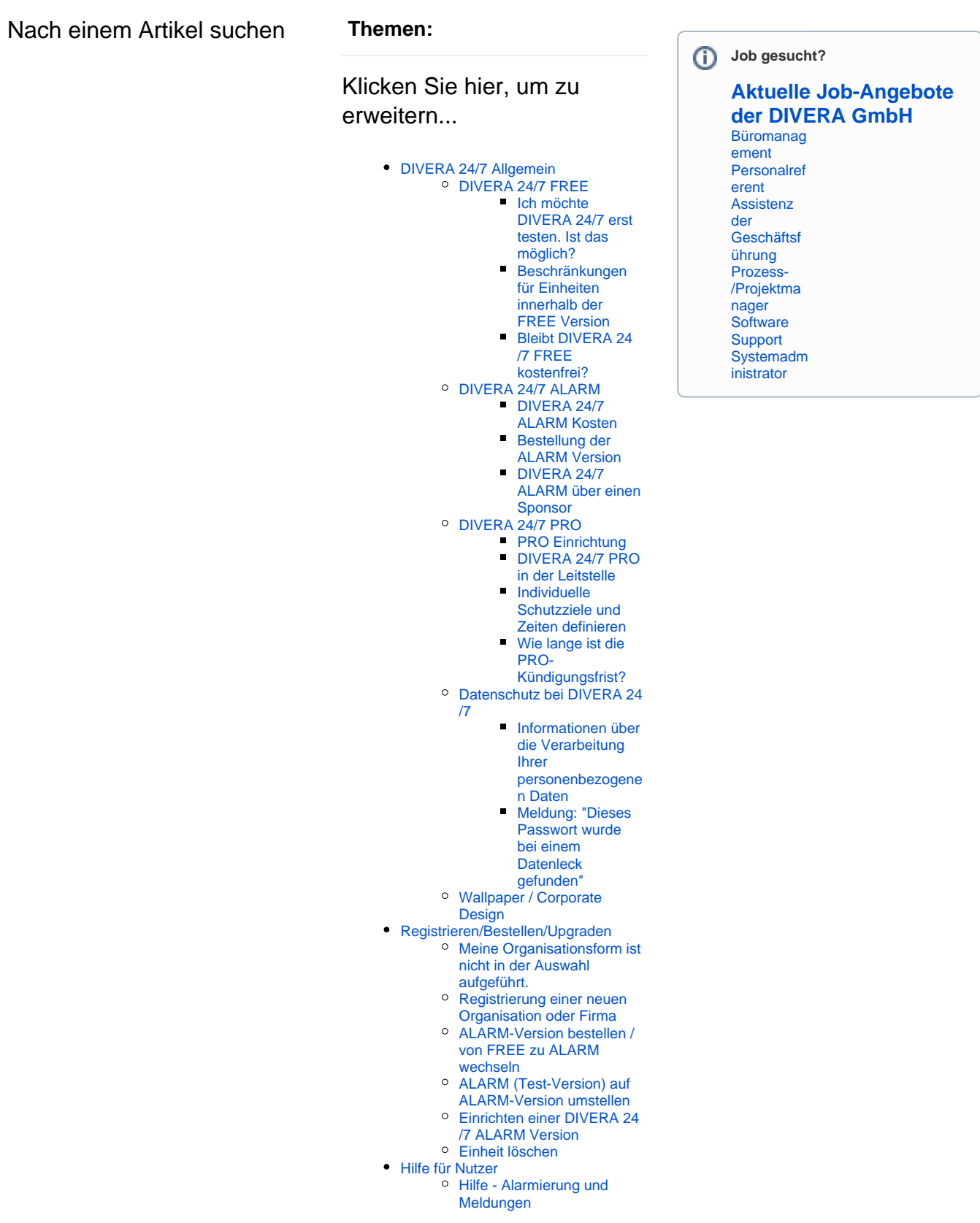

```
Hilfe - Benutzerkonto
Hilfe - Mobile Apps (Android 
        Android App
                 Android - 
                 Anleitung
                          A
                          n
                          dr
                          oi
                          d 
                          - 
                          D
                          er
                          er
                          st
                          e 
                          S
                          ta
                          rt
                       \circA
                          n
                          dr
                          oi
                          d 
                          - 
                          M
                          el
                          d
                          u
                          n
                          g
                          en
                                Android - Alarmierungen
                                   Android - Mitteilungen
                                   Android - Termine
                                   Android - Messenger
                                   Android - Formulare
                       A
                          n
                          dr
                          oi
                          d 
                          - 
                          M
                          o
                          ni
                          to
                          re
                       \circA
                          n
                          dr
                          oi
                          d 
                          - 
                          S
                          ta
                          tu
                          s 
                          s
                          et
                          z
                          en
                                   Android - Status manuell setzen
                                   Android - Statusverlauf
                                   Android - Statusplaner
                                   Android - Fahrzeugstatusgeber
                                   Android - Geofence
                       \circA
                          n
                          dr
                          oi
                          d 
                          - 
                          Ei
                          n
                          st
                          el
                          lu
```
[und iOS\)](https://help.divera247.com/pages/viewpage.action?pageId=44171746)

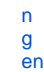

- [Android Account Einstellungen](https://help.divera247.com/display/FAQ/Android+-+Account+Einstellungen)
- [Android Benachrichtigungseinstellungen](https://help.divera247.com/display/FAQ/Android+-+Benachrichtigungseinstellungen)
- Android Qualifikationen bearbeiten / Einheiten

 $\bullet$ [Lokale](https://help.divera247.com/display/FAQ/Lokale+Einstellungen) 

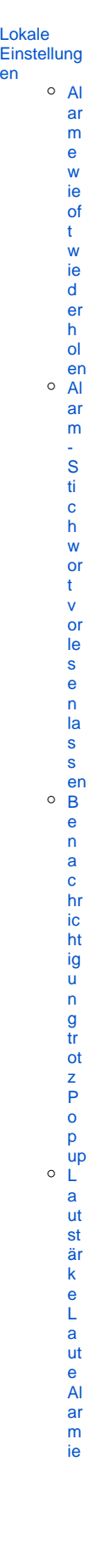

[ru](https://help.divera247.com/pages/viewpage.action?pageId=65629) [ng](https://help.divera247.com/pages/viewpage.action?pageId=65629) [R](https://help.divera247.com/pages/viewpage.action?pageId=14680391) [ü](https://help.divera247.com/pages/viewpage.action?pageId=14680391) [c](https://help.divera247.com/pages/viewpage.action?pageId=14680391) [k](https://help.divera247.com/pages/viewpage.action?pageId=14680391) [m](https://help.divera247.com/pages/viewpage.action?pageId=14680391) [el](https://help.divera247.com/pages/viewpage.action?pageId=14680391) [d](https://help.divera247.com/pages/viewpage.action?pageId=14680391) [u](https://help.divera247.com/pages/viewpage.action?pageId=14680391) [n](https://help.divera247.com/pages/viewpage.action?pageId=14680391) [g](https://help.divera247.com/pages/viewpage.action?pageId=14680391)  [v](https://help.divera247.com/pages/viewpage.action?pageId=14680391) [o](https://help.divera247.com/pages/viewpage.action?pageId=14680391) [m](https://help.divera247.com/pages/viewpage.action?pageId=14680391) [S](https://help.divera247.com/pages/viewpage.action?pageId=14680391) [p](https://help.divera247.com/pages/viewpage.action?pageId=14680391) [er](https://help.divera247.com/pages/viewpage.action?pageId=14680391) [rb](https://help.divera247.com/pages/viewpage.action?pageId=14680391) [il](https://help.divera247.com/pages/viewpage.action?pageId=14680391) [d](https://help.divera247.com/pages/viewpage.action?pageId=14680391) [s](https://help.divera247.com/pages/viewpage.action?pageId=14680391) [c](https://help.divera247.com/pages/viewpage.action?pageId=14680391) [hi](https://help.divera247.com/pages/viewpage.action?pageId=14680391) [r](https://help.divera247.com/pages/viewpage.action?pageId=14680391) [m](https://help.divera247.com/pages/viewpage.action?pageId=14680391) [b](https://help.divera247.com/pages/viewpage.action?pageId=14680391) [ei](https://help.divera247.com/pages/viewpage.action?pageId=14680391) [A](https://help.divera247.com/pages/viewpage.action?pageId=14680391) [n](https://help.divera247.com/pages/viewpage.action?pageId=14680391) [dr](https://help.divera247.com/pages/viewpage.action?pageId=14680391) [oid](https://help.divera247.com/pages/viewpage.action?pageId=14680391) [S](https://help.divera247.com/pages/viewpage.action?pageId=65611) [ta](https://help.divera247.com/pages/viewpage.action?pageId=65611) [tu](https://help.divera247.com/pages/viewpage.action?pageId=65611) [s](https://help.divera247.com/pages/viewpage.action?pageId=65611)  [s](https://help.divera247.com/pages/viewpage.action?pageId=65611) [et](https://help.divera247.com/pages/viewpage.action?pageId=65611) [z](https://help.divera247.com/pages/viewpage.action?pageId=65611) [e](https://help.divera247.com/pages/viewpage.action?pageId=65611) [n](https://help.divera247.com/pages/viewpage.action?pageId=65611)  [bi](https://help.divera247.com/pages/viewpage.action?pageId=65611) [s](https://help.divera247.com/pages/viewpage.action?pageId=65611)  [/](https://help.divera247.com/pages/viewpage.action?pageId=65611)  [D](https://help.divera247.com/pages/viewpage.action?pageId=65611) [et](https://help.divera247.com/pages/viewpage.action?pageId=65611) [ai](https://help.divera247.com/pages/viewpage.action?pageId=65611) [lli](https://help.divera247.com/pages/viewpage.action?pageId=65611) [er](https://help.divera247.com/pages/viewpage.action?pageId=65611) [te](https://help.divera247.com/pages/viewpage.action?pageId=65611) [s](https://help.divera247.com/pages/viewpage.action?pageId=65611)  [S](https://help.divera247.com/pages/viewpage.action?pageId=65611) [ta](https://help.divera247.com/pages/viewpage.action?pageId=65611) [tu](https://help.divera247.com/pages/viewpage.action?pageId=65611) [s](https://help.divera247.com/pages/viewpage.action?pageId=65611) [s](https://help.divera247.com/pages/viewpage.action?pageId=65611) [et](https://help.divera247.com/pages/viewpage.action?pageId=65611) [z](https://help.divera247.com/pages/viewpage.action?pageId=65611)

[en](https://help.divera247.com/pages/viewpage.action?pageId=65611) Was bedeutet die Einstellung Geofence Benachrichtigun

[Was ist das Alarm-PopUp](https://help.divera247.com/display/FAQ/Was+ist+das+Alarm-PopUp)

**Geofence** [in Android](https://help.divera247.com/display/FAQ/Geofence+in+Android)

> [B](https://help.divera247.com/display/FAQ/Benachrichtigung+bei+Geofence+Statussetzen) [e](https://help.divera247.com/display/FAQ/Benachrichtigung+bei+Geofence+Statussetzen) [n](https://help.divera247.com/display/FAQ/Benachrichtigung+bei+Geofence+Statussetzen) [a](https://help.divera247.com/display/FAQ/Benachrichtigung+bei+Geofence+Statussetzen) [c](https://help.divera247.com/display/FAQ/Benachrichtigung+bei+Geofence+Statussetzen) [hr](https://help.divera247.com/display/FAQ/Benachrichtigung+bei+Geofence+Statussetzen) [ic](https://help.divera247.com/display/FAQ/Benachrichtigung+bei+Geofence+Statussetzen) [ht](https://help.divera247.com/display/FAQ/Benachrichtigung+bei+Geofence+Statussetzen) [ig](https://help.divera247.com/display/FAQ/Benachrichtigung+bei+Geofence+Statussetzen) [u](https://help.divera247.com/display/FAQ/Benachrichtigung+bei+Geofence+Statussetzen) [n](https://help.divera247.com/display/FAQ/Benachrichtigung+bei+Geofence+Statussetzen) [g](https://help.divera247.com/display/FAQ/Benachrichtigung+bei+Geofence+Statussetzen)  [b](https://help.divera247.com/display/FAQ/Benachrichtigung+bei+Geofence+Statussetzen) [ei](https://help.divera247.com/display/FAQ/Benachrichtigung+bei+Geofence+Statussetzen) [G](https://help.divera247.com/display/FAQ/Benachrichtigung+bei+Geofence+Statussetzen) [e](https://help.divera247.com/display/FAQ/Benachrichtigung+bei+Geofence+Statussetzen)

of - e n c e S ta tu s s et z en "G e of e n c e A kt iv "O pt ioG e of e n c e a nl e g e n u n d b e ar b ei te n (А n dr oi d)G e of e n c e S ta tu s s et z e n / Z ur ü с k

 $\mathbf s$  $\frac{e}{z}$ n n a c h / Z urü c k s et z e n a uf.G e of e n c e v er s c h a c ht eln ö n n e n G e of e n c e z e nt ra l / d ur c h d e n V er w al te r v or g e b e n w er

 $\mathsf{d}$  $\mathbf{e}$ e<br>
n?<br>
o Was bedeutet die Option "Termine überschreiben"?<br>
o "i<br>
m<br>
Ei  $\bar{\mathsf{n}}$  $\mathbf{s}$ at  $Zf$ al Ť  $\mathsf{a}$  $kt$  $\prod_{n=1}^{11}$  $\circ$ pt ion ion<br>Push &<br>Benachric<br>Higungen<br>o Ann<br>dr<br>dr<br>ci oi  $\operatorname{\mathsf{d}}$  $\frac{8}{0}$ re  $\overline{\mathbf{o}}$  $\overline{B}$  $\mathbf{e}$  $\overline{\mathsf{n}}$  $\mathbf{a}$  $\mathbf{c}$ hr  $\frac{1}{10}$  $\frac{1}{u}$  $\mathsf n$  $\frac{g}{en}$  $\circ$  A  $\bar{\mathsf{n}}$  $\mathsf{dr}$  $\frac{a}{d}$  $\overline{A}$ p<br>P<br>Ti<br>ef  $\mathbf{s}$ c<br>hl  $\frac{a}{l}$  $\, {\bf B}$ er  $\mathbf{e}$  $rac{c}{ht}$ ig  $\overline{u}$  $\mathsf{n}$  $\frac{g}{z}$  $ur$ ü  $\mathbf{c}$  $\mathsf k$  $\mathbf s$ et  $\mathsf{z}$  $\mathbf e$ 

n/Energie sparein stellung em Huawei:bekomme keine Push na chrichten Laute Alarmie rung i-m Lauto smodus (Android)Oxyg

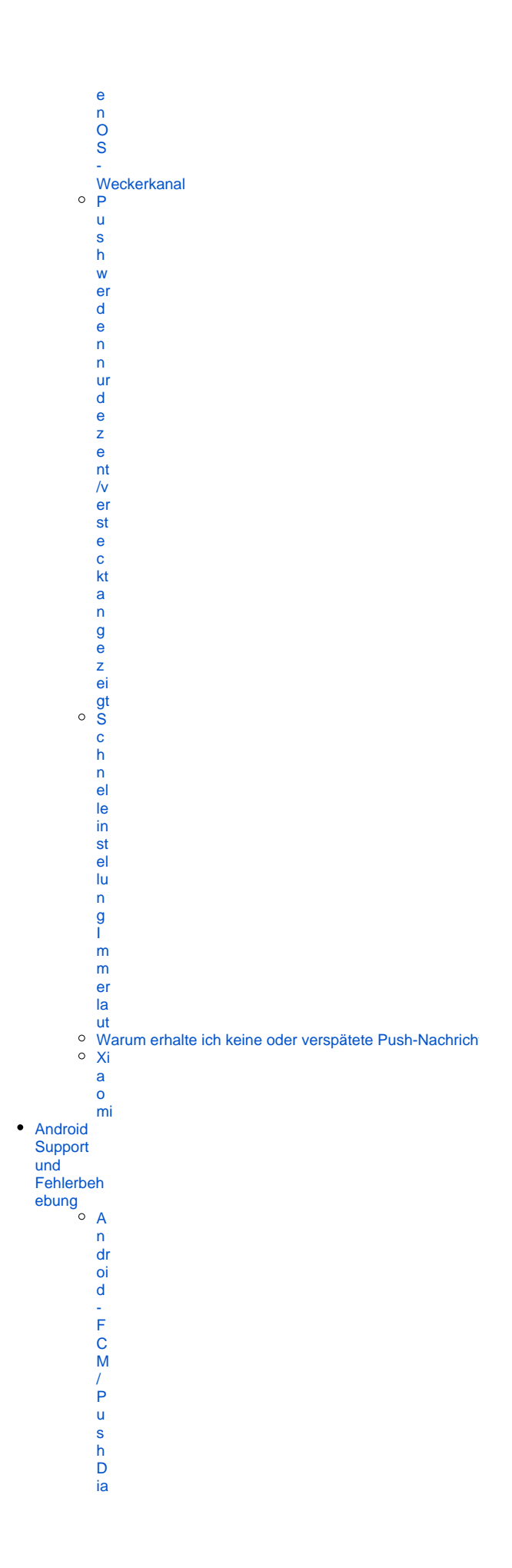

#### [lo](https://help.divera247.com/pages/viewpage.action?pageId=49251749) [g](https://help.divera247.com/pages/viewpage.action?pageId=49251749)  [-](https://help.divera247.com/pages/viewpage.action?pageId=49251749)  [B](https://help.divera247.com/pages/viewpage.action?pageId=49251749) [ut](https://help.divera247.com/pages/viewpage.action?pageId=49251749) [to](https://help.divera247.com/pages/viewpage.action?pageId=49251749) [n](https://help.divera247.com/pages/viewpage.action?pageId=49251749) [s](https://help.divera247.com/pages/viewpage.action?pageId=49251749)  [w](https://help.divera247.com/pages/viewpage.action?pageId=49251749) [er](https://help.divera247.com/pages/viewpage.action?pageId=49251749) [d](https://help.divera247.com/pages/viewpage.action?pageId=49251749) [e](https://help.divera247.com/pages/viewpage.action?pageId=49251749) [n](https://help.divera247.com/pages/viewpage.action?pageId=49251749)  [ni](https://help.divera247.com/pages/viewpage.action?pageId=49251749) [c](https://help.divera247.com/pages/viewpage.action?pageId=49251749) [ht](https://help.divera247.com/pages/viewpage.action?pageId=49251749) [a](https://help.divera247.com/pages/viewpage.action?pageId=49251749) [n](https://help.divera247.com/pages/viewpage.action?pageId=49251749) [g](https://help.divera247.com/pages/viewpage.action?pageId=49251749) [e](https://help.divera247.com/pages/viewpage.action?pageId=49251749) [z](https://help.divera247.com/pages/viewpage.action?pageId=49251749) [ei](https://help.divera247.com/pages/viewpage.action?pageId=49251749) [gt](https://help.divera247.com/pages/viewpage.action?pageId=49251749) [A](https://help.divera247.com/display/FAQ/Android+Fehlerbericht+erstellen) [n](https://help.divera247.com/display/FAQ/Android+Fehlerbericht+erstellen) [dr](https://help.divera247.com/display/FAQ/Android+Fehlerbericht+erstellen) [oi](https://help.divera247.com/display/FAQ/Android+Fehlerbericht+erstellen) [d](https://help.divera247.com/display/FAQ/Android+Fehlerbericht+erstellen)  [F](https://help.divera247.com/display/FAQ/Android+Fehlerbericht+erstellen) [e](https://help.divera247.com/display/FAQ/Android+Fehlerbericht+erstellen) [hl](https://help.divera247.com/display/FAQ/Android+Fehlerbericht+erstellen) [er](https://help.divera247.com/display/FAQ/Android+Fehlerbericht+erstellen) [b](https://help.divera247.com/display/FAQ/Android+Fehlerbericht+erstellen) [er](https://help.divera247.com/display/FAQ/Android+Fehlerbericht+erstellen) [ic](https://help.divera247.com/display/FAQ/Android+Fehlerbericht+erstellen) [ht](https://help.divera247.com/display/FAQ/Android+Fehlerbericht+erstellen) [er](https://help.divera247.com/display/FAQ/Android+Fehlerbericht+erstellen) [st](https://help.divera247.com/display/FAQ/Android+Fehlerbericht+erstellen) [el](https://help.divera247.com/display/FAQ/Android+Fehlerbericht+erstellen) [len](https://help.divera247.com/display/FAQ/Android+Fehlerbericht+erstellen) [A](https://help.divera247.com/pages/viewpage.action?pageId=21627678) [n](https://help.divera247.com/pages/viewpage.action?pageId=21627678) [dr](https://help.divera247.com/pages/viewpage.action?pageId=21627678) [oi](https://help.divera247.com/pages/viewpage.action?pageId=21627678) [d](https://help.divera247.com/pages/viewpage.action?pageId=21627678)  [-](https://help.divera247.com/pages/viewpage.action?pageId=21627678)  [G](https://help.divera247.com/pages/viewpage.action?pageId=21627678) [e](https://help.divera247.com/pages/viewpage.action?pageId=21627678) [of](https://help.divera247.com/pages/viewpage.action?pageId=21627678) [e](https://help.divera247.com/pages/viewpage.action?pageId=21627678) [n](https://help.divera247.com/pages/viewpage.action?pageId=21627678) [c](https://help.divera247.com/pages/viewpage.action?pageId=21627678) [e](https://help.divera247.com/pages/viewpage.action?pageId=21627678)  [F](https://help.divera247.com/pages/viewpage.action?pageId=21627678) [e](https://help.divera247.com/pages/viewpage.action?pageId=21627678) [hl](https://help.divera247.com/pages/viewpage.action?pageId=21627678) [er](https://help.divera247.com/pages/viewpage.action?pageId=21627678) [u](https://help.divera247.com/pages/viewpage.action?pageId=21627678) [n](https://help.divera247.com/pages/viewpage.action?pageId=21627678) [d](https://help.divera247.com/pages/viewpage.action?pageId=21627678)  [L](https://help.divera247.com/pages/viewpage.action?pageId=21627678) [ö](https://help.divera247.com/pages/viewpage.action?pageId=21627678) [s](https://help.divera247.com/pages/viewpage.action?pageId=21627678) [u](https://help.divera247.com/pages/viewpage.action?pageId=21627678) [n](https://help.divera247.com/pages/viewpage.action?pageId=21627678) [g](https://help.divera247.com/pages/viewpage.action?pageId=21627678) [en](https://help.divera247.com/pages/viewpage.action?pageId=21627678)

#### **[Android Geofence Fehler](https://help.divera247.com/display/FAQ/Android+Geofence+Fehler)**

- [Code 1] Geofence: Status fehlgeschlagen
- [Code 2] GF: Status fehlgeschlagen, k
- [Code 3] GF fehlgeschlagen! Geofence
- [Code 4] GF ignoriert, Alarm liegt an! -
- [Code 5] GF ignoriert, Status wurde gelöschten
- [Code 6] GF fehlgeschlagen, Login un
- [\[Code 7\] GF ignoriert, GF deaktiviert!](https://help.divera247.com/pages/viewpage.action?pageId=65694)
- [Code 8] Geofence hinterlegen fehlges  $\bullet$
- [Code 9] Geofence hinterlegen fehlges [Code 10] Geofence hinterlegen fehlge
- [Code 11] GPS abgeschaltet -11 Geof

- <sup>•</sup> [Code 13] GF fehler, Ortungsdienste d
	- [Code 17] GF abgeschaltet, Ortungsdi
- [Code 18] Geofence: Keine ausreicher
- [Galaxy S7 Probleme mit Geofence](https://help.divera247.com/display/FAQ/Galaxy+S7+Probleme+mit+Geofence)
- Geofence hinterlegen fehlgeschlagen!
- [Geofence löst überhaupt nicht aus](https://help.divera247.com/pages/viewpage.action?pageId=65674) [Geofenceprobleme Huawei P8 P10](https://help.divera247.com/display/FAQ/Geofenceprobleme+Huawei+P8+P10)
- Keine GPS Berechtigung! [Code 12]
- $\bullet$ Keine GPS Berechtigung! - [Code 13]
- $\bullet$ Samsung mit Android 12 und Geofenc
- · Warum löst der Geofence aus, obwohl
- · Warum löst der Geofence nicht aus- o

**[Android Geofence Fehlerbehebung](https://help.divera247.com/display/FAQ/Android+Geofence+Fehlerbehebung)** 

 $\circ$  [H](https://help.divera247.com/display/FAQ/Huawei+ohne+Google+PlayStore) [u](https://help.divera247.com/display/FAQ/Huawei+ohne+Google+PlayStore) [a](https://help.divera247.com/display/FAQ/Huawei+ohne+Google+PlayStore) [w](https://help.divera247.com/display/FAQ/Huawei+ohne+Google+PlayStore) [ei](https://help.divera247.com/display/FAQ/Huawei+ohne+Google+PlayStore) [o](https://help.divera247.com/display/FAQ/Huawei+ohne+Google+PlayStore) [h](https://help.divera247.com/display/FAQ/Huawei+ohne+Google+PlayStore) [n](https://help.divera247.com/display/FAQ/Huawei+ohne+Google+PlayStore) [e](https://help.divera247.com/display/FAQ/Huawei+ohne+Google+PlayStore)  [G](https://help.divera247.com/display/FAQ/Huawei+ohne+Google+PlayStore) [o](https://help.divera247.com/display/FAQ/Huawei+ohne+Google+PlayStore) [o](https://help.divera247.com/display/FAQ/Huawei+ohne+Google+PlayStore) [gl](https://help.divera247.com/display/FAQ/Huawei+ohne+Google+PlayStore) [e](https://help.divera247.com/display/FAQ/Huawei+ohne+Google+PlayStore)  [Pl](https://help.divera247.com/display/FAQ/Huawei+ohne+Google+PlayStore) [a](https://help.divera247.com/display/FAQ/Huawei+ohne+Google+PlayStore) [y](https://help.divera247.com/display/FAQ/Huawei+ohne+Google+PlayStore) [S](https://help.divera247.com/display/FAQ/Huawei+ohne+Google+PlayStore) [to](https://help.divera247.com/display/FAQ/Huawei+ohne+Google+PlayStore) [re](https://help.divera247.com/display/FAQ/Huawei+ohne+Google+PlayStore)

 $\circ$  [L](https://help.divera247.com/pages/viewpage.action?pageId=65642) [G](https://help.divera247.com/pages/viewpage.action?pageId=65642) [G](https://help.divera247.com/pages/viewpage.action?pageId=65642) [4](https://help.divera247.com/pages/viewpage.action?pageId=65642)  [&](https://help.divera247.com/pages/viewpage.action?pageId=65642) [G](https://help.divera247.com/pages/viewpage.action?pageId=65642) [3](https://help.divera247.com/pages/viewpage.action?pageId=65642)  [/](https://help.divera247.com/pages/viewpage.action?pageId=65642)   $H$ [8](https://help.divera247.com/pages/viewpage.action?pageId=65642) [1](https://help.divera247.com/pages/viewpage.action?pageId=65642) [5,](https://help.divera247.com/pages/viewpage.action?pageId=65642) [H](https://help.divera247.com/pages/viewpage.action?pageId=65642) [5](https://help.divera247.com/pages/viewpage.action?pageId=65642) [2](https://help.divera247.com/pages/viewpage.action?pageId=65642)  $\overline{5}$  $\overline{5}$  $\overline{5}$ [n](https://help.divera247.com/pages/viewpage.action?pageId=65642)  [&](https://help.divera247.com/pages/viewpage.action?pageId=65642) [D](https://help.divera247.com/pages/viewpage.action?pageId=65642) [8](https://help.divera247.com/pages/viewpage.action?pageId=65642) [5](https://help.divera247.com/pages/viewpage.action?pageId=65642) [5](https://help.divera247.com/pages/viewpage.action?pageId=65642)   [a](https://help.divera247.com/pages/viewpage.action?pageId=65642) [n](https://help.divera247.com/pages/viewpage.action?pageId=65642) [dr](https://help.divera247.com/pages/viewpage.action?pageId=65642) [oi](https://help.divera247.com/pages/viewpage.action?pageId=65642) [d.](https://help.divera247.com/pages/viewpage.action?pageId=65642) [s](https://help.divera247.com/pages/viewpage.action?pageId=65642) [et](https://help.divera247.com/pages/viewpage.action?pageId=65642) [ti](https://help.divera247.com/pages/viewpage.action?pageId=65642) [n](https://help.divera247.com/pages/viewpage.action?pageId=65642) [g](https://help.divera247.com/pages/viewpage.action?pageId=65642) [s](https://help.divera247.com/pages/viewpage.action?pageId=65642)  [st](https://help.divera247.com/pages/viewpage.action?pageId=65642) [ür](https://help.divera247.com/pages/viewpage.action?pageId=65642) [zt](https://help.divera247.com/pages/viewpage.action?pageId=65642) [ab](https://help.divera247.com/pages/viewpage.action?pageId=65642)  $\circ$  [L](https://help.divera247.com/pages/viewpage.action?pageId=65640) [G](https://help.divera247.com/pages/viewpage.action?pageId=65640) [G](https://help.divera247.com/pages/viewpage.action?pageId=65640) [4](https://help.divera247.com/pages/viewpage.action?pageId=65640)  [&](https://help.divera247.com/pages/viewpage.action?pageId=65640) [G](https://help.divera247.com/pages/viewpage.action?pageId=65640)

■ Wann lösen Geofence aus? Wie Geofence Pos

[Android - Google Play Dienste nachinstallieren](https://help.divera247.com/display/FAQ/Android+-+Google+Play+Dienste+nachinstallieren)

[/](https://help.divera247.com/pages/viewpage.action?pageId=65640)  [H](https://help.divera247.com/pages/viewpage.action?pageId=65640) [8](https://help.divera247.com/pages/viewpage.action?pageId=65640) [1](https://help.divera247.com/pages/viewpage.action?pageId=65640) [5,](https://help.divera247.com/pages/viewpage.action?pageId=65640) [H](https://help.divera247.com/pages/viewpage.action?pageId=65640) [5](https://help.divera247.com/pages/viewpage.action?pageId=65640) [2](https://help.divera247.com/pages/viewpage.action?pageId=65640) [5](https://help.divera247.com/pages/viewpage.action?pageId=65640) [n](https://help.divera247.com/pages/viewpage.action?pageId=65640)  [&](https://help.divera247.com/pages/viewpage.action?pageId=65640) [D](https://help.divera247.com/pages/viewpage.action?pageId=65640) [8](https://help.divera247.com/pages/viewpage.action?pageId=65640) [5](https://help.divera247.com/pages/viewpage.action?pageId=65640) [5](https://help.divera247.com/pages/viewpage.action?pageId=65640)  [B](https://help.divera247.com/pages/viewpage.action?pageId=65640) [e](https://help.divera247.com/pages/viewpage.action?pageId=65640) [n](https://help.divera247.com/pages/viewpage.action?pageId=65640) [a](https://help.divera247.com/pages/viewpage.action?pageId=65640) [c](https://help.divera247.com/pages/viewpage.action?pageId=65640) [hr](https://help.divera247.com/pages/viewpage.action?pageId=65640) [ic](https://help.divera247.com/pages/viewpage.action?pageId=65640) [ht](https://help.divera247.com/pages/viewpage.action?pageId=65640) [ig](https://help.divera247.com/pages/viewpage.action?pageId=65640) [u](https://help.divera247.com/pages/viewpage.action?pageId=65640) [ng](https://help.divera247.com/pages/viewpage.action?pageId=65640) [Android-](https://help.divera247.com/display/FAQ/Android-App+manuell+installieren)[App](https://help.divera247.com/display/FAQ/Android-App+manuell+installieren)  [manuell](https://help.divera247.com/display/FAQ/Android-App+manuell+installieren)  [installieren](https://help.divera247.com/display/FAQ/Android-App+manuell+installieren) [Android -](https://help.divera247.com/display/FAQ/Android+-+Download+im+PlayStore)  [Download](https://help.divera247.com/display/FAQ/Android+-+Download+im+PlayStore)  [im](https://help.divera247.com/display/FAQ/Android+-+Download+im+PlayStore)  **[PlayStore](https://help.divera247.com/display/FAQ/Android+-+Download+im+PlayStore)** [iOS App](https://help.divera247.com/display/FAQ/iOS+App) [iOS -](https://help.divera247.com/display/FAQ/iOS+-+Download+im+App+Store)  [Download](https://help.divera247.com/display/FAQ/iOS+-+Download+im+App+Store)  [im App](https://help.divera247.com/display/FAQ/iOS+-+Download+im+App+Store)  [Store](https://help.divera247.com/display/FAQ/iOS+-+Download+im+App+Store) [iOS -](https://help.divera247.com/display/FAQ/iOS+-+Grundfunktionen)  **[Grundfunk](https://help.divera247.com/display/FAQ/iOS+-+Grundfunktionen)** [tionen](https://help.divera247.com/display/FAQ/iOS+-+Grundfunktionen) [i](https://help.divera247.com/display/FAQ/iOS+-+Anmeldung+in+der+App) [O](https://help.divera247.com/display/FAQ/iOS+-+Anmeldung+in+der+App) [S](https://help.divera247.com/display/FAQ/iOS+-+Anmeldung+in+der+App) [-](https://help.divera247.com/display/FAQ/iOS+-+Anmeldung+in+der+App)  [A](https://help.divera247.com/display/FAQ/iOS+-+Anmeldung+in+der+App) [n](https://help.divera247.com/display/FAQ/iOS+-+Anmeldung+in+der+App) [m](https://help.divera247.com/display/FAQ/iOS+-+Anmeldung+in+der+App) [el](https://help.divera247.com/display/FAQ/iOS+-+Anmeldung+in+der+App) [d](https://help.divera247.com/display/FAQ/iOS+-+Anmeldung+in+der+App) [u](https://help.divera247.com/display/FAQ/iOS+-+Anmeldung+in+der+App) [n](https://help.divera247.com/display/FAQ/iOS+-+Anmeldung+in+der+App) [g](https://help.divera247.com/display/FAQ/iOS+-+Anmeldung+in+der+App)  [in](https://help.divera247.com/display/FAQ/iOS+-+Anmeldung+in+der+App) [d](https://help.divera247.com/display/FAQ/iOS+-+Anmeldung+in+der+App) [er](https://help.divera247.com/display/FAQ/iOS+-+Anmeldung+in+der+App) [A](https://help.divera247.com/display/FAQ/iOS+-+Anmeldung+in+der+App) [pp](https://help.divera247.com/display/FAQ/iOS+-+Anmeldung+in+der+App) [i](https://help.divera247.com/display/FAQ/iOS+-+Dashboard) [O](https://help.divera247.com/display/FAQ/iOS+-+Dashboard) [S](https://help.divera247.com/display/FAQ/iOS+-+Dashboard) [-](https://help.divera247.com/display/FAQ/iOS+-+Dashboard)  [D](https://help.divera247.com/display/FAQ/iOS+-+Dashboard) [a](https://help.divera247.com/display/FAQ/iOS+-+Dashboard) [s](https://help.divera247.com/display/FAQ/iOS+-+Dashboard) [h](https://help.divera247.com/display/FAQ/iOS+-+Dashboard) [b](https://help.divera247.com/display/FAQ/iOS+-+Dashboard) [o](https://help.divera247.com/display/FAQ/iOS+-+Dashboard) [ard](https://help.divera247.com/display/FAQ/iOS+-+Dashboard)  $\circ$  $\circ$  $\circ$  i [O](https://help.divera247.com/display/FAQ/iOS+-+Alarmierungen) [S](https://help.divera247.com/display/FAQ/iOS+-+Alarmierungen) [-](https://help.divera247.com/display/FAQ/iOS+-+Alarmierungen)  [Al](https://help.divera247.com/display/FAQ/iOS+-+Alarmierungen) [ar](https://help.divera247.com/display/FAQ/iOS+-+Alarmierungen) [m](https://help.divera247.com/display/FAQ/iOS+-+Alarmierungen) [ie](https://help.divera247.com/display/FAQ/iOS+-+Alarmierungen)

[3](https://help.divera247.com/pages/viewpage.action?pageId=65640) 

[ru](https://help.divera247.com/display/FAQ/iOS+-+Alarmierungen) [n](https://help.divera247.com/display/FAQ/iOS+-+Alarmierungen) [g](https://help.divera247.com/display/FAQ/iOS+-+Alarmierungen) [en](https://help.divera247.com/display/FAQ/iOS+-+Alarmierungen) [i](https://help.divera247.com/display/FAQ/iOS+-+Mitteilungen) [O](https://help.divera247.com/display/FAQ/iOS+-+Mitteilungen) [S](https://help.divera247.com/display/FAQ/iOS+-+Mitteilungen) [-](https://help.divera247.com/display/FAQ/iOS+-+Mitteilungen)  [M](https://help.divera247.com/display/FAQ/iOS+-+Mitteilungen) [itt](https://help.divera247.com/display/FAQ/iOS+-+Mitteilungen) [ei](https://help.divera247.com/display/FAQ/iOS+-+Mitteilungen) [lu](https://help.divera247.com/display/FAQ/iOS+-+Mitteilungen) [n](https://help.divera247.com/display/FAQ/iOS+-+Mitteilungen) [g](https://help.divera247.com/display/FAQ/iOS+-+Mitteilungen) [en](https://help.divera247.com/display/FAQ/iOS+-+Mitteilungen) [i](https://help.divera247.com/display/FAQ/iOS+-+Termine) [O](https://help.divera247.com/display/FAQ/iOS+-+Termine) [S](https://help.divera247.com/display/FAQ/iOS+-+Termine) [-](https://help.divera247.com/display/FAQ/iOS+-+Termine)  [T](https://help.divera247.com/display/FAQ/iOS+-+Termine) [er](https://help.divera247.com/display/FAQ/iOS+-+Termine) [m](https://help.divera247.com/display/FAQ/iOS+-+Termine) [ine](https://help.divera247.com/display/FAQ/iOS+-+Termine) [i](https://help.divera247.com/display/FAQ/iOS+-+Monitore) [O](https://help.divera247.com/display/FAQ/iOS+-+Monitore) [S](https://help.divera247.com/display/FAQ/iOS+-+Monitore) [-](https://help.divera247.com/display/FAQ/iOS+-+Monitore)  [M](https://help.divera247.com/display/FAQ/iOS+-+Monitore) [o](https://help.divera247.com/display/FAQ/iOS+-+Monitore) [ni](https://help.divera247.com/display/FAQ/iOS+-+Monitore) [to](https://help.divera247.com/display/FAQ/iOS+-+Monitore) [re](https://help.divera247.com/display/FAQ/iOS+-+Monitore) [iOS -](https://help.divera247.com/display/FAQ/iOS+-+Status+setzen)  [Status](https://help.divera247.com/display/FAQ/iOS+-+Status+setzen)  [setzen](https://help.divera247.com/display/FAQ/iOS+-+Status+setzen) [i](https://help.divera247.com/display/FAQ/iOS+-+Status+manuell+setzen) [O](https://help.divera247.com/display/FAQ/iOS+-+Status+manuell+setzen) [S](https://help.divera247.com/display/FAQ/iOS+-+Status+manuell+setzen) [-](https://help.divera247.com/display/FAQ/iOS+-+Status+manuell+setzen)  [S](https://help.divera247.com/display/FAQ/iOS+-+Status+manuell+setzen) [ta](https://help.divera247.com/display/FAQ/iOS+-+Status+manuell+setzen) [tu](https://help.divera247.com/display/FAQ/iOS+-+Status+manuell+setzen) [s](https://help.divera247.com/display/FAQ/iOS+-+Status+manuell+setzen)  [m](https://help.divera247.com/display/FAQ/iOS+-+Status+manuell+setzen) [a](https://help.divera247.com/display/FAQ/iOS+-+Status+manuell+setzen) [n](https://help.divera247.com/display/FAQ/iOS+-+Status+manuell+setzen) [u](https://help.divera247.com/display/FAQ/iOS+-+Status+manuell+setzen) [el](https://help.divera247.com/display/FAQ/iOS+-+Status+manuell+setzen) [l](https://help.divera247.com/display/FAQ/iOS+-+Status+manuell+setzen)  [s](https://help.divera247.com/display/FAQ/iOS+-+Status+manuell+setzen) [et](https://help.divera247.com/display/FAQ/iOS+-+Status+manuell+setzen) [z](https://help.divera247.com/display/FAQ/iOS+-+Status+manuell+setzen) [en](https://help.divera247.com/display/FAQ/iOS+-+Status+manuell+setzen) [i](https://help.divera247.com/display/FAQ/iOS+-+Statusplaner) [O](https://help.divera247.com/display/FAQ/iOS+-+Statusplaner) [S](https://help.divera247.com/display/FAQ/iOS+-+Statusplaner) [-](https://help.divera247.com/display/FAQ/iOS+-+Statusplaner)  [S](https://help.divera247.com/display/FAQ/iOS+-+Statusplaner) [ta](https://help.divera247.com/display/FAQ/iOS+-+Statusplaner) [tu](https://help.divera247.com/display/FAQ/iOS+-+Statusplaner) [s](https://help.divera247.com/display/FAQ/iOS+-+Statusplaner) [pl](https://help.divera247.com/display/FAQ/iOS+-+Statusplaner) [a](https://help.divera247.com/display/FAQ/iOS+-+Statusplaner) [n](https://help.divera247.com/display/FAQ/iOS+-+Statusplaner) [er](https://help.divera247.com/display/FAQ/iOS+-+Statusplaner) [i](https://help.divera247.com/display/FAQ/iOS+-+Status+setzen+mit+Geofence) [O](https://help.divera247.com/display/FAQ/iOS+-+Status+setzen+mit+Geofence) [S](https://help.divera247.com/display/FAQ/iOS+-+Status+setzen+mit+Geofence) [-](https://help.divera247.com/display/FAQ/iOS+-+Status+setzen+mit+Geofence)  [S](https://help.divera247.com/display/FAQ/iOS+-+Status+setzen+mit+Geofence) [ta](https://help.divera247.com/display/FAQ/iOS+-+Status+setzen+mit+Geofence) [tu](https://help.divera247.com/display/FAQ/iOS+-+Status+setzen+mit+Geofence) [s](https://help.divera247.com/display/FAQ/iOS+-+Status+setzen+mit+Geofence)  [s](https://help.divera247.com/display/FAQ/iOS+-+Status+setzen+mit+Geofence) [et](https://help.divera247.com/display/FAQ/iOS+-+Status+setzen+mit+Geofence) [z](https://help.divera247.com/display/FAQ/iOS+-+Status+setzen+mit+Geofence) [e](https://help.divera247.com/display/FAQ/iOS+-+Status+setzen+mit+Geofence) [n](https://help.divera247.com/display/FAQ/iOS+-+Status+setzen+mit+Geofence)  [m](https://help.divera247.com/display/FAQ/iOS+-+Status+setzen+mit+Geofence)

it Geofence<br>
of ence<br>
of ence<br>
of ence<br>
of ence<br>
of ence<br>
of ence<br>
of ence<br>
of ence<br>
of ence<br>
of ence<br>
of ence<br>
of the zeu<br>
of the zeu<br>
of the synem of the synem of the synem of the synem of the synem of the synem of the s

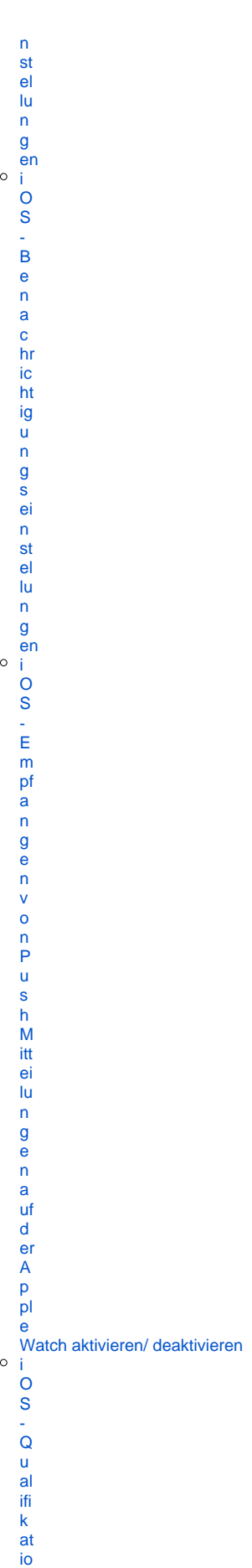

[n](https://help.divera247.com/display/FAQ/iOS+-+Qualifikationen+bearbeiten) [e](https://help.divera247.com/display/FAQ/iOS+-+Qualifikationen+bearbeiten) [n](https://help.divera247.com/display/FAQ/iOS+-+Qualifikationen+bearbeiten)  [b](https://help.divera247.com/display/FAQ/iOS+-+Qualifikationen+bearbeiten) [e](https://help.divera247.com/display/FAQ/iOS+-+Qualifikationen+bearbeiten) [ar](https://help.divera247.com/display/FAQ/iOS+-+Qualifikationen+bearbeiten) [b](https://help.divera247.com/display/FAQ/iOS+-+Qualifikationen+bearbeiten) [ei](https://help.divera247.com/display/FAQ/iOS+-+Qualifikationen+bearbeiten) [ten](https://help.divera247.com/display/FAQ/iOS+-+Qualifikationen+bearbeiten)  $\circ$ [i](https://help.divera247.com/pages/viewpage.action?pageId=38963786) [O](https://help.divera247.com/pages/viewpage.action?pageId=38963786) [S](https://help.divera247.com/pages/viewpage.action?pageId=38963786) [-](https://help.divera247.com/pages/viewpage.action?pageId=38963786)  [B](https://help.divera247.com/pages/viewpage.action?pageId=38963786) [er](https://help.divera247.com/pages/viewpage.action?pageId=38963786) [e](https://help.divera247.com/pages/viewpage.action?pageId=38963786) [c](https://help.divera247.com/pages/viewpage.action?pageId=38963786) [ht](https://help.divera247.com/pages/viewpage.action?pageId=38963786) [ig](https://help.divera247.com/pages/viewpage.action?pageId=38963786) [u](https://help.divera247.com/pages/viewpage.action?pageId=38963786) [n](https://help.divera247.com/pages/viewpage.action?pageId=38963786) [g](https://help.divera247.com/pages/viewpage.action?pageId=38963786) [e](https://help.divera247.com/pages/viewpage.action?pageId=38963786) [n](https://help.divera247.com/pages/viewpage.action?pageId=38963786)  [in](https://help.divera247.com/pages/viewpage.action?pageId=38963786) [i](https://help.divera247.com/pages/viewpage.action?pageId=38963786) [O](https://help.divera247.com/pages/viewpage.action?pageId=38963786) [S](https://help.divera247.com/pages/viewpage.action?pageId=38963786) [/](https://help.divera247.com/pages/viewpage.action?pageId=38963786)  [iP](https://help.divera247.com/pages/viewpage.action?pageId=38963786) [a](https://help.divera247.com/pages/viewpage.action?pageId=38963786) [d](https://help.divera247.com/pages/viewpage.action?pageId=38963786) [OS](https://help.divera247.com/pages/viewpage.action?pageId=38963786) [iOS -](https://help.divera247.com/display/FAQ/iOS+-+Fehlerbehebung)  [Fehlerbeh](https://help.divera247.com/display/FAQ/iOS+-+Fehlerbehebung) [ebung](https://help.divera247.com/display/FAQ/iOS+-+Fehlerbehebung) [i](https://help.divera247.com/display/FAQ/iOS+-+Kein+Vorlesen+der+Benachrichtigung) [O](https://help.divera247.com/display/FAQ/iOS+-+Kein+Vorlesen+der+Benachrichtigung) [S](https://help.divera247.com/display/FAQ/iOS+-+Kein+Vorlesen+der+Benachrichtigung) [-](https://help.divera247.com/display/FAQ/iOS+-+Kein+Vorlesen+der+Benachrichtigung)  [K](https://help.divera247.com/display/FAQ/iOS+-+Kein+Vorlesen+der+Benachrichtigung) [ei](https://help.divera247.com/display/FAQ/iOS+-+Kein+Vorlesen+der+Benachrichtigung) [n](https://help.divera247.com/display/FAQ/iOS+-+Kein+Vorlesen+der+Benachrichtigung)  [V](https://help.divera247.com/display/FAQ/iOS+-+Kein+Vorlesen+der+Benachrichtigung) [or](https://help.divera247.com/display/FAQ/iOS+-+Kein+Vorlesen+der+Benachrichtigung) [le](https://help.divera247.com/display/FAQ/iOS+-+Kein+Vorlesen+der+Benachrichtigung) [s](https://help.divera247.com/display/FAQ/iOS+-+Kein+Vorlesen+der+Benachrichtigung) [e](https://help.divera247.com/display/FAQ/iOS+-+Kein+Vorlesen+der+Benachrichtigung) [n](https://help.divera247.com/display/FAQ/iOS+-+Kein+Vorlesen+der+Benachrichtigung)  [d](https://help.divera247.com/display/FAQ/iOS+-+Kein+Vorlesen+der+Benachrichtigung) [er](https://help.divera247.com/display/FAQ/iOS+-+Kein+Vorlesen+der+Benachrichtigung) [B](https://help.divera247.com/display/FAQ/iOS+-+Kein+Vorlesen+der+Benachrichtigung) [e](https://help.divera247.com/display/FAQ/iOS+-+Kein+Vorlesen+der+Benachrichtigung) [n](https://help.divera247.com/display/FAQ/iOS+-+Kein+Vorlesen+der+Benachrichtigung) [a](https://help.divera247.com/display/FAQ/iOS+-+Kein+Vorlesen+der+Benachrichtigung) [c](https://help.divera247.com/display/FAQ/iOS+-+Kein+Vorlesen+der+Benachrichtigung) [hr](https://help.divera247.com/display/FAQ/iOS+-+Kein+Vorlesen+der+Benachrichtigung) [ic](https://help.divera247.com/display/FAQ/iOS+-+Kein+Vorlesen+der+Benachrichtigung) [ht](https://help.divera247.com/display/FAQ/iOS+-+Kein+Vorlesen+der+Benachrichtigung) [ig](https://help.divera247.com/display/FAQ/iOS+-+Kein+Vorlesen+der+Benachrichtigung) [u](https://help.divera247.com/display/FAQ/iOS+-+Kein+Vorlesen+der+Benachrichtigung) [ng](https://help.divera247.com/display/FAQ/iOS+-+Kein+Vorlesen+der+Benachrichtigung) [i](https://help.divera247.com/pages/viewpage.action?pageId=3244416) [O](https://help.divera247.com/pages/viewpage.action?pageId=3244416) [S](https://help.divera247.com/pages/viewpage.action?pageId=3244416) [-](https://help.divera247.com/pages/viewpage.action?pageId=3244416)  [Ei](https://help.divera247.com/pages/viewpage.action?pageId=3244416) [g](https://help.divera247.com/pages/viewpage.action?pageId=3244416) [e](https://help.divera247.com/pages/viewpage.action?pageId=3244416) [n](https://help.divera247.com/pages/viewpage.action?pageId=3244416) [e](https://help.divera247.com/pages/viewpage.action?pageId=3244416) [n](https://help.divera247.com/pages/viewpage.action?pageId=3244416)  [S](https://help.divera247.com/pages/viewpage.action?pageId=3244416) [o](https://help.divera247.com/pages/viewpage.action?pageId=3244416) [u](https://help.divera247.com/pages/viewpage.action?pageId=3244416) [n](https://help.divera247.com/pages/viewpage.action?pageId=3244416) [d](https://help.divera247.com/pages/viewpage.action?pageId=3244416)  [a](https://help.divera247.com/pages/viewpage.action?pageId=3244416) [u](https://help.divera247.com/pages/viewpage.action?pageId=3244416)

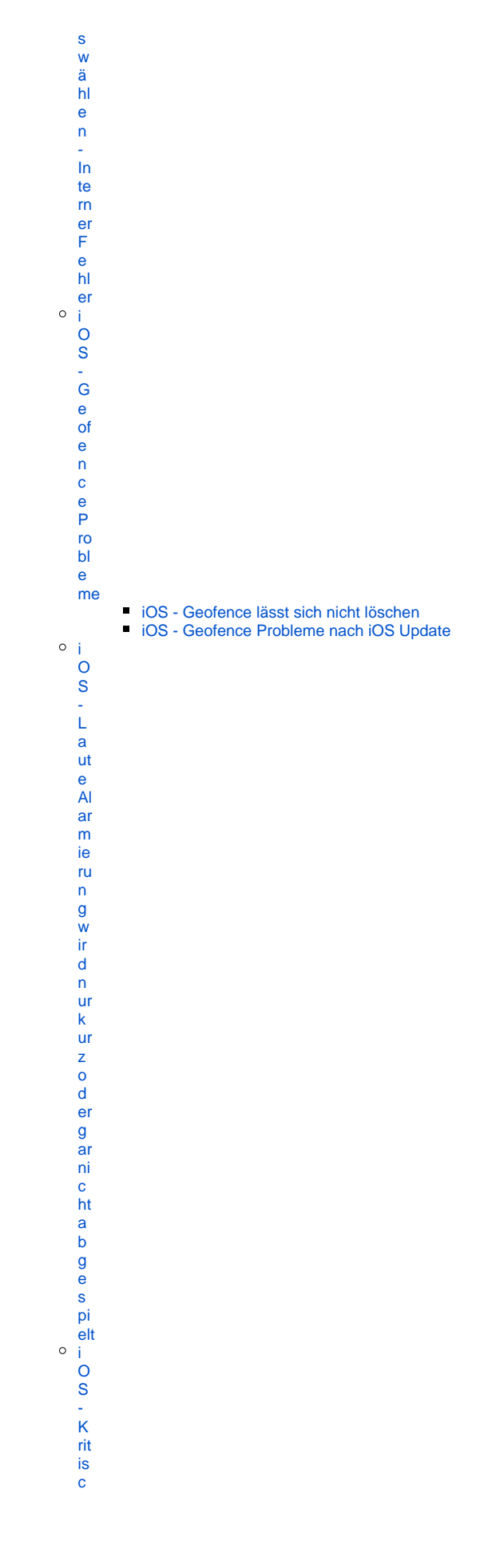

ен in wei se vom Sper de it he mement femen i OS - Fehl er ic ht se n d en i OS - A ut o mat is c h n a c h r T a g e n a u s g el o g gt ( В ю w

 $\overline{\mathsf{h}}$ 

[s](https://help.divera247.com/pages/viewpage.action?pageId=38963111) [er\)](https://help.divera247.com/pages/viewpage.action?pageId=38963111) [i](https://help.divera247.com/pages/viewpage.action?pageId=44173863) [O](https://help.divera247.com/pages/viewpage.action?pageId=44173863) [S](https://help.divera247.com/pages/viewpage.action?pageId=44173863) [-](https://help.divera247.com/pages/viewpage.action?pageId=44173863)  [S](https://help.divera247.com/pages/viewpage.action?pageId=44173863) [ta](https://help.divera247.com/pages/viewpage.action?pageId=44173863) [tu](https://help.divera247.com/pages/viewpage.action?pageId=44173863) [s](https://help.divera247.com/pages/viewpage.action?pageId=44173863) [pl](https://help.divera247.com/pages/viewpage.action?pageId=44173863) [a](https://help.divera247.com/pages/viewpage.action?pageId=44173863) [n](https://help.divera247.com/pages/viewpage.action?pageId=44173863) [er](https://help.divera247.com/pages/viewpage.action?pageId=44173863) [\(](https://help.divera247.com/pages/viewpage.action?pageId=44173863) [S](https://help.divera247.com/pages/viewpage.action?pageId=44173863) [ta](https://help.divera247.com/pages/viewpage.action?pageId=44173863) [tu](https://help.divera247.com/pages/viewpage.action?pageId=44173863) [s](https://help.divera247.com/pages/viewpage.action?pageId=44173863)  [ä](https://help.divera247.com/pages/viewpage.action?pageId=44173863) [n](https://help.divera247.com/pages/viewpage.action?pageId=44173863) [d](https://help.divera247.com/pages/viewpage.action?pageId=44173863) [er](https://help.divera247.com/pages/viewpage.action?pageId=44173863) [t](https://help.divera247.com/pages/viewpage.action?pageId=44173863)  [si](https://help.divera247.com/pages/viewpage.action?pageId=44173863) [c](https://help.divera247.com/pages/viewpage.action?pageId=44173863) [h](https://help.divera247.com/pages/viewpage.action?pageId=44173863)  [ni](https://help.divera247.com/pages/viewpage.action?pageId=44173863) [c](https://help.divera247.com/pages/viewpage.action?pageId=44173863) [ht\)](https://help.divera247.com/pages/viewpage.action?pageId=44173863) [i](https://help.divera247.com/display/FAQ/iOS+-+Keine+Pushbenachrichtigung) [O](https://help.divera247.com/display/FAQ/iOS+-+Keine+Pushbenachrichtigung) [S](https://help.divera247.com/display/FAQ/iOS+-+Keine+Pushbenachrichtigung) [-](https://help.divera247.com/display/FAQ/iOS+-+Keine+Pushbenachrichtigung)  [K](https://help.divera247.com/display/FAQ/iOS+-+Keine+Pushbenachrichtigung) [ei](https://help.divera247.com/display/FAQ/iOS+-+Keine+Pushbenachrichtigung) [n](https://help.divera247.com/display/FAQ/iOS+-+Keine+Pushbenachrichtigung) [e](https://help.divera247.com/display/FAQ/iOS+-+Keine+Pushbenachrichtigung)  [P](https://help.divera247.com/display/FAQ/iOS+-+Keine+Pushbenachrichtigung) [u](https://help.divera247.com/display/FAQ/iOS+-+Keine+Pushbenachrichtigung) [s](https://help.divera247.com/display/FAQ/iOS+-+Keine+Pushbenachrichtigung) [h](https://help.divera247.com/display/FAQ/iOS+-+Keine+Pushbenachrichtigung) [b](https://help.divera247.com/display/FAQ/iOS+-+Keine+Pushbenachrichtigung) [e](https://help.divera247.com/display/FAQ/iOS+-+Keine+Pushbenachrichtigung) [n](https://help.divera247.com/display/FAQ/iOS+-+Keine+Pushbenachrichtigung) [a](https://help.divera247.com/display/FAQ/iOS+-+Keine+Pushbenachrichtigung) [c](https://help.divera247.com/display/FAQ/iOS+-+Keine+Pushbenachrichtigung) [hr](https://help.divera247.com/display/FAQ/iOS+-+Keine+Pushbenachrichtigung) [ic](https://help.divera247.com/display/FAQ/iOS+-+Keine+Pushbenachrichtigung) [ht](https://help.divera247.com/display/FAQ/iOS+-+Keine+Pushbenachrichtigung) [ig](https://help.divera247.com/display/FAQ/iOS+-+Keine+Pushbenachrichtigung) [u](https://help.divera247.com/display/FAQ/iOS+-+Keine+Pushbenachrichtigung) [ng](https://help.divera247.com/display/FAQ/iOS+-+Keine+Pushbenachrichtigung) [i](https://help.divera247.com/display/FAQ/iOS+-+Keine+Vibration+trotz+aktiviert) [O](https://help.divera247.com/display/FAQ/iOS+-+Keine+Vibration+trotz+aktiviert) [S](https://help.divera247.com/display/FAQ/iOS+-+Keine+Vibration+trotz+aktiviert) [-](https://help.divera247.com/display/FAQ/iOS+-+Keine+Vibration+trotz+aktiviert)  [K](https://help.divera247.com/display/FAQ/iOS+-+Keine+Vibration+trotz+aktiviert) [ei](https://help.divera247.com/display/FAQ/iOS+-+Keine+Vibration+trotz+aktiviert) [n](https://help.divera247.com/display/FAQ/iOS+-+Keine+Vibration+trotz+aktiviert) [e](https://help.divera247.com/display/FAQ/iOS+-+Keine+Vibration+trotz+aktiviert)  [Vi](https://help.divera247.com/display/FAQ/iOS+-+Keine+Vibration+trotz+aktiviert) [br](https://help.divera247.com/display/FAQ/iOS+-+Keine+Vibration+trotz+aktiviert) [at](https://help.divera247.com/display/FAQ/iOS+-+Keine+Vibration+trotz+aktiviert) [io](https://help.divera247.com/display/FAQ/iOS+-+Keine+Vibration+trotz+aktiviert) [n](https://help.divera247.com/display/FAQ/iOS+-+Keine+Vibration+trotz+aktiviert)  [tr](https://help.divera247.com/display/FAQ/iOS+-+Keine+Vibration+trotz+aktiviert) [ot](https://help.divera247.com/display/FAQ/iOS+-+Keine+Vibration+trotz+aktiviert) [z](https://help.divera247.com/display/FAQ/iOS+-+Keine+Vibration+trotz+aktiviert)  [a](https://help.divera247.com/display/FAQ/iOS+-+Keine+Vibration+trotz+aktiviert) [kt](https://help.divera247.com/display/FAQ/iOS+-+Keine+Vibration+trotz+aktiviert) [iv](https://help.divera247.com/display/FAQ/iOS+-+Keine+Vibration+trotz+aktiviert) [ie](https://help.divera247.com/display/FAQ/iOS+-+Keine+Vibration+trotz+aktiviert) [rt](https://help.divera247.com/display/FAQ/iOS+-+Keine+Vibration+trotz+aktiviert)

[iOS -](https://help.divera247.com/pages/viewpage.action?pageId=28476216)  [Kurzbefehl](https://help.divera247.com/pages/viewpage.action?pageId=28476216) [e App /](https://help.divera247.com/pages/viewpage.action?pageId=28476216)  **Shortcuts** [Widget](https://help.divera247.com/pages/viewpage.action?pageId=28476216)

[S](https://help.divera247.com/pages/viewpage.action?pageId=28476220) [ta](https://help.divera247.com/pages/viewpage.action?pageId=28476220) [tu](https://help.divera247.com/pages/viewpage.action?pageId=28476220) [s](https://help.divera247.com/pages/viewpage.action?pageId=28476220)  [v](https://help.divera247.com/pages/viewpage.action?pageId=28476220) [o](https://help.divera247.com/pages/viewpage.action?pageId=28476220) [m](https://help.divera247.com/pages/viewpage.action?pageId=28476220) [S](https://help.divera247.com/pages/viewpage.action?pageId=28476220) [p](https://help.divera247.com/pages/viewpage.action?pageId=28476220) [er](https://help.divera247.com/pages/viewpage.action?pageId=28476220) [rb](https://help.divera247.com/pages/viewpage.action?pageId=28476220) [il](https://help.divera247.com/pages/viewpage.action?pageId=28476220) [d](https://help.divera247.com/pages/viewpage.action?pageId=28476220) [s](https://help.divera247.com/pages/viewpage.action?pageId=28476220) [c](https://help.divera247.com/pages/viewpage.action?pageId=28476220) [hi](https://help.divera247.com/pages/viewpage.action?pageId=28476220) [r](https://help.divera247.com/pages/viewpage.action?pageId=28476220) [m](https://help.divera247.com/pages/viewpage.action?pageId=28476220) [ä](https://help.divera247.com/pages/viewpage.action?pageId=28476220) [n](https://help.divera247.com/pages/viewpage.action?pageId=28476220) [d](https://help.divera247.com/pages/viewpage.action?pageId=28476220) [er](https://help.divera247.com/pages/viewpage.action?pageId=28476220) [n](https://help.divera247.com/pages/viewpage.action?pageId=28476220)  [\(i](https://help.divera247.com/pages/viewpage.action?pageId=28476220) [O](https://help.divera247.com/pages/viewpage.action?pageId=28476220) [S](https://help.divera247.com/pages/viewpage.action?pageId=28476220) [Widget\)](https://help.divera247.com/pages/viewpage.action?pageId=28476220) [L](https://help.divera247.com/pages/viewpage.action?pageId=28476223) [a](https://help.divera247.com/pages/viewpage.action?pageId=28476223) [ut](https://help.divera247.com/pages/viewpage.action?pageId=28476223) [st](https://help.divera247.com/pages/viewpage.action?pageId=28476223) [är](https://help.divera247.com/pages/viewpage.action?pageId=28476223) [k](https://help.divera247.com/pages/viewpage.action?pageId=28476223) [e](https://help.divera247.com/pages/viewpage.action?pageId=28476223)  [ü](https://help.divera247.com/pages/viewpage.action?pageId=28476223) [b](https://help.divera247.com/pages/viewpage.action?pageId=28476223) [er](https://help.divera247.com/pages/viewpage.action?pageId=28476223) [s](https://help.divera247.com/pages/viewpage.action?pageId=28476223) [c](https://help.divera247.com/pages/viewpage.action?pageId=28476223) [hr](https://help.divera247.com/pages/viewpage.action?pageId=28476223) [ei](https://help.divera247.com/pages/viewpage.action?pageId=28476223) [b](https://help.divera247.com/pages/viewpage.action?pageId=28476223) [e](https://help.divera247.com/pages/viewpage.action?pageId=28476223) [n](https://help.divera247.com/pages/viewpage.action?pageId=28476223)  [a](https://help.divera247.com/pages/viewpage.action?pageId=28476223) [n](https://help.divera247.com/pages/viewpage.action?pageId=28476223) [/a](https://help.divera247.com/pages/viewpage.action?pageId=28476223) [u](https://help.divera247.com/pages/viewpage.action?pageId=28476223) [s](https://help.divera247.com/pages/viewpage.action?pageId=28476223)  [\(i](https://help.divera247.com/pages/viewpage.action?pageId=28476223) [O](https://help.divera247.com/pages/viewpage.action?pageId=28476223) [S](https://help.divera247.com/pages/viewpage.action?pageId=28476223) [Widget\)](https://help.divera247.com/pages/viewpage.action?pageId=28476223) [S](https://help.divera247.com/pages/viewpage.action?pageId=28476222) [ta](https://help.divera247.com/pages/viewpage.action?pageId=28476222) [tu](https://help.divera247.com/pages/viewpage.action?pageId=28476222) [s](https://help.divera247.com/pages/viewpage.action?pageId=28476222) [g](https://help.divera247.com/pages/viewpage.action?pageId=28476222) [e](https://help.divera247.com/pages/viewpage.action?pageId=28476222) [b](https://help.divera247.com/pages/viewpage.action?pageId=28476222) [er](https://help.divera247.com/pages/viewpage.action?pageId=28476222) [öf](https://help.divera247.com/pages/viewpage.action?pageId=28476222) [fn](https://help.divera247.com/pages/viewpage.action?pageId=28476222) [e](https://help.divera247.com/pages/viewpage.action?pageId=28476222) [n](https://help.divera247.com/pages/viewpage.action?pageId=28476222)  [\(i](https://help.divera247.com/pages/viewpage.action?pageId=28476222) [O](https://help.divera247.com/pages/viewpage.action?pageId=28476222) [S](https://help.divera247.com/pages/viewpage.action?pageId=28476222) [Widget\)](https://help.divera247.com/pages/viewpage.action?pageId=28476222) [M](https://help.divera247.com/pages/viewpage.action?pageId=28476227) [e](https://help.divera247.com/pages/viewpage.action?pageId=28476227) [hr](https://help.divera247.com/pages/viewpage.action?pageId=28476227) [er](https://help.divera247.com/pages/viewpage.action?pageId=28476227) [e](https://help.divera247.com/pages/viewpage.action?pageId=28476227)  [K](https://help.divera247.com/pages/viewpage.action?pageId=28476227) [ur](https://help.divera247.com/pages/viewpage.action?pageId=28476227) [z](https://help.divera247.com/pages/viewpage.action?pageId=28476227) [b](https://help.divera247.com/pages/viewpage.action?pageId=28476227) [ef](https://help.divera247.com/pages/viewpage.action?pageId=28476227)

[e](https://help.divera247.com/pages/viewpage.action?pageId=28476227) [hl](https://help.divera247.com/pages/viewpage.action?pageId=28476227) [e](https://help.divera247.com/pages/viewpage.action?pageId=28476227)  [k](https://help.divera247.com/pages/viewpage.action?pageId=28476227) [o](https://help.divera247.com/pages/viewpage.action?pageId=28476227) [m](https://help.divera247.com/pages/viewpage.action?pageId=28476227) [bi](https://help.divera247.com/pages/viewpage.action?pageId=28476227) [ni](https://help.divera247.com/pages/viewpage.action?pageId=28476227) [er](https://help.divera247.com/pages/viewpage.action?pageId=28476227) [e](https://help.divera247.com/pages/viewpage.action?pageId=28476227) [n](https://help.divera247.com/pages/viewpage.action?pageId=28476227)  [\(i](https://help.divera247.com/pages/viewpage.action?pageId=28476227) [O](https://help.divera247.com/pages/viewpage.action?pageId=28476227) [S](https://help.divera247.com/pages/viewpage.action?pageId=28476227) [Widget\)](https://help.divera247.com/pages/viewpage.action?pageId=28476227) [K](https://help.divera247.com/pages/viewpage.action?pageId=28476225) [ur](https://help.divera247.com/pages/viewpage.action?pageId=28476225) [z](https://help.divera247.com/pages/viewpage.action?pageId=28476225) [b](https://help.divera247.com/pages/viewpage.action?pageId=28476225) [ef](https://help.divera247.com/pages/viewpage.action?pageId=28476225) [e](https://help.divera247.com/pages/viewpage.action?pageId=28476225) [hl](https://help.divera247.com/pages/viewpage.action?pageId=28476225) [e](https://help.divera247.com/pages/viewpage.action?pageId=28476225)  [z](https://help.divera247.com/pages/viewpage.action?pageId=28476225) [u](https://help.divera247.com/pages/viewpage.action?pageId=28476225) [m](https://help.divera247.com/pages/viewpage.action?pageId=28476225) [S](https://help.divera247.com/pages/viewpage.action?pageId=28476225) [p](https://help.divera247.com/pages/viewpage.action?pageId=28476225) [er](https://help.divera247.com/pages/viewpage.action?pageId=28476225) [rb](https://help.divera247.com/pages/viewpage.action?pageId=28476225) [il](https://help.divera247.com/pages/viewpage.action?pageId=28476225) [d](https://help.divera247.com/pages/viewpage.action?pageId=28476225) [s](https://help.divera247.com/pages/viewpage.action?pageId=28476225) [c](https://help.divera247.com/pages/viewpage.action?pageId=28476225) [hi](https://help.divera247.com/pages/viewpage.action?pageId=28476225) [r](https://help.divera247.com/pages/viewpage.action?pageId=28476225) [m](https://help.divera247.com/pages/viewpage.action?pageId=28476225) [hi](https://help.divera247.com/pages/viewpage.action?pageId=28476225) [n](https://help.divera247.com/pages/viewpage.action?pageId=28476225) [z](https://help.divera247.com/pages/viewpage.action?pageId=28476225) [uf](https://help.divera247.com/pages/viewpage.action?pageId=28476225) [ü](https://help.divera247.com/pages/viewpage.action?pageId=28476225) [g](https://help.divera247.com/pages/viewpage.action?pageId=28476225) [e](https://help.divera247.com/pages/viewpage.action?pageId=28476225) [n](https://help.divera247.com/pages/viewpage.action?pageId=28476225)  [\(i](https://help.divera247.com/pages/viewpage.action?pageId=28476225) [O](https://help.divera247.com/pages/viewpage.action?pageId=28476225) [S](https://help.divera247.com/pages/viewpage.action?pageId=28476225) [Widget\)](https://help.divera247.com/pages/viewpage.action?pageId=28476225) [N](https://help.divera247.com/display/FAQ/Nutzung+der+Kurzbefehle+auf+dem+Home+Bildschirm) [ut](https://help.divera247.com/display/FAQ/Nutzung+der+Kurzbefehle+auf+dem+Home+Bildschirm) [z](https://help.divera247.com/display/FAQ/Nutzung+der+Kurzbefehle+auf+dem+Home+Bildschirm) [u](https://help.divera247.com/display/FAQ/Nutzung+der+Kurzbefehle+auf+dem+Home+Bildschirm) [n](https://help.divera247.com/display/FAQ/Nutzung+der+Kurzbefehle+auf+dem+Home+Bildschirm) [g](https://help.divera247.com/display/FAQ/Nutzung+der+Kurzbefehle+auf+dem+Home+Bildschirm)  [d](https://help.divera247.com/display/FAQ/Nutzung+der+Kurzbefehle+auf+dem+Home+Bildschirm) [er](https://help.divera247.com/display/FAQ/Nutzung+der+Kurzbefehle+auf+dem+Home+Bildschirm) [K](https://help.divera247.com/display/FAQ/Nutzung+der+Kurzbefehle+auf+dem+Home+Bildschirm) [ur](https://help.divera247.com/display/FAQ/Nutzung+der+Kurzbefehle+auf+dem+Home+Bildschirm) [z](https://help.divera247.com/display/FAQ/Nutzung+der+Kurzbefehle+auf+dem+Home+Bildschirm) [b](https://help.divera247.com/display/FAQ/Nutzung+der+Kurzbefehle+auf+dem+Home+Bildschirm) [ef](https://help.divera247.com/display/FAQ/Nutzung+der+Kurzbefehle+auf+dem+Home+Bildschirm) [e](https://help.divera247.com/display/FAQ/Nutzung+der+Kurzbefehle+auf+dem+Home+Bildschirm) [hl](https://help.divera247.com/display/FAQ/Nutzung+der+Kurzbefehle+auf+dem+Home+Bildschirm) [e](https://help.divera247.com/display/FAQ/Nutzung+der+Kurzbefehle+auf+dem+Home+Bildschirm)  [a](https://help.divera247.com/display/FAQ/Nutzung+der+Kurzbefehle+auf+dem+Home+Bildschirm) [uf](https://help.divera247.com/display/FAQ/Nutzung+der+Kurzbefehle+auf+dem+Home+Bildschirm) [d](https://help.divera247.com/display/FAQ/Nutzung+der+Kurzbefehle+auf+dem+Home+Bildschirm) [e](https://help.divera247.com/display/FAQ/Nutzung+der+Kurzbefehle+auf+dem+Home+Bildschirm) [m](https://help.divera247.com/display/FAQ/Nutzung+der+Kurzbefehle+auf+dem+Home+Bildschirm) [H](https://help.divera247.com/display/FAQ/Nutzung+der+Kurzbefehle+auf+dem+Home+Bildschirm) [o](https://help.divera247.com/display/FAQ/Nutzung+der+Kurzbefehle+auf+dem+Home+Bildschirm) [m](https://help.divera247.com/display/FAQ/Nutzung+der+Kurzbefehle+auf+dem+Home+Bildschirm) [e](https://help.divera247.com/display/FAQ/Nutzung+der+Kurzbefehle+auf+dem+Home+Bildschirm)  [Bi](https://help.divera247.com/display/FAQ/Nutzung+der+Kurzbefehle+auf+dem+Home+Bildschirm) [ld](https://help.divera247.com/display/FAQ/Nutzung+der+Kurzbefehle+auf+dem+Home+Bildschirm) [s](https://help.divera247.com/display/FAQ/Nutzung+der+Kurzbefehle+auf+dem+Home+Bildschirm) [c](https://help.divera247.com/display/FAQ/Nutzung+der+Kurzbefehle+auf+dem+Home+Bildschirm)

[hi](https://help.divera247.com/display/FAQ/Nutzung+der+Kurzbefehle+auf+dem+Home+Bildschirm) [rm](https://help.divera247.com/display/FAQ/Nutzung+der+Kurzbefehle+auf+dem+Home+Bildschirm)  $\circ$ [S](https://help.divera247.com/display/FAQ/Shortcuts+mit+Siri+aufrufen) [h](https://help.divera247.com/display/FAQ/Shortcuts+mit+Siri+aufrufen) [or](https://help.divera247.com/display/FAQ/Shortcuts+mit+Siri+aufrufen) [tc](https://help.divera247.com/display/FAQ/Shortcuts+mit+Siri+aufrufen) [ut](https://help.divera247.com/display/FAQ/Shortcuts+mit+Siri+aufrufen) [s](https://help.divera247.com/display/FAQ/Shortcuts+mit+Siri+aufrufen)  [m](https://help.divera247.com/display/FAQ/Shortcuts+mit+Siri+aufrufen) [it](https://help.divera247.com/display/FAQ/Shortcuts+mit+Siri+aufrufen)  [Si](https://help.divera247.com/display/FAQ/Shortcuts+mit+Siri+aufrufen) [ri](https://help.divera247.com/display/FAQ/Shortcuts+mit+Siri+aufrufen)  [a](https://help.divera247.com/display/FAQ/Shortcuts+mit+Siri+aufrufen) [uf](https://help.divera247.com/display/FAQ/Shortcuts+mit+Siri+aufrufen) [ru](https://help.divera247.com/display/FAQ/Shortcuts+mit+Siri+aufrufen) [fen](https://help.divera247.com/display/FAQ/Shortcuts+mit+Siri+aufrufen)  $\circ$  s [ta](https://help.divera247.com/display/FAQ/Statussetzen+mit+Kurzbefehl-Geofence) [tu](https://help.divera247.com/display/FAQ/Statussetzen+mit+Kurzbefehl-Geofence) [s](https://help.divera247.com/display/FAQ/Statussetzen+mit+Kurzbefehl-Geofence) [s](https://help.divera247.com/display/FAQ/Statussetzen+mit+Kurzbefehl-Geofence) [et](https://help.divera247.com/display/FAQ/Statussetzen+mit+Kurzbefehl-Geofence) [z](https://help.divera247.com/display/FAQ/Statussetzen+mit+Kurzbefehl-Geofence) [e](https://help.divera247.com/display/FAQ/Statussetzen+mit+Kurzbefehl-Geofence) [n](https://help.divera247.com/display/FAQ/Statussetzen+mit+Kurzbefehl-Geofence)  [m](https://help.divera247.com/display/FAQ/Statussetzen+mit+Kurzbefehl-Geofence) [it](https://help.divera247.com/display/FAQ/Statussetzen+mit+Kurzbefehl-Geofence)  [K](https://help.divera247.com/display/FAQ/Statussetzen+mit+Kurzbefehl-Geofence) [ur](https://help.divera247.com/display/FAQ/Statussetzen+mit+Kurzbefehl-Geofence) [z](https://help.divera247.com/display/FAQ/Statussetzen+mit+Kurzbefehl-Geofence) [b](https://help.divera247.com/display/FAQ/Statussetzen+mit+Kurzbefehl-Geofence) [ef](https://help.divera247.com/display/FAQ/Statussetzen+mit+Kurzbefehl-Geofence) [e](https://help.divera247.com/display/FAQ/Statussetzen+mit+Kurzbefehl-Geofence) [hl](https://help.divera247.com/display/FAQ/Statussetzen+mit+Kurzbefehl-Geofence) [-](https://help.divera247.com/display/FAQ/Statussetzen+mit+Kurzbefehl-Geofence) [G](https://help.divera247.com/display/FAQ/Statussetzen+mit+Kurzbefehl-Geofence) [e](https://help.divera247.com/display/FAQ/Statussetzen+mit+Kurzbefehl-Geofence) [of](https://help.divera247.com/display/FAQ/Statussetzen+mit+Kurzbefehl-Geofence) [e](https://help.divera247.com/display/FAQ/Statussetzen+mit+Kurzbefehl-Geofence) [n](https://help.divera247.com/display/FAQ/Statussetzen+mit+Kurzbefehl-Geofence) [ce](https://help.divera247.com/display/FAQ/Statussetzen+mit+Kurzbefehl-Geofence)  $\circ$ [i](https://help.divera247.com/display/FAQ/iOS+14+-+Widget) [O](https://help.divera247.com/display/FAQ/iOS+14+-+Widget) [S](https://help.divera247.com/display/FAQ/iOS+14+-+Widget) [1](https://help.divera247.com/display/FAQ/iOS+14+-+Widget) [4](https://help.divera247.com/display/FAQ/iOS+14+-+Widget)  [-](https://help.divera247.com/display/FAQ/iOS+14+-+Widget)  **[Widget](https://help.divera247.com/display/FAQ/iOS+14+-+Widget) [Beta Applikationen](https://help.divera247.com/display/FAQ/Beta+Applikationen)** [Android](https://help.divera247.com/pages/viewpage.action?pageId=65615)  [INSIDER /](https://help.divera247.com/pages/viewpage.action?pageId=65615)  [BETA](https://help.divera247.com/pages/viewpage.action?pageId=65615)  **[Download](https://help.divera247.com/pages/viewpage.action?pageId=65615)** [iOS Beta](https://help.divera247.com/display/FAQ/iOS+Beta+Tester+werden)  **Tester** [werden](https://help.divera247.com/display/FAQ/iOS+Beta+Tester+werden) **[Nutzung der Push-](https://help.divera247.com/pages/viewpage.action?pageId=111870372)**[Dienste von Apple](https://help.divera247.com/pages/viewpage.action?pageId=111870372)  [/ Google](https://help.divera247.com/pages/viewpage.action?pageId=111870372) [Mobile Apps:](https://help.divera247.com/pages/viewpage.action?pageId=158924830)  [Unterstütze](https://help.divera247.com/pages/viewpage.action?pageId=158924830)  [Mindestversionen](https://help.divera247.com/pages/viewpage.action?pageId=158924830) [Erste Schritte als Nutzer](https://help.divera247.com/display/FAQ/Erste+Schritte+als+Nutzer) [Bestätigen,](https://help.divera247.com/pages/viewpage.action?pageId=19563381)  [Einrichten und](https://help.divera247.com/pages/viewpage.action?pageId=19563381)  [ändern der E-Mail](https://help.divera247.com/pages/viewpage.action?pageId=19563381)  **[Adresse](https://help.divera247.com/pages/viewpage.action?pageId=19563381)** [Installieren der](https://help.divera247.com/pages/viewpage.action?pageId=14680474)  [offiziellen DIVERA](https://help.divera247.com/pages/viewpage.action?pageId=14680474)  [24/7 App](https://help.divera247.com/pages/viewpage.action?pageId=14680474) [Eintragen der](https://help.divera247.com/display/FAQ/Eintragen+der+eigenen+Telefonnummer)  **[Telefonnummer](https://help.divera247.com/display/FAQ/Eintragen+der+eigenen+Telefonnummer)** [Anlegen von](https://help.divera247.com/display/FAQ/Anlegen+von+Terminen+im+Planer)  [Terminen im Planer](https://help.divera247.com/display/FAQ/Anlegen+von+Terminen+im+Planer) [Wie kann ich mich](https://help.divera247.com/pages/viewpage.action?pageId=19562869)  [auf einen Einsatz](https://help.divera247.com/pages/viewpage.action?pageId=19562869)  [zurückmelden?](https://help.divera247.com/pages/viewpage.action?pageId=19562869)

[eigenen](https://help.divera247.com/display/FAQ/Eintragen+der+eigenen+Telefonnummer) 

 $\blacksquare$ 

- [Wie kann ich](https://help.divera247.com/pages/viewpage.action?pageId=15958484) 
	- [Termine in meinen](https://help.divera247.com/pages/viewpage.action?pageId=15958484)  [persönlichen](https://help.divera247.com/pages/viewpage.action?pageId=15958484)  **Kalender**
- [eintragen?](https://help.divera247.com/pages/viewpage.action?pageId=15958484)
- [Ich habe mein](https://help.divera247.com/pages/viewpage.action?pageId=19563324)   $\blacksquare$ [Passwort](https://help.divera247.com/pages/viewpage.action?pageId=19563324)  [vergessen, was](https://help.divera247.com/pages/viewpage.action?pageId=19563324)  [kann ich tun?](https://help.divera247.com/pages/viewpage.action?pageId=19563324)
- [Administrator sieht](https://help.divera247.com/display/FAQ/Administrator+sieht+mein+Passwort)  [mein Passwort](https://help.divera247.com/display/FAQ/Administrator+sieht+mein+Passwort)
- $\blacksquare$ [Kann ich bei zwei](https://help.divera247.com/pages/viewpage.action?pageId=65777)  [Einheiten](https://help.divera247.com/pages/viewpage.action?pageId=65777)  [gleichzeitig aktiv](https://help.divera247.com/pages/viewpage.action?pageId=65777)  [sein?](https://help.divera247.com/pages/viewpage.action?pageId=65777)
- <sup>o</sup> [Installieren und Einstellen](https://help.divera247.com/display/FAQ/Installieren+und+Einstellen)
	- [Einstellungen im](https://help.divera247.com/pages/viewpage.action?pageId=21627576)  [Webbrowser für](https://help.divera247.com/pages/viewpage.action?pageId=21627576)  [Nutzer](https://help.divera247.com/pages/viewpage.action?pageId=21627576)
	- [Installieren und](https://help.divera247.com/display/FAQ/Installieren+und+Einstellen+der+iOS+Applikation)   $\blacksquare$ [Einstellen der iOS](https://help.divera247.com/display/FAQ/Installieren+und+Einstellen+der+iOS+Applikation)  [Applikation](https://help.divera247.com/display/FAQ/Installieren+und+Einstellen+der+iOS+Applikation)
	- [Installieren und](https://help.divera247.com/display/FAQ/Installieren+und+Einstellen+der+Android+Applikation)   $\blacksquare$ [Einstellen der](https://help.divera247.com/display/FAQ/Installieren+und+Einstellen+der+Android+Applikation)
	- [Android Applikation](https://help.divera247.com/display/FAQ/Installieren+und+Einstellen+der+Android+Applikation)
- [Meldungen](https://help.divera247.com/display/FAQ/Meldungen)
	- [Alarmierungen](https://help.divera247.com/display/FAQ/Alarmierungen)
	- $\blacksquare$ **[Mitteilungen](https://help.divera247.com/display/FAQ/Mitteilungen)**
	- $\blacksquare$ [Termine](https://help.divera247.com/display/FAQ/Termine)  $\blacksquare$ [Messenger](https://help.divera247.com/display/FAQ/Messenger)
	- $\blacksquare$ [Formulare /](https://help.divera247.com/pages/viewpage.action?pageId=21627640)
	- [Reports / Berichte](https://help.divera247.com/pages/viewpage.action?pageId=21627640)
	- $\blacksquare$ [Einsatzbericht PDF](https://help.divera247.com/display/FAQ/Einsatzbericht+PDF) [Persönlicher Test](https://help.divera247.com/pages/viewpage.action?pageId=154337380)   $\blacksquare$ [der Push-](https://help.divera247.com/pages/viewpage.action?pageId=154337380)
		- [Benachrichtigungen](https://help.divera247.com/pages/viewpage.action?pageId=154337380)
- <sup>o</sup> [Monitore anzeigen](https://help.divera247.com/display/FAQ/Monitore+anzeigen)
- <sup>o</sup> [Status setzen](https://help.divera247.com/display/FAQ/Status+setzen)
	- [Geofence einstellen](https://help.divera247.com/display/FAQ/Geofence+einstellen)  $\blacksquare$
	- [Optionen beim](https://help.divera247.com/display/FAQ/Optionen+beim+Setzen+des+Status)  [Setzen des Status](https://help.divera247.com/display/FAQ/Optionen+beim+Setzen+des+Status)
	- $\blacksquare$ [Statusgeber -](https://help.divera247.com/display/FAQ/Statusgeber++-+Fahrzeuge)
	- **[Fahrzeuge](https://help.divera247.com/display/FAQ/Statusgeber++-+Fahrzeuge)**  $\blacksquare$ [Statusgeber -](https://help.divera247.com/display/FAQ/Statusgeber+-+Fehlerbehebung) 
		- [Fehlerbehebung](https://help.divera247.com/display/FAQ/Statusgeber+-+Fehlerbehebung)
			- [Statusgeb](https://help.divera247.com/pages/viewpage.action?pageId=38961274)
			- [er Status](https://help.divera247.com/pages/viewpage.action?pageId=38961274) 
				- [wird nicht](https://help.divera247.com/pages/viewpage.action?pageId=38961274)  [übermittelt](https://help.divera247.com/pages/viewpage.action?pageId=38961274)
- [Eigenbau/Programmierung](https://help.divera247.com/pages/viewpage.action?pageId=21627044)
	- Statussetzen per
	- [API, z. B. für RFID](https://help.divera247.com/pages/viewpage.action?pageId=3244149) ■ Status setzen [durch WLAN-](https://help.divera247.com/display/FAQ/Status+setzen+durch+WLAN-Verbindung)
	- [Verbindung](https://help.divera247.com/display/FAQ/Status+setzen+durch+WLAN-Verbindung) [FMS](https://help.divera247.com/pages/viewpage.action?pageId=21627859)
	- [/Fahrzeugdaten](https://help.divera247.com/pages/viewpage.action?pageId=21627859)
	- **[Schnittstelle](https://help.divera247.com/pages/viewpage.action?pageId=21627859)** [Schnittstellen/API](https://help.divera247.com/pages/viewpage.action?pageId=23298082) 
		- **[Dokumentation](https://help.divera247.com/pages/viewpage.action?pageId=23298082)** 
			- [Zusätzlich](https://help.divera247.com/pages/viewpage.action?pageId=96240296) [e API](https://help.divera247.com/pages/viewpage.action?pageId=96240296) 
				- [Dokument](https://help.divera247.com/pages/viewpage.action?pageId=96240296)
				- [ation](https://help.divera247.com/pages/viewpage.action?pageId=96240296)

[v](https://help.divera247.com/pages/viewpage.action?pageId=96240316) [2](https://help.divera247.com/pages/viewpage.action?pageId=96240316) [/a](https://help.divera247.com/pages/viewpage.action?pageId=96240316) [la](https://help.divera247.com/pages/viewpage.action?pageId=96240316) [rm](https://help.divera247.com/pages/viewpage.action?pageId=96240316) [v](https://help.divera247.com/pages/viewpage.action?pageId=151453949) [2](https://help.divera247.com/pages/viewpage.action?pageId=151453949) [/e](https://help.divera247.com/pages/viewpage.action?pageId=151453949) [v](https://help.divera247.com/pages/viewpage.action?pageId=151453949) [e](https://help.divera247.com/pages/viewpage.action?pageId=151453949) [nt](https://help.divera247.com/pages/viewpage.action?pageId=151453949) [v](https://help.divera247.com/pages/viewpage.action?pageId=96240307) [2](https://help.divera247.com/pages/viewpage.action?pageId=96240307) [/p](https://help.divera247.com/pages/viewpage.action?pageId=96240307) [ull](https://help.divera247.com/pages/viewpage.action?pageId=96240307)

 $\circ$ 

 $\circ$ 

 $\circ$ 

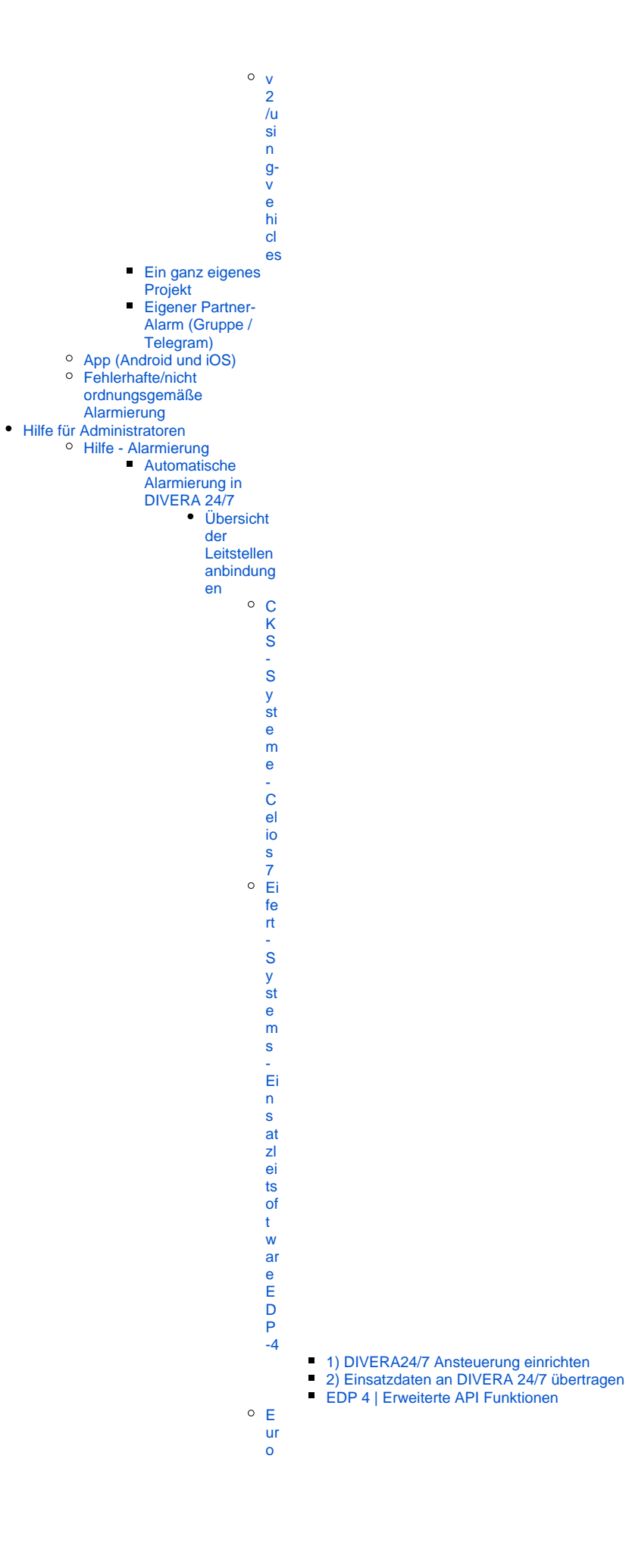

oommand - CommandX E 3r for al A4 - Linux A 4 - Linux A 4 - Linux A 4 - Linux A 5 - Water S - Vater M (J - Oo Luna s for - H - U - Oo H - A - Linux A - Linux A - Linux A - Linux A - Linux A - Linux a - Cons R A 4 - Linux

on al ソーソASECURDALLSHexagonm te rg ta p l c o l g p d c h d / 、 C A D s o p t a ts eria - IGNIS - P us Al a m o s F E2/MQ

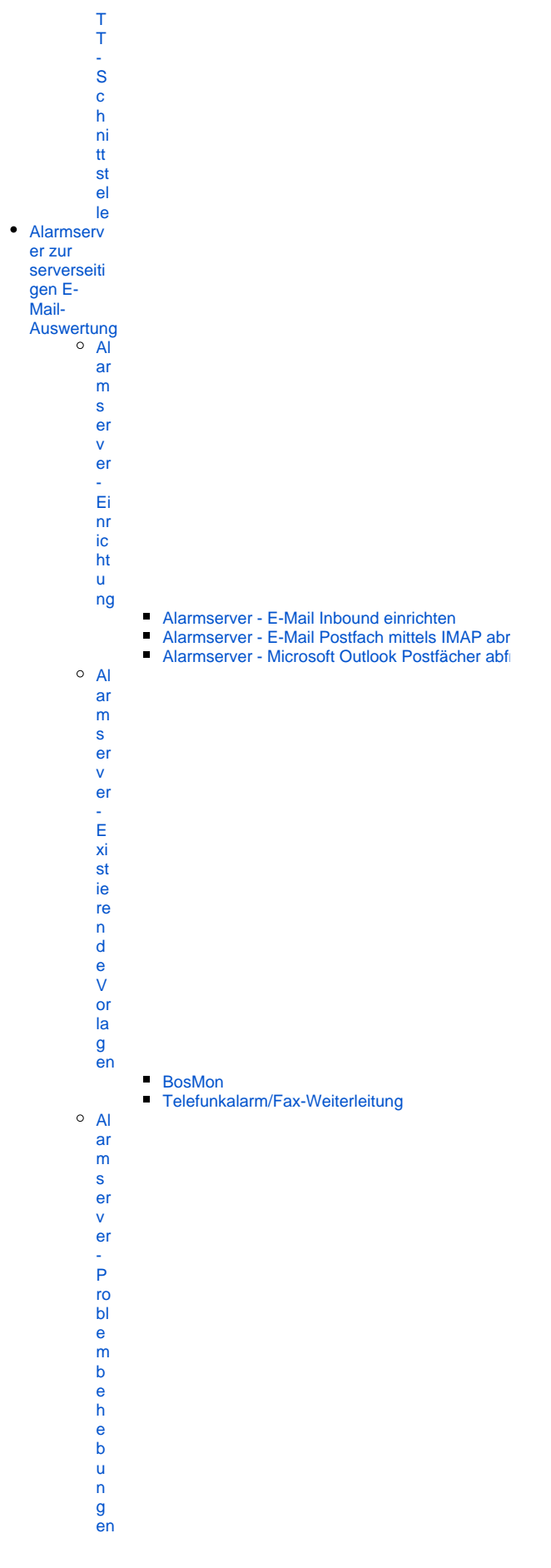

- **Alarmserver Fehlerhafte Alarmierung Mehrer**
- Alarmserver Fehlerhafte Alarmierung Nicht g
- Alarmserver Fehlerhafte Alarmierung Stark v
- Alarmserver Keine Alarmierung obwohl E-Mai
- Alarmserver Keine Alarmierung weil E-Mail vo
- [Alarmserver Weiterleitung von GMX-Mail](https://help.divera247.com/display/FAQ/Alarmserver+-+Weiterleitung+von+GMX-Mail)
- Alarmserver Weiterleitung von Google Mail Il

 $\circ$  [Al](https://help.divera247.com/display/FAQ/Alarmserver+-+Sicherheit+und+Datenschutz) [ar](https://help.divera247.com/display/FAQ/Alarmserver+-+Sicherheit+und+Datenschutz) [m](https://help.divera247.com/display/FAQ/Alarmserver+-+Sicherheit+und+Datenschutz)

[s](https://help.divera247.com/display/FAQ/Alarmserver+-+Sicherheit+und+Datenschutz) [er](https://help.divera247.com/display/FAQ/Alarmserver+-+Sicherheit+und+Datenschutz) [v](https://help.divera247.com/display/FAQ/Alarmserver+-+Sicherheit+und+Datenschutz) [er](https://help.divera247.com/display/FAQ/Alarmserver+-+Sicherheit+und+Datenschutz) [-](https://help.divera247.com/display/FAQ/Alarmserver+-+Sicherheit+und+Datenschutz)  [Si](https://help.divera247.com/display/FAQ/Alarmserver+-+Sicherheit+und+Datenschutz) [c](https://help.divera247.com/display/FAQ/Alarmserver+-+Sicherheit+und+Datenschutz) [h](https://help.divera247.com/display/FAQ/Alarmserver+-+Sicherheit+und+Datenschutz) [er](https://help.divera247.com/display/FAQ/Alarmserver+-+Sicherheit+und+Datenschutz) [h](https://help.divera247.com/display/FAQ/Alarmserver+-+Sicherheit+und+Datenschutz) [ei](https://help.divera247.com/display/FAQ/Alarmserver+-+Sicherheit+und+Datenschutz) [t](https://help.divera247.com/display/FAQ/Alarmserver+-+Sicherheit+und+Datenschutz)  [u](https://help.divera247.com/display/FAQ/Alarmserver+-+Sicherheit+und+Datenschutz) [n](https://help.divera247.com/display/FAQ/Alarmserver+-+Sicherheit+und+Datenschutz) [d](https://help.divera247.com/display/FAQ/Alarmserver+-+Sicherheit+und+Datenschutz)  [D](https://help.divera247.com/display/FAQ/Alarmserver+-+Sicherheit+und+Datenschutz) [at](https://help.divera247.com/display/FAQ/Alarmserver+-+Sicherheit+und+Datenschutz) [e](https://help.divera247.com/display/FAQ/Alarmserver+-+Sicherheit+und+Datenschutz) [n](https://help.divera247.com/display/FAQ/Alarmserver+-+Sicherheit+und+Datenschutz) [s](https://help.divera247.com/display/FAQ/Alarmserver+-+Sicherheit+und+Datenschutz) [c](https://help.divera247.com/display/FAQ/Alarmserver+-+Sicherheit+und+Datenschutz) [h](https://help.divera247.com/display/FAQ/Alarmserver+-+Sicherheit+und+Datenschutz) [utz](https://help.divera247.com/display/FAQ/Alarmserver+-+Sicherheit+und+Datenschutz)  $O \left( \frac{1}{2} \right)$ [ar](https://help.divera247.com/pages/viewpage.action?pageId=38963830) [m](https://help.divera247.com/pages/viewpage.action?pageId=38963830) [s](https://help.divera247.com/pages/viewpage.action?pageId=38963830) [er](https://help.divera247.com/pages/viewpage.action?pageId=38963830) [v](https://help.divera247.com/pages/viewpage.action?pageId=38963830) [er](https://help.divera247.com/pages/viewpage.action?pageId=38963830) [-](https://help.divera247.com/pages/viewpage.action?pageId=38963830)  [U](https://help.divera247.com/pages/viewpage.action?pageId=38963830) [nt](https://help.divera247.com/pages/viewpage.action?pageId=38963830) [er](https://help.divera247.com/pages/viewpage.action?pageId=38963830) [s](https://help.divera247.com/pages/viewpage.action?pageId=38963830) [c](https://help.divera247.com/pages/viewpage.action?pageId=38963830) [hi](https://help.divera247.com/pages/viewpage.action?pageId=38963830) [e](https://help.divera247.com/pages/viewpage.action?pageId=38963830) [d](https://help.divera247.com/pages/viewpage.action?pageId=38963830) [e](https://help.divera247.com/pages/viewpage.action?pageId=38963830)  [A](https://help.divera247.com/pages/viewpage.action?pageId=38963830) [L](https://help.divera247.com/pages/viewpage.action?pageId=38963830) [A](https://help.divera247.com/pages/viewpage.action?pageId=38963830) [R](https://help.divera247.com/pages/viewpage.action?pageId=38963830) [M](https://help.divera247.com/pages/viewpage.action?pageId=38963830) [/](https://help.divera247.com/pages/viewpage.action?pageId=38963830)   $\overline{P}$  $\overline{P}$  $\overline{P}$ [R](https://help.divera247.com/pages/viewpage.action?pageId=38963830) [O](https://help.divera247.com/pages/viewpage.action?pageId=38963830) [V](https://help.divera247.com/pages/viewpage.action?pageId=38963830) [er](https://help.divera247.com/pages/viewpage.action?pageId=38963830) [si](https://help.divera247.com/pages/viewpage.action?pageId=38963830) [on](https://help.divera247.com/pages/viewpage.action?pageId=38963830)

• DME [Auswertung](https://help.divera247.com/display/FAQ/DME+Auswertung) [BosMon](https://help.divera247.com/display/FAQ/BosMon+Alarm+Einrichtung)  [Alarm](https://help.divera247.com/display/FAQ/BosMon+Alarm+Einrichtung)  **[Einrichtung](https://help.divera247.com/display/FAQ/BosMon+Alarm+Einrichtung)** [B](https://help.divera247.com/display/FAQ/BosMon+an+den+Alarmserver+anbinden) [o](https://help.divera247.com/display/FAQ/BosMon+an+den+Alarmserver+anbinden) [s](https://help.divera247.com/display/FAQ/BosMon+an+den+Alarmserver+anbinden) [M](https://help.divera247.com/display/FAQ/BosMon+an+den+Alarmserver+anbinden) [o](https://help.divera247.com/display/FAQ/BosMon+an+den+Alarmserver+anbinden) [n](https://help.divera247.com/display/FAQ/BosMon+an+den+Alarmserver+anbinden)  [a](https://help.divera247.com/display/FAQ/BosMon+an+den+Alarmserver+anbinden) [n](https://help.divera247.com/display/FAQ/BosMon+an+den+Alarmserver+anbinden)  [d](https://help.divera247.com/display/FAQ/BosMon+an+den+Alarmserver+anbinden) [e](https://help.divera247.com/display/FAQ/BosMon+an+den+Alarmserver+anbinden) [n](https://help.divera247.com/display/FAQ/BosMon+an+den+Alarmserver+anbinden) 

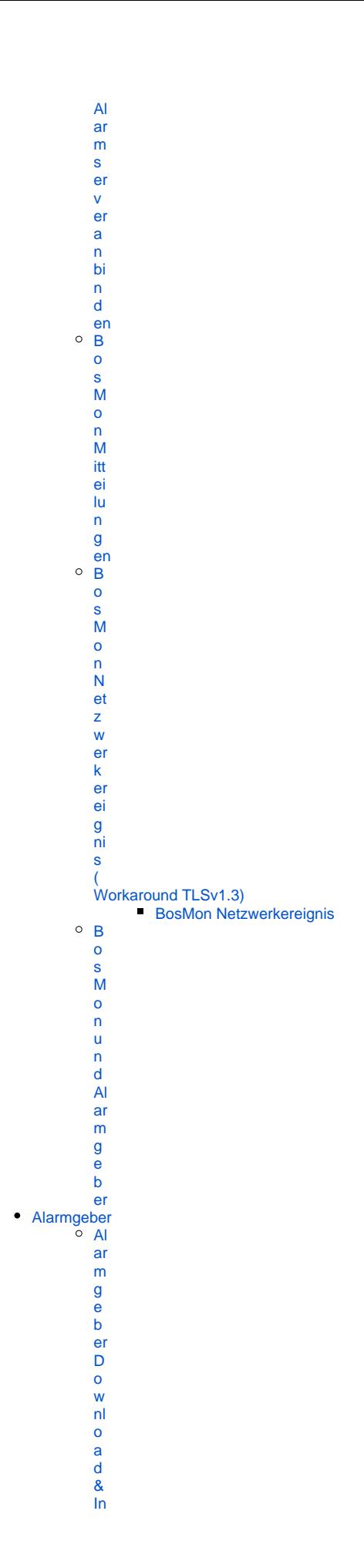

[st](https://help.divera247.com/pages/viewpage.action?pageId=1671248) [al](https://help.divera247.com/pages/viewpage.action?pageId=1671248) [la](https://help.divera247.com/pages/viewpage.action?pageId=1671248) [ti](https://help.divera247.com/pages/viewpage.action?pageId=1671248) [on](https://help.divera247.com/pages/viewpage.action?pageId=1671248) [Al](https://help.divera247.com/display/FAQ/Alarmgeber+Konfiguration) [ar](https://help.divera247.com/display/FAQ/Alarmgeber+Konfiguration) [m](https://help.divera247.com/display/FAQ/Alarmgeber+Konfiguration) [g](https://help.divera247.com/display/FAQ/Alarmgeber+Konfiguration) [e](https://help.divera247.com/display/FAQ/Alarmgeber+Konfiguration) [b](https://help.divera247.com/display/FAQ/Alarmgeber+Konfiguration) [er](https://help.divera247.com/display/FAQ/Alarmgeber+Konfiguration) [K](https://help.divera247.com/display/FAQ/Alarmgeber+Konfiguration) [o](https://help.divera247.com/display/FAQ/Alarmgeber+Konfiguration) [nf](https://help.divera247.com/display/FAQ/Alarmgeber+Konfiguration) [ig](https://help.divera247.com/display/FAQ/Alarmgeber+Konfiguration) [ur](https://help.divera247.com/display/FAQ/Alarmgeber+Konfiguration) [at](https://help.divera247.com/display/FAQ/Alarmgeber+Konfiguration) [ion](https://help.divera247.com/display/FAQ/Alarmgeber+Konfiguration) [Alarmgeber Adressensuchsystem DME](https://help.divera247.com/display/FAQ/Alarmgeber+Adressensuchsystem+DME) [Alarmgeber Emailauswertung](https://help.divera247.com/display/FAQ/Alarmgeber+Emailauswertung)  $\circ$  [Al](https://help.divera247.com/pages/viewpage.action?pageId=65797) [ar](https://help.divera247.com/pages/viewpage.action?pageId=65797) [m](https://help.divera247.com/pages/viewpage.action?pageId=65797) [g](https://help.divera247.com/pages/viewpage.action?pageId=65797) [e](https://help.divera247.com/pages/viewpage.action?pageId=65797) [b](https://help.divera247.com/pages/viewpage.action?pageId=65797) [er](https://help.divera247.com/pages/viewpage.action?pageId=65797) [:](https://help.divera247.com/pages/viewpage.action?pageId=65797)  [E](https://help.divera247.com/pages/viewpage.action?pageId=65797) [-](https://help.divera247.com/pages/viewpage.action?pageId=65797) [M](https://help.divera247.com/pages/viewpage.action?pageId=65797) [ai](https://help.divera247.com/pages/viewpage.action?pageId=65797) [l](https://help.divera247.com/pages/viewpage.action?pageId=65797)  [S](https://help.divera247.com/pages/viewpage.action?pageId=65797) [er](https://help.divera247.com/pages/viewpage.action?pageId=65797) [vi](https://help.divera247.com/pages/viewpage.action?pageId=65797) [c](https://help.divera247.com/pages/viewpage.action?pageId=65797) [e](https://help.divera247.com/pages/viewpage.action?pageId=65797)  [br](https://help.divera247.com/pages/viewpage.action?pageId=65797) [ic](https://help.divera247.com/pages/viewpage.action?pageId=65797) [ht](https://help.divera247.com/pages/viewpage.action?pageId=65797) [s](https://help.divera247.com/pages/viewpage.action?pageId=65797) [of](https://help.divera247.com/pages/viewpage.action?pageId=65797) [or](https://help.divera247.com/pages/viewpage.action?pageId=65797) [t](https://help.divera247.com/pages/viewpage.action?pageId=65797)  [n](https://help.divera247.com/pages/viewpage.action?pageId=65797) [a](https://help.divera247.com/pages/viewpage.action?pageId=65797) [c](https://help.divera247.com/pages/viewpage.action?pageId=65797) [h](https://help.divera247.com/pages/viewpage.action?pageId=65797)  [d](https://help.divera247.com/pages/viewpage.action?pageId=65797) [e](https://help.divera247.com/pages/viewpage.action?pageId=65797) [m](https://help.divera247.com/pages/viewpage.action?pageId=65797) [S](https://help.divera247.com/pages/viewpage.action?pageId=65797) [ta](https://help.divera247.com/pages/viewpage.action?pageId=65797) [rt](https://help.divera247.com/pages/viewpage.action?pageId=65797) [e](https://help.divera247.com/pages/viewpage.action?pageId=65797) [n](https://help.divera247.com/pages/viewpage.action?pageId=65797)  [a](https://help.divera247.com/pages/viewpage.action?pageId=65797) [b.](https://help.divera247.com/pages/viewpage.action?pageId=65797) [Al](https://help.divera247.com/pages/viewpage.action?pageId=65799) [ar](https://help.divera247.com/pages/viewpage.action?pageId=65799) [m](https://help.divera247.com/pages/viewpage.action?pageId=65799) [g](https://help.divera247.com/pages/viewpage.action?pageId=65799) [e](https://help.divera247.com/pages/viewpage.action?pageId=65799) [b](https://help.divera247.com/pages/viewpage.action?pageId=65799) [er](https://help.divera247.com/pages/viewpage.action?pageId=65799) [:](https://help.divera247.com/pages/viewpage.action?pageId=65799)  [F](https://help.divera247.com/pages/viewpage.action?pageId=65799) [e](https://help.divera247.com/pages/viewpage.action?pageId=65799) [hl](https://help.divera247.com/pages/viewpage.action?pageId=65799) [er](https://help.divera247.com/pages/viewpage.action?pageId=65799) [b](https://help.divera247.com/pages/viewpage.action?pageId=65799) [ei](https://help.divera247.com/pages/viewpage.action?pageId=65799) [m](https://help.divera247.com/pages/viewpage.action?pageId=65799) [S](https://help.divera247.com/pages/viewpage.action?pageId=65799) [c](https://help.divera247.com/pages/viewpage.action?pageId=65799) [hr](https://help.divera247.com/pages/viewpage.action?pageId=65799)

[ei](https://help.divera247.com/pages/viewpage.action?pageId=65799)

 $\mathbf b$  $\mathbf{e}$  $\overline{\mathsf{n}}$  $in$  $\mathsf D$  $at$ ei  $\bar{\mathbf{x}}$ y.  $\mathbf{t}$  $m$  $\overline{p}$ <br>b  ${\sf ei}$  $\frac{m}{P}$  $\mathop{\rm ro}\nolimits$ gr  $\frac{8}{a}$  ${\sf m}$  $m$ st  $ar$  $\mathbf{t},$ Alarmgeber - Alarmübertragung per Kommando  $\circ$  Al  $ar$  $m$  $\mathsf{g}\,$  $\mathbf{e}$  $\mathsf b$ er  $\frac{1}{F}$  $\mathbf{e}% _{0}\left( \mathbf{1}\right)$  $h$  $er$  $m$  $e<sub>l</sub>$  $\overline{\mathsf{d}}$  $\bar{\mathbf{u}}$  $\frac{ng}{d}$  $ar$  ${\sf m}$  $\mathsf{g}\,$  $\mathbf{e}$  $\mathsf b$ er  $\frac{1}{N}$  $\circ$  $\mathbf{o}$  $\mathsf{p}$  $er$  $\mathbf{W}$  $ur$  $\mathsf{d}$  $\mathbf{e}$  $\mathsf{in}$ te  $\mathop{\text{rr}}$  $\mathbf u$  $\overline{p}$  $\frac{e}{d!}$  $\circ R$  $e<sub>l</sub>$ ai  $\mathbf S$  $\mathbf{a}$  $\bar{\mathsf{u}}$  $\mathbf{s}$  $\boldsymbol{g}$  $\overline{a}$  $\bar{\mathsf{n}}$  $\frac{g}{d}$  $er$ 

[L](https://help.divera247.com/pages/viewpage.action?pageId=65790) [a](https://help.divera247.com/pages/viewpage.action?pageId=65790) [d](https://help.divera247.com/pages/viewpage.action?pageId=65790) [e](https://help.divera247.com/pages/viewpage.action?pageId=65790) [s](https://help.divera247.com/pages/viewpage.action?pageId=65790) [c](https://help.divera247.com/pages/viewpage.action?pageId=65790) [h](https://help.divera247.com/pages/viewpage.action?pageId=65790) [al](https://help.divera247.com/pages/viewpage.action?pageId=65790) [e](https://help.divera247.com/pages/viewpage.action?pageId=65790)  [ü](https://help.divera247.com/pages/viewpage.action?pageId=65790) [b](https://help.divera247.com/pages/viewpage.action?pageId=65790) [er](https://help.divera247.com/pages/viewpage.action?pageId=65790) [w](https://help.divera247.com/pages/viewpage.action?pageId=65790) [a](https://help.divera247.com/pages/viewpage.action?pageId=65790) [c](https://help.divera247.com/pages/viewpage.action?pageId=65790) [h](https://help.divera247.com/pages/viewpage.action?pageId=65790) [en](https://help.divera247.com/pages/viewpage.action?pageId=65790) [Wie muss die Alarm E-Mail gestaltet werden?](https://help.divera247.com/pages/viewpage.action?pageId=65795) [Web-](https://help.divera247.com/pages/viewpage.action?pageId=19563127)**[Schnittstell](https://help.divera247.com/pages/viewpage.action?pageId=19563127)** [e \(API](https://help.divera247.com/pages/viewpage.action?pageId=19563127)  **[Dokument](https://help.divera247.com/pages/viewpage.action?pageId=19563127)** [ation\)](https://help.divera247.com/pages/viewpage.action?pageId=19563127) [SMS-](https://help.divera247.com/pages/viewpage.action?pageId=10354808)[Inbound](https://help.divera247.com/pages/viewpage.action?pageId=10354808)  [App \(nur](https://help.divera247.com/pages/viewpage.action?pageId=10354808)  [Android\)](https://help.divera247.com/pages/viewpage.action?pageId=10354808) **[Alarmpars](https://help.divera247.com/pages/viewpage.action?pageId=38962855)** [er](https://help.divera247.com/pages/viewpage.action?pageId=38962855)  [\(Texterken](https://help.divera247.com/pages/viewpage.action?pageId=38962855) [nung für](https://help.divera247.com/pages/viewpage.action?pageId=38962855)  [SMS/SDS](https://help.divera247.com/pages/viewpage.action?pageId=38962855) [/JSON\)](https://help.divera247.com/pages/viewpage.action?pageId=38962855) [Leitstellen](https://help.divera247.com/display/FAQ/Leitstellenanbindungen+nach+Bundesland) [anbindung](https://help.divera247.com/display/FAQ/Leitstellenanbindungen+nach+Bundesland) [en nach](https://help.divera247.com/display/FAQ/Leitstellenanbindungen+nach+Bundesland)  [Bundesland](https://help.divera247.com/display/FAQ/Leitstellenanbindungen+nach+Bundesland) **Manuelle** [Alarmierung in](https://help.divera247.com/pages/viewpage.action?pageId=19563157)  [DIVERA 24/7](https://help.divera247.com/pages/viewpage.action?pageId=19563157) [Einstellungen und](https://help.divera247.com/display/FAQ/Einstellungen+und+Wissenswertes+zur+Alarmierung)  [Wissenswertes zur](https://help.divera247.com/display/FAQ/Einstellungen+und+Wissenswertes+zur+Alarmierung)  [Alarmierung](https://help.divera247.com/display/FAQ/Einstellungen+und+Wissenswertes+zur+Alarmierung) ■ Kann ich [mit](https://help.divera247.com/pages/viewpage.action?pageId=65762)  [DIVERA24](https://help.divera247.com/pages/viewpage.action?pageId=65762) [/7 auch](https://help.divera247.com/pages/viewpage.action?pageId=65762)  [alarmieren?](https://help.divera247.com/pages/viewpage.action?pageId=65762) [Einsätze](https://help.divera247.com/pages/viewpage.action?pageId=15958049)  [zusammen](https://help.divera247.com/pages/viewpage.action?pageId=15958049) [führen](https://help.divera247.com/pages/viewpage.action?pageId=15958049) [Wie kann](https://help.divera247.com/pages/viewpage.action?pageId=15958037)  [ich einen](https://help.divera247.com/pages/viewpage.action?pageId=15958037)  [Einsatz](https://help.divera247.com/pages/viewpage.action?pageId=15958037)  [löschen?](https://help.divera247.com/pages/viewpage.action?pageId=15958037) [Alarmfax](https://help.divera247.com/pages/viewpage.action?pageId=1671306)  [Auswertun](https://help.divera247.com/pages/viewpage.action?pageId=1671306) [g/ FAX-](https://help.divera247.com/pages/viewpage.action?pageId=1671306)[Inbound](https://help.divera247.com/pages/viewpage.action?pageId=1671306) [Gezielte](https://help.divera247.com/pages/viewpage.action?pageId=5177569)  [Alamierun](https://help.divera247.com/pages/viewpage.action?pageId=5177569) [g mit](https://help.divera247.com/pages/viewpage.action?pageId=5177569)  [DIVERA](https://help.divera247.com/pages/viewpage.action?pageId=5177569)  [24/7](https://help.divera247.com/pages/viewpage.action?pageId=5177569)  $\circ$  s [ta](https://help.divera247.com/pages/viewpage.action?pageId=19562735) [tu](https://help.divera247.com/pages/viewpage.action?pageId=19562735) [s](https://help.divera247.com/pages/viewpage.action?pageId=19562735) [a](https://help.divera247.com/pages/viewpage.action?pageId=19562735) [b](https://help.divera247.com/pages/viewpage.action?pageId=19562735) [h](https://help.divera247.com/pages/viewpage.action?pageId=19562735) [ä](https://help.divera247.com/pages/viewpage.action?pageId=19562735) [n](https://help.divera247.com/pages/viewpage.action?pageId=19562735) [gi](https://help.divera247.com/pages/viewpage.action?pageId=19562735) [g](https://help.divera247.com/pages/viewpage.action?pageId=19562735) [e](https://help.divera247.com/pages/viewpage.action?pageId=19562735)  [Al](https://help.divera247.com/pages/viewpage.action?pageId=19562735) [ar](https://help.divera247.com/pages/viewpage.action?pageId=19562735) [m](https://help.divera247.com/pages/viewpage.action?pageId=19562735)

#### [ie](https://help.divera247.com/pages/viewpage.action?pageId=19562735) [ru](https://help.divera247.com/pages/viewpage.action?pageId=19562735) [ng](https://help.divera247.com/pages/viewpage.action?pageId=19562735) [F](https://help.divera247.com/display/FAQ/Fahrzeugspezifische+Alarmierung) [a](https://help.divera247.com/display/FAQ/Fahrzeugspezifische+Alarmierung) [hr](https://help.divera247.com/display/FAQ/Fahrzeugspezifische+Alarmierung) [z](https://help.divera247.com/display/FAQ/Fahrzeugspezifische+Alarmierung) [e](https://help.divera247.com/display/FAQ/Fahrzeugspezifische+Alarmierung) [u](https://help.divera247.com/display/FAQ/Fahrzeugspezifische+Alarmierung) [g](https://help.divera247.com/display/FAQ/Fahrzeugspezifische+Alarmierung) [s](https://help.divera247.com/display/FAQ/Fahrzeugspezifische+Alarmierung) [p](https://help.divera247.com/display/FAQ/Fahrzeugspezifische+Alarmierung) [e](https://help.divera247.com/display/FAQ/Fahrzeugspezifische+Alarmierung) [zi](https://help.divera247.com/display/FAQ/Fahrzeugspezifische+Alarmierung) [fi](https://help.divera247.com/display/FAQ/Fahrzeugspezifische+Alarmierung) [s](https://help.divera247.com/display/FAQ/Fahrzeugspezifische+Alarmierung) [c](https://help.divera247.com/display/FAQ/Fahrzeugspezifische+Alarmierung) [h](https://help.divera247.com/display/FAQ/Fahrzeugspezifische+Alarmierung) [e](https://help.divera247.com/display/FAQ/Fahrzeugspezifische+Alarmierung)  [Al](https://help.divera247.com/display/FAQ/Fahrzeugspezifische+Alarmierung) [ar](https://help.divera247.com/display/FAQ/Fahrzeugspezifische+Alarmierung) [m](https://help.divera247.com/display/FAQ/Fahrzeugspezifische+Alarmierung) [ie](https://help.divera247.com/display/FAQ/Fahrzeugspezifische+Alarmierung) [ru](https://help.divera247.com/display/FAQ/Fahrzeugspezifische+Alarmierung) [ng](https://help.divera247.com/display/FAQ/Fahrzeugspezifische+Alarmierung) [G](https://help.divera247.com/display/FAQ/Gruppenspezifische+Alarmierung) [ru](https://help.divera247.com/display/FAQ/Gruppenspezifische+Alarmierung) [p](https://help.divera247.com/display/FAQ/Gruppenspezifische+Alarmierung)  $\overline{p}$  $\overline{p}$  $\overline{p}$ [e](https://help.divera247.com/display/FAQ/Gruppenspezifische+Alarmierung) [n](https://help.divera247.com/display/FAQ/Gruppenspezifische+Alarmierung) [s](https://help.divera247.com/display/FAQ/Gruppenspezifische+Alarmierung) [p](https://help.divera247.com/display/FAQ/Gruppenspezifische+Alarmierung) [e](https://help.divera247.com/display/FAQ/Gruppenspezifische+Alarmierung) [zi](https://help.divera247.com/display/FAQ/Gruppenspezifische+Alarmierung) [fi](https://help.divera247.com/display/FAQ/Gruppenspezifische+Alarmierung) [s](https://help.divera247.com/display/FAQ/Gruppenspezifische+Alarmierung) [c](https://help.divera247.com/display/FAQ/Gruppenspezifische+Alarmierung) [h](https://help.divera247.com/display/FAQ/Gruppenspezifische+Alarmierung) [e](https://help.divera247.com/display/FAQ/Gruppenspezifische+Alarmierung)  [Al](https://help.divera247.com/display/FAQ/Gruppenspezifische+Alarmierung) [ar](https://help.divera247.com/display/FAQ/Gruppenspezifische+Alarmierung) [m](https://help.divera247.com/display/FAQ/Gruppenspezifische+Alarmierung) [ie](https://help.divera247.com/display/FAQ/Gruppenspezifische+Alarmierung) [ru](https://help.divera247.com/display/FAQ/Gruppenspezifische+Alarmierung) [ng](https://help.divera247.com/display/FAQ/Gruppenspezifische+Alarmierung) [Alarmierun](https://help.divera247.com/pages/viewpage.action?pageId=14680382) [Einsatzkrä](https://help.divera247.com/pages/viewpage.action?pageId=14680382) [Wie sieht eine SMS Alarmierung aus?](https://help.divera247.com/pages/viewpage.action?pageId=1671430) [Wie aktiviere ich die SMS Alarmierung?](https://help.divera247.com/pages/viewpage.action?pageId=14680371) [Wie lade ich mein Guthaben auf?](https://help.divera247.com/pages/viewpage.action?pageId=14680375)

[S](https://help.divera247.com/pages/viewpage.action?pageId=14680379) [M](https://help.divera247.com/pages/viewpage.action?pageId=14680379)

> [S](https://help.divera247.com/pages/viewpage.action?pageId=14680379) [Al](https://help.divera247.com/pages/viewpage.action?pageId=14680379)

[SMS](https://help.divera247.com/pages/viewpage.action?pageId=14680382) 

[g der](https://help.divera247.com/pages/viewpage.action?pageId=14680382) 

[fte](https://help.divera247.com/pages/viewpage.action?pageId=14680382)

- - [ar](https://help.divera247.com/pages/viewpage.action?pageId=14680379) [m](https://help.divera247.com/pages/viewpage.action?pageId=14680379) [ie](https://help.divera247.com/pages/viewpage.action?pageId=14680379) [g](https://help.divera247.com/pages/viewpage.action?pageId=14680379)  [b](https://help.divera247.com/pages/viewpage.action?pageId=14680379) [b](https://help.divera247.com/pages/viewpage.action?pageId=14680379) [e](https://help.divera247.com/pages/viewpage.action?pageId=14680379) [i](https://help.divera247.com/pages/viewpage.action?pageId=14680379)
	- [ru](https://help.divera247.com/pages/viewpage.action?pageId=14680379) [n](https://help.divera247.com/pages/viewpage.action?pageId=14680379) [ei](https://help.divera247.com/pages/viewpage.action?pageId=14680379) [st](https://help.divera247.com/pages/viewpage.action?pageId=14680379) [m](https://help.divera247.com/pages/viewpage.action?pageId=14680379) [m](https://help.divera247.com/pages/viewpage.action?pageId=14680379) [te](https://help.divera247.com/pages/viewpage.action?pageId=14680379) [n](https://help.divera247.com/pages/viewpage.action?pageId=14680379)

[S](https://help.divera247.com/pages/viewpage.action?pageId=14680379) [ti](https://help.divera247.com/pages/viewpage.action?pageId=14680379) [c](https://help.divera247.com/pages/viewpage.action?pageId=14680379) [h](https://help.divera247.com/pages/viewpage.action?pageId=14680379) [w](https://help.divera247.com/pages/viewpage.action?pageId=14680379)

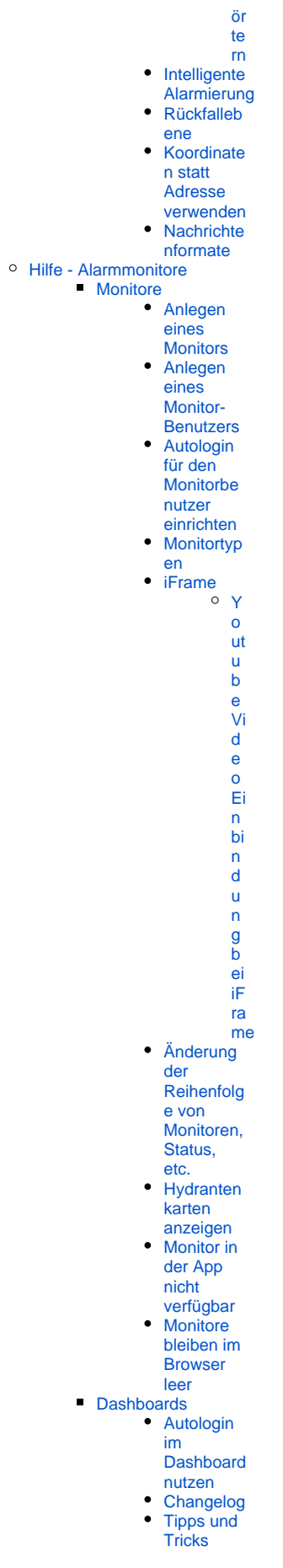

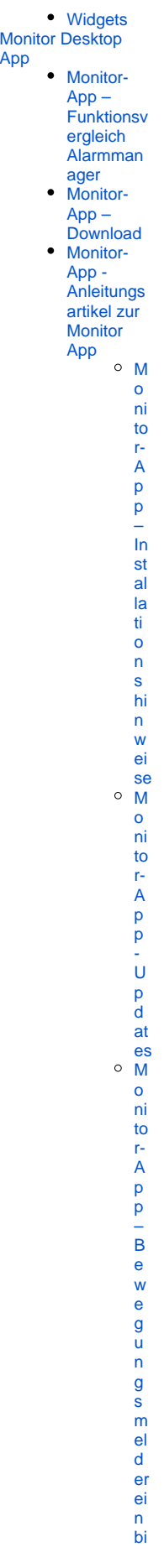

[App](https://help.divera247.com/display/FAQ/Monitor+Desktop+App)

 $\bullet$ 

[n](https://help.divera247.com/pages/viewpage.action?pageId=125960245) [d](https://help.divera247.com/pages/viewpage.action?pageId=125960245) [en](https://help.divera247.com/pages/viewpage.action?pageId=125960245) [M](https://help.divera247.com/pages/viewpage.action?pageId=119865778) [o](https://help.divera247.com/pages/viewpage.action?pageId=119865778) [ni](https://help.divera247.com/pages/viewpage.action?pageId=119865778) [to](https://help.divera247.com/pages/viewpage.action?pageId=119865778) [r-](https://help.divera247.com/pages/viewpage.action?pageId=119865778)[A](https://help.divera247.com/pages/viewpage.action?pageId=119865778) [p](https://help.divera247.com/pages/viewpage.action?pageId=119865778) [p](https://help.divera247.com/pages/viewpage.action?pageId=119865778)  [–](https://help.divera247.com/pages/viewpage.action?pageId=119865778)  [V](https://help.divera247.com/pages/viewpage.action?pageId=119865778) [ol](https://help.divera247.com/pages/viewpage.action?pageId=119865778) [lb](https://help.divera247.com/pages/viewpage.action?pageId=119865778) [il](https://help.divera247.com/pages/viewpage.action?pageId=119865778) [d](https://help.divera247.com/pages/viewpage.action?pageId=119865778) [m](https://help.divera247.com/pages/viewpage.action?pageId=119865778) [o](https://help.divera247.com/pages/viewpage.action?pageId=119865778) [d](https://help.divera247.com/pages/viewpage.action?pageId=119865778) [u](https://help.divera247.com/pages/viewpage.action?pageId=119865778) [s](https://help.divera247.com/pages/viewpage.action?pageId=119865778)  [b](https://help.divera247.com/pages/viewpage.action?pageId=119865778) [e](https://help.divera247.com/pages/viewpage.action?pageId=119865778) [e](https://help.divera247.com/pages/viewpage.action?pageId=119865778) [n](https://help.divera247.com/pages/viewpage.action?pageId=119865778) [d](https://help.divera247.com/pages/viewpage.action?pageId=119865778) [e](https://help.divera247.com/pages/viewpage.action?pageId=119865778) [n](https://help.divera247.com/pages/viewpage.action?pageId=119865778)  [/](https://help.divera247.com/pages/viewpage.action?pageId=119865778)  [M](https://help.divera247.com/pages/viewpage.action?pageId=119865778) [e](https://help.divera247.com/pages/viewpage.action?pageId=119865778) [n](https://help.divera247.com/pages/viewpage.action?pageId=119865778) [ül](https://help.divera247.com/pages/viewpage.action?pageId=119865778) [ei](https://help.divera247.com/pages/viewpage.action?pageId=119865778) [st](https://help.divera247.com/pages/viewpage.action?pageId=119865778) [e](https://help.divera247.com/pages/viewpage.action?pageId=119865778)  [ei](https://help.divera247.com/pages/viewpage.action?pageId=119865778) [n](https://help.divera247.com/pages/viewpage.action?pageId=119865778) [bl](https://help.divera247.com/pages/viewpage.action?pageId=119865778) [e](https://help.divera247.com/pages/viewpage.action?pageId=119865778) [n](https://help.divera247.com/pages/viewpage.action?pageId=119865778) [d](https://help.divera247.com/pages/viewpage.action?pageId=119865778) [en](https://help.divera247.com/pages/viewpage.action?pageId=119865778) [M](https://help.divera247.com/pages/viewpage.action?pageId=119865762) [o](https://help.divera247.com/pages/viewpage.action?pageId=119865762) [ni](https://help.divera247.com/pages/viewpage.action?pageId=119865762) [to](https://help.divera247.com/pages/viewpage.action?pageId=119865762) [r-](https://help.divera247.com/pages/viewpage.action?pageId=119865762)[A](https://help.divera247.com/pages/viewpage.action?pageId=119865762) [p](https://help.divera247.com/pages/viewpage.action?pageId=119865762) [p](https://help.divera247.com/pages/viewpage.action?pageId=119865762)  [–](https://help.divera247.com/pages/viewpage.action?pageId=119865762)  [S](https://help.divera247.com/pages/viewpage.action?pageId=119865762) [m](https://help.divera247.com/pages/viewpage.action?pageId=119865762) [ar](https://help.divera247.com/pages/viewpage.action?pageId=119865762) [t-](https://help.divera247.com/pages/viewpage.action?pageId=119865762)[H](https://help.divera247.com/pages/viewpage.action?pageId=119865762) [o](https://help.divera247.com/pages/viewpage.action?pageId=119865762) [m](https://help.divera247.com/pages/viewpage.action?pageId=119865762) [e-](https://help.divera247.com/pages/viewpage.action?pageId=119865762)[S](https://help.divera247.com/pages/viewpage.action?pageId=119865762) [te](https://help.divera247.com/pages/viewpage.action?pageId=119865762) [u](https://help.divera247.com/pages/viewpage.action?pageId=119865762) [er](https://help.divera247.com/pages/viewpage.action?pageId=119865762) [u](https://help.divera247.com/pages/viewpage.action?pageId=119865762) [n](https://help.divera247.com/pages/viewpage.action?pageId=119865762) [g](https://help.divera247.com/pages/viewpage.action?pageId=119865762)  [/](https://help.divera247.com/pages/viewpage.action?pageId=119865762)  [S](https://help.divera247.com/pages/viewpage.action?pageId=119865762) [kr](https://help.divera247.com/pages/viewpage.action?pageId=119865762) [ip](https://help.divera247.com/pages/viewpage.action?pageId=119865762) [t](https://help.divera247.com/pages/viewpage.action?pageId=119865762)  [a](https://help.divera247.com/pages/viewpage.action?pageId=119865762) [u](https://help.divera247.com/pages/viewpage.action?pageId=119865762) [sl](https://help.divera247.com/pages/viewpage.action?pageId=119865762) [ö](https://help.divera247.com/pages/viewpage.action?pageId=119865762) [s](https://help.divera247.com/pages/viewpage.action?pageId=119865762) [en](https://help.divera247.com/pages/viewpage.action?pageId=119865762)

**[Raspberry Pi](https://help.divera247.com/display/FAQ/Raspberry+Pi)** • Raspberry [Pi -](https://help.divera247.com/display/FAQ/Raspberry+Pi+-+Installation)  [Installation](https://help.divera247.com/display/FAQ/Raspberry+Pi+-+Installation) • [Raspberry](https://help.divera247.com/display/FAQ/RaspberryPi+-+Kioskmodus+im+Autostart+einrichten) [Pi -](https://help.divera247.com/display/FAQ/RaspberryPi+-+Kioskmodus+im+Autostart+einrichten)  [Kioskmod](https://help.divera247.com/display/FAQ/RaspberryPi+-+Kioskmodus+im+Autostart+einrichten) [us im](https://help.divera247.com/display/FAQ/RaspberryPi+-+Kioskmodus+im+Autostart+einrichten)  [Autostart](https://help.divera247.com/display/FAQ/RaspberryPi+-+Kioskmodus+im+Autostart+einrichten)  [einrichten](https://help.divera247.com/display/FAQ/RaspberryPi+-+Kioskmodus+im+Autostart+einrichten) • [Raspberry](https://help.divera247.com/pages/viewpage.action?pageId=17367936) [Pi -](https://help.divera247.com/pages/viewpage.action?pageId=17367936)  [Ausblende](https://help.divera247.com/pages/viewpage.action?pageId=17367936) [n des](https://help.divera247.com/pages/viewpage.action?pageId=17367936)  **Cursors** [bei](https://help.divera247.com/pages/viewpage.action?pageId=17367936)  [Inaktivität](https://help.divera247.com/pages/viewpage.action?pageId=17367936) • [Raspberry](https://help.divera247.com/display/FAQ/RaspberryPi+-+Automatischen+Neustart+einrichten) [Pi -](https://help.divera247.com/display/FAQ/RaspberryPi+-+Automatischen+Neustart+einrichten)  [Automatis](https://help.divera247.com/display/FAQ/RaspberryPi+-+Automatischen+Neustart+einrichten) [chen](https://help.divera247.com/display/FAQ/RaspberryPi+-+Automatischen+Neustart+einrichten)  **Neustart** [einrichten](https://help.divera247.com/display/FAQ/RaspberryPi+-+Automatischen+Neustart+einrichten) [Raspberry](https://help.divera247.com/display/FAQ/RaspberryPi+-+Bildschirmschoner+automatisch+deaktivieren) [Pi -](https://help.divera247.com/display/FAQ/RaspberryPi+-+Bildschirmschoner+automatisch+deaktivieren)  [Bildschirm](https://help.divera247.com/display/FAQ/RaspberryPi+-+Bildschirmschoner+automatisch+deaktivieren) [schoner](https://help.divera247.com/display/FAQ/RaspberryPi+-+Bildschirmschoner+automatisch+deaktivieren)  [automatisc](https://help.divera247.com/display/FAQ/RaspberryPi+-+Bildschirmschoner+automatisch+deaktivieren) [h](https://help.divera247.com/display/FAQ/RaspberryPi+-+Bildschirmschoner+automatisch+deaktivieren)  [deaktivieren](https://help.divera247.com/display/FAQ/RaspberryPi+-+Bildschirmschoner+automatisch+deaktivieren) • [Raspberry](https://help.divera247.com/pages/viewpage.action?pageId=44171296) [Pi -](https://help.divera247.com/pages/viewpage.action?pageId=44171296)  **Tutorial** [für einen](https://help.divera247.com/pages/viewpage.action?pageId=44171296)  [DIVERA](https://help.divera247.com/pages/viewpage.action?pageId=44171296)  [24/7](https://help.divera247.com/pages/viewpage.action?pageId=44171296)  [Wachenm](https://help.divera247.com/pages/viewpage.action?pageId=44171296) [onitor](https://help.divera247.com/pages/viewpage.action?pageId=44171296) **[Browser-](https://help.divera247.com/display/FAQ/Browser-Erweiterungen+und+-Skripte)**[Erweiterungen und](https://help.divera247.com/display/FAQ/Browser-Erweiterungen+und+-Skripte)  [-Skripte](https://help.divera247.com/display/FAQ/Browser-Erweiterungen+und+-Skripte) **Monitor** [automatisc](https://help.divera247.com/display/FAQ/Monitor+automatisch+Neuladen) [h](https://help.divera247.com/display/FAQ/Monitor+automatisch+Neuladen)  [Neuladen](https://help.divera247.com/display/FAQ/Monitor+automatisch+Neuladen) • Monitor [aktive](https://help.divera247.com/display/FAQ/Monitor+aktive+Alarmierungen+durchwechseln)  [Alarmierun](https://help.divera247.com/display/FAQ/Monitor+aktive+Alarmierungen+durchwechseln) [gen](https://help.divera247.com/display/FAQ/Monitor+aktive+Alarmierungen+durchwechseln)  [durchwech](https://help.divera247.com/display/FAQ/Monitor+aktive+Alarmierungen+durchwechseln) [seln](https://help.divera247.com/display/FAQ/Monitor+aktive+Alarmierungen+durchwechseln) [Monitor - Browser-](https://help.divera247.com/display/FAQ/Monitor+-+Browser-Logdateien+erstellen)[Logdateien](https://help.divera247.com/display/FAQ/Monitor+-+Browser-Logdateien+erstellen)  [erstellen](https://help.divera247.com/display/FAQ/Monitor+-+Browser-Logdateien+erstellen) [Alarmmanager](https://help.divera247.com/pages/viewpage.action?pageId=19563486)  [\(deprecated\)](https://help.divera247.com/pages/viewpage.action?pageId=19563486) <sup>o</sup> [Hilfe - Allgemeines](https://help.divera247.com/display/FAQ/Hilfe+-+Allgemeines) [Kann ich einen](https://help.divera247.com/pages/viewpage.action?pageId=15958347)  [archivierten](https://help.divera247.com/pages/viewpage.action?pageId=15958347)  [Einsatz](https://help.divera247.com/pages/viewpage.action?pageId=15958347)  [wiederherstellen?](https://help.divera247.com/pages/viewpage.action?pageId=15958347) [Unsere älteren](https://help.divera247.com/pages/viewpage.action?pageId=65769)  [Mitglieder haben](https://help.divera247.com/pages/viewpage.action?pageId=65769)  [kein Smartphone,](https://help.divera247.com/pages/viewpage.action?pageId=65769)  [können diese](https://help.divera247.com/pages/viewpage.action?pageId=65769)  [trotzdem DIVERA](https://help.divera247.com/pages/viewpage.action?pageId=65769)  [24/7 nutzen.](https://help.divera247.com/pages/viewpage.action?pageId=65769) [Hilfe - Verwaltung](https://help.divera247.com/display/FAQ/Hilfe+-+Verwaltung) [Erste Schritte als](https://help.divera247.com/display/FAQ/Erste+Schritte+als+Administrator)  [Administrator](https://help.divera247.com/display/FAQ/Erste+Schritte+als+Administrator) • Erste Schritte -[Videotutori](https://help.divera247.com/display/FAQ/Erste+Schritte+-+Videotutorial) [al](https://help.divera247.com/display/FAQ/Erste+Schritte+-+Videotutorial) [Registrieru](https://help.divera247.com/display/FAQ/Registrierung+der+eigenen+Einheit) [ng der](https://help.divera247.com/display/FAQ/Registrierung+der+eigenen+Einheit)  [eigenen](https://help.divera247.com/display/FAQ/Registrierung+der+eigenen+Einheit)  [Einheit](https://help.divera247.com/display/FAQ/Registrierung+der+eigenen+Einheit)

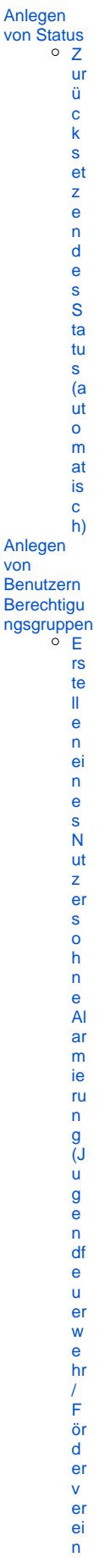

 $\bullet$ 

 $\bullet$ 

 $\bullet$ 

Erstellen eines Nutzers mit eingeschränkten Be

 $\overline{p}$  $\overline{p}$  $\overline{p}$ [en](https://help.divera247.com/display/FAQ/Anlegen+von+Berechtigungsgruppen)

[o.](https://help.divera247.com/pages/viewpage.action?pageId=19562919) [Ä](https://help.divera247.com/pages/viewpage.action?pageId=19562919) [.\)](https://help.divera247.com/pages/viewpage.action?pageId=19562919)

 $\circ$  [B](https://help.divera247.com/display/FAQ/Berechtigungsgruppe+Standardeinstellungen) [er](https://help.divera247.com/display/FAQ/Berechtigungsgruppe+Standardeinstellungen) [e](https://help.divera247.com/display/FAQ/Berechtigungsgruppe+Standardeinstellungen) [c](https://help.divera247.com/display/FAQ/Berechtigungsgruppe+Standardeinstellungen) [ht](https://help.divera247.com/display/FAQ/Berechtigungsgruppe+Standardeinstellungen) [ig](https://help.divera247.com/display/FAQ/Berechtigungsgruppe+Standardeinstellungen) [u](https://help.divera247.com/display/FAQ/Berechtigungsgruppe+Standardeinstellungen) [n](https://help.divera247.com/display/FAQ/Berechtigungsgruppe+Standardeinstellungen) [g](https://help.divera247.com/display/FAQ/Berechtigungsgruppe+Standardeinstellungen) [s](https://help.divera247.com/display/FAQ/Berechtigungsgruppe+Standardeinstellungen) [gr](https://help.divera247.com/display/FAQ/Berechtigungsgruppe+Standardeinstellungen) [u](https://help.divera247.com/display/FAQ/Berechtigungsgruppe+Standardeinstellungen) [p](https://help.divera247.com/display/FAQ/Berechtigungsgruppe+Standardeinstellungen) [p](https://help.divera247.com/display/FAQ/Berechtigungsgruppe+Standardeinstellungen) [e](https://help.divera247.com/display/FAQ/Berechtigungsgruppe+Standardeinstellungen)  [S](https://help.divera247.com/display/FAQ/Berechtigungsgruppe+Standardeinstellungen) [ta](https://help.divera247.com/display/FAQ/Berechtigungsgruppe+Standardeinstellungen) [n](https://help.divera247.com/display/FAQ/Berechtigungsgruppe+Standardeinstellungen) [d](https://help.divera247.com/display/FAQ/Berechtigungsgruppe+Standardeinstellungen) [ar](https://help.divera247.com/display/FAQ/Berechtigungsgruppe+Standardeinstellungen) [d](https://help.divera247.com/display/FAQ/Berechtigungsgruppe+Standardeinstellungen) [ei](https://help.divera247.com/display/FAQ/Berechtigungsgruppe+Standardeinstellungen) [n](https://help.divera247.com/display/FAQ/Berechtigungsgruppe+Standardeinstellungen) [st](https://help.divera247.com/display/FAQ/Berechtigungsgruppe+Standardeinstellungen) [el](https://help.divera247.com/display/FAQ/Berechtigungsgruppe+Standardeinstellungen) [lu](https://help.divera247.com/display/FAQ/Berechtigungsgruppe+Standardeinstellungen) [n](https://help.divera247.com/display/FAQ/Berechtigungsgruppe+Standardeinstellungen) [g](https://help.divera247.com/display/FAQ/Berechtigungsgruppe+Standardeinstellungen) [en](https://help.divera247.com/display/FAQ/Berechtigungsgruppe+Standardeinstellungen)  $\circ$  [A](https://help.divera247.com/display/FAQ/Anlegen+von+Berechtigungsgruppen) [nl](https://help.divera247.com/display/FAQ/Anlegen+von+Berechtigungsgruppen) [e](https://help.divera247.com/display/FAQ/Anlegen+von+Berechtigungsgruppen) [g](https://help.divera247.com/display/FAQ/Anlegen+von+Berechtigungsgruppen) [e](https://help.divera247.com/display/FAQ/Anlegen+von+Berechtigungsgruppen) [n](https://help.divera247.com/display/FAQ/Anlegen+von+Berechtigungsgruppen)  [v](https://help.divera247.com/display/FAQ/Anlegen+von+Berechtigungsgruppen) [o](https://help.divera247.com/display/FAQ/Anlegen+von+Berechtigungsgruppen) [n](https://help.divera247.com/display/FAQ/Anlegen+von+Berechtigungsgruppen)  [B](https://help.divera247.com/display/FAQ/Anlegen+von+Berechtigungsgruppen) [er](https://help.divera247.com/display/FAQ/Anlegen+von+Berechtigungsgruppen) [e](https://help.divera247.com/display/FAQ/Anlegen+von+Berechtigungsgruppen) [c](https://help.divera247.com/display/FAQ/Anlegen+von+Berechtigungsgruppen) [ht](https://help.divera247.com/display/FAQ/Anlegen+von+Berechtigungsgruppen) [ig](https://help.divera247.com/display/FAQ/Anlegen+von+Berechtigungsgruppen) [u](https://help.divera247.com/display/FAQ/Anlegen+von+Berechtigungsgruppen) [n](https://help.divera247.com/display/FAQ/Anlegen+von+Berechtigungsgruppen) [g](https://help.divera247.com/display/FAQ/Anlegen+von+Berechtigungsgruppen) [s](https://help.divera247.com/display/FAQ/Anlegen+von+Berechtigungsgruppen) [gr](https://help.divera247.com/display/FAQ/Anlegen+von+Berechtigungsgruppen) [u](https://help.divera247.com/display/FAQ/Anlegen+von+Berechtigungsgruppen) [p](https://help.divera247.com/display/FAQ/Anlegen+von+Berechtigungsgruppen)

- Erstellen eines Nutzers mit begrenzten Schreib
- Erstellen eines Nutzers mit vollständigen Schrei [Schreibberechtigungen für Meldungen](https://help.divera247.com/pages/viewpage.action?pageId=19562780)
- [Anlegen](https://help.divera247.com/display/FAQ/Anlegen+von+Gruppen)  [von](https://help.divera247.com/display/FAQ/Anlegen+von+Gruppen) 
	- **[Gruppen](https://help.divera247.com/display/FAQ/Anlegen+von+Gruppen)**
- [Anlegen](https://help.divera247.com/display/FAQ/Anlegen+von+Monitoren)  [von](https://help.divera247.com/display/FAQ/Anlegen+von+Monitoren)
- [Monitoren](https://help.divera247.com/display/FAQ/Anlegen+von+Monitoren)
- [Die erste](https://help.divera247.com/display/FAQ/Die+erste+Alarmierung)
- **[Alarmierung](https://help.divera247.com/display/FAQ/Die+erste+Alarmierung)** [Anlegen](https://help.divera247.com/pages/viewpage.action?pageId=15958524)
- [von](https://help.divera247.com/pages/viewpage.action?pageId=15958524)
- [Alarmvorla](https://help.divera247.com/pages/viewpage.action?pageId=15958524)
- [gen /](https://help.divera247.com/pages/viewpage.action?pageId=15958524)  [Abbilden](https://help.divera247.com/pages/viewpage.action?pageId=15958524)
- [der AAO](https://help.divera247.com/pages/viewpage.action?pageId=15958524)
	- - [Al](https://help.divera247.com/display/FAQ/Alarmierungsregeln) [ar](https://help.divera247.com/display/FAQ/Alarmierungsregeln)
		- [m](https://help.divera247.com/display/FAQ/Alarmierungsregeln)
		- [ie](https://help.divera247.com/display/FAQ/Alarmierungsregeln)
		- [ru](https://help.divera247.com/display/FAQ/Alarmierungsregeln)

[n](https://help.divera247.com/display/FAQ/Alarmierungsregeln) [g](https://help.divera247.com/display/FAQ/Alarmierungsregeln) [sr](https://help.divera247.com/display/FAQ/Alarmierungsregeln) [e](https://help.divera247.com/display/FAQ/Alarmierungsregeln) [g](https://help.divera247.com/display/FAQ/Alarmierungsregeln) [eln](https://help.divera247.com/display/FAQ/Alarmierungsregeln) [Erste](https://help.divera247.com/display/FAQ/Erste+Schritte+in+PRO)  Schritte in [PRO](https://help.divera247.com/display/FAQ/Erste+Schritte+in+PRO) [Anlegen](https://help.divera247.com/display/FAQ/Anlegen+von+Geofencevorlagen)  [von](https://help.divera247.com/display/FAQ/Anlegen+von+Geofencevorlagen)  **[Geofencev](https://help.divera247.com/display/FAQ/Anlegen+von+Geofencevorlagen)** [orlagen](https://help.divera247.com/display/FAQ/Anlegen+von+Geofencevorlagen) ■ Verwaltung – • Wie [erstelle](https://help.divera247.com/pages/viewpage.action?pageId=5177574)  [ich](https://help.divera247.com/pages/viewpage.action?pageId=5177574)  **Gruppen** [und wozu](https://help.divera247.com/pages/viewpage.action?pageId=5177574)  [kann ich](https://help.divera247.com/pages/viewpage.action?pageId=5177574)  [diese](https://help.divera247.com/pages/viewpage.action?pageId=5177574)  [nutzen?](https://help.divera247.com/pages/viewpage.action?pageId=5177574) • Mitglieder [aus Datei](https://help.divera247.com/display/FAQ/Mitglieder+aus+Datei+importieren)  [importieren](https://help.divera247.com/display/FAQ/Mitglieder+aus+Datei+importieren) [Ich kann](https://help.divera247.com/pages/viewpage.action?pageId=65771)  [in der App](https://help.divera247.com/pages/viewpage.action?pageId=65771)  [keine](https://help.divera247.com/pages/viewpage.action?pageId=65771)  **Mitglieder** [anlegen,](https://help.divera247.com/pages/viewpage.action?pageId=65771)  [habe ich](https://help.divera247.com/pages/viewpage.action?pageId=65771)  [die](https://help.divera247.com/pages/viewpage.action?pageId=65771)  [falsche](https://help.divera247.com/pages/viewpage.action?pageId=65771)  [Version?](https://help.divera247.com/pages/viewpage.action?pageId=65771) [Kann ich](https://help.divera247.com/pages/viewpage.action?pageId=65766)  [in](https://help.divera247.com/pages/viewpage.action?pageId=65766)  [DIVERA](https://help.divera247.com/pages/viewpage.action?pageId=65766)  [24/7 auch](https://help.divera247.com/pages/viewpage.action?pageId=65766)  **Gruppen** [bilden?](https://help.divera247.com/pages/viewpage.action?pageId=65766) [Qualifikati](https://help.divera247.com/display/FAQ/Qualifikationen+dynamisch+verwalten) [onen](https://help.divera247.com/display/FAQ/Qualifikationen+dynamisch+verwalten)  [dynamisch](https://help.divera247.com/display/FAQ/Qualifikationen+dynamisch+verwalten) [verwalten](https://help.divera247.com/display/FAQ/Qualifikationen+dynamisch+verwalten) **[Doppelmit](https://help.divera247.com/pages/viewpage.action?pageId=5177662)** [gliedschaft](https://help.divera247.com/pages/viewpage.action?pageId=5177662) [\(DMS\)](https://help.divera247.com/pages/viewpage.action?pageId=5177662) [Al](https://help.divera247.com/pages/viewpage.action?pageId=10354821) [ar](https://help.divera247.com/pages/viewpage.action?pageId=10354821) [m](https://help.divera247.com/pages/viewpage.action?pageId=10354821) [ie](https://help.divera247.com/pages/viewpage.action?pageId=10354821) [ru](https://help.divera247.com/pages/viewpage.action?pageId=10354821) [n](https://help.divera247.com/pages/viewpage.action?pageId=10354821) [g](https://help.divera247.com/pages/viewpage.action?pageId=10354821)  [v](https://help.divera247.com/pages/viewpage.action?pageId=10354821) [o](https://help.divera247.com/pages/viewpage.action?pageId=10354821) [n](https://help.divera247.com/pages/viewpage.action?pageId=10354821)  [P](https://help.divera247.com/pages/viewpage.action?pageId=10354821) [er](https://help.divera247.com/pages/viewpage.action?pageId=10354821) [s](https://help.divera247.com/pages/viewpage.action?pageId=10354821) [o](https://help.divera247.com/pages/viewpage.action?pageId=10354821) [n](https://help.divera247.com/pages/viewpage.action?pageId=10354821) [e](https://help.divera247.com/pages/viewpage.action?pageId=10354821) [n](https://help.divera247.com/pages/viewpage.action?pageId=10354821)  [m](https://help.divera247.com/pages/viewpage.action?pageId=10354821) [it](https://help.divera247.com/pages/viewpage.action?pageId=10354821)  [D](https://help.divera247.com/pages/viewpage.action?pageId=10354821) [o](https://help.divera247.com/pages/viewpage.action?pageId=10354821) [p](https://help.divera247.com/pages/viewpage.action?pageId=10354821) [p](https://help.divera247.com/pages/viewpage.action?pageId=10354821) [el](https://help.divera247.com/pages/viewpage.action?pageId=10354821) [m](https://help.divera247.com/pages/viewpage.action?pageId=10354821) [it](https://help.divera247.com/pages/viewpage.action?pageId=10354821) [gl](https://help.divera247.com/pages/viewpage.action?pageId=10354821) [ie](https://help.divera247.com/pages/viewpage.action?pageId=10354821) [d](https://help.divera247.com/pages/viewpage.action?pageId=10354821) [s](https://help.divera247.com/pages/viewpage.action?pageId=10354821) [c](https://help.divera247.com/pages/viewpage.action?pageId=10354821)

[Personal](https://help.divera247.com/pages/viewpage.action?pageId=19562604)

- [h](https://help.divera247.com/pages/viewpage.action?pageId=10354821) [af](https://help.divera247.com/pages/viewpage.action?pageId=10354821) [t](https://help.divera247.com/pages/viewpage.action?pageId=10354821)  [\(](https://help.divera247.com/pages/viewpage.action?pageId=10354821) [D](https://help.divera247.com/pages/viewpage.action?pageId=10354821) [M](https://help.divera247.com/pages/viewpage.action?pageId=10354821) [S\)](https://help.divera247.com/pages/viewpage.action?pageId=10354821) [D](https://help.divera247.com/pages/viewpage.action?pageId=14680410) [o](https://help.divera247.com/pages/viewpage.action?pageId=14680410) [p](https://help.divera247.com/pages/viewpage.action?pageId=14680410) [p](https://help.divera247.com/pages/viewpage.action?pageId=14680410) [el](https://help.divera247.com/pages/viewpage.action?pageId=14680410) [m](https://help.divera247.com/pages/viewpage.action?pageId=14680410) [it](https://help.divera247.com/pages/viewpage.action?pageId=14680410) [gl](https://help.divera247.com/pages/viewpage.action?pageId=14680410) [ie](https://help.divera247.com/pages/viewpage.action?pageId=14680410) [d](https://help.divera247.com/pages/viewpage.action?pageId=14680410) [s](https://help.divera247.com/pages/viewpage.action?pageId=14680410) [c](https://help.divera247.com/pages/viewpage.action?pageId=14680410) [h](https://help.divera247.com/pages/viewpage.action?pageId=14680410) [af](https://help.divera247.com/pages/viewpage.action?pageId=14680410) [t](https://help.divera247.com/pages/viewpage.action?pageId=14680410)  [lö](https://help.divera247.com/pages/viewpage.action?pageId=14680410) [s](https://help.divera247.com/pages/viewpage.action?pageId=14680410) [c](https://help.divera247.com/pages/viewpage.action?pageId=14680410) [h](https://help.divera247.com/pages/viewpage.action?pageId=14680410) [e](https://help.divera247.com/pages/viewpage.action?pageId=14680410) [n](https://help.divera247.com/pages/viewpage.action?pageId=14680410)  [\(](https://help.divera247.com/pages/viewpage.action?pageId=14680410) [D](https://help.divera247.com/pages/viewpage.action?pageId=14680410) [M](https://help.divera247.com/pages/viewpage.action?pageId=14680410) [S\)](https://help.divera247.com/pages/viewpage.action?pageId=14680410) [D](https://help.divera247.com/display/FAQ/Doppelmitgliedschaft+%28DMS%29+einrichten) [o](https://help.divera247.com/display/FAQ/Doppelmitgliedschaft+%28DMS%29+einrichten) [p](https://help.divera247.com/display/FAQ/Doppelmitgliedschaft+%28DMS%29+einrichten) [p](https://help.divera247.com/display/FAQ/Doppelmitgliedschaft+%28DMS%29+einrichten) [el](https://help.divera247.com/display/FAQ/Doppelmitgliedschaft+%28DMS%29+einrichten) [m](https://help.divera247.com/display/FAQ/Doppelmitgliedschaft+%28DMS%29+einrichten) [it](https://help.divera247.com/display/FAQ/Doppelmitgliedschaft+%28DMS%29+einrichten) [gl](https://help.divera247.com/display/FAQ/Doppelmitgliedschaft+%28DMS%29+einrichten) [ie](https://help.divera247.com/display/FAQ/Doppelmitgliedschaft+%28DMS%29+einrichten) [d](https://help.divera247.com/display/FAQ/Doppelmitgliedschaft+%28DMS%29+einrichten) [s](https://help.divera247.com/display/FAQ/Doppelmitgliedschaft+%28DMS%29+einrichten) [c](https://help.divera247.com/display/FAQ/Doppelmitgliedschaft+%28DMS%29+einrichten) [h](https://help.divera247.com/display/FAQ/Doppelmitgliedschaft+%28DMS%29+einrichten) [af](https://help.divera247.com/display/FAQ/Doppelmitgliedschaft+%28DMS%29+einrichten) [t](https://help.divera247.com/display/FAQ/Doppelmitgliedschaft+%28DMS%29+einrichten)  [\(](https://help.divera247.com/display/FAQ/Doppelmitgliedschaft+%28DMS%29+einrichten) [D](https://help.divera247.com/display/FAQ/Doppelmitgliedschaft+%28DMS%29+einrichten) [M](https://help.divera247.com/display/FAQ/Doppelmitgliedschaft+%28DMS%29+einrichten) [S](https://help.divera247.com/display/FAQ/Doppelmitgliedschaft+%28DMS%29+einrichten) [\)](https://help.divera247.com/display/FAQ/Doppelmitgliedschaft+%28DMS%29+einrichten)  [ei](https://help.divera247.com/display/FAQ/Doppelmitgliedschaft+%28DMS%29+einrichten) [nr](https://help.divera247.com/display/FAQ/Doppelmitgliedschaft+%28DMS%29+einrichten) [ic](https://help.divera247.com/display/FAQ/Doppelmitgliedschaft+%28DMS%29+einrichten) [ht](https://help.divera247.com/display/FAQ/Doppelmitgliedschaft+%28DMS%29+einrichten) [en](https://help.divera247.com/display/FAQ/Doppelmitgliedschaft+%28DMS%29+einrichten)
- 
- [Verwaltung](https://help.divera247.com/display/FAQ/Verwaltung+-+Meldungen)  [Meldungen](https://help.divera247.com/display/FAQ/Verwaltung+-+Meldungen)
	- [Einsatz-](https://help.divera247.com/pages/viewpage.action?pageId=19563265)[Rückmeld](https://help.divera247.com/pages/viewpage.action?pageId=19563265) [ungen](https://help.divera247.com/pages/viewpage.action?pageId=19563265)
	- [konfigurier](https://help.divera247.com/pages/viewpage.action?pageId=19563265) [en](https://help.divera247.com/pages/viewpage.action?pageId=19563265)
	- [Was](https://help.divera247.com/pages/viewpage.action?pageId=19562770)  [bedeutet](https://help.divera247.com/pages/viewpage.action?pageId=19562770)  [die Option](https://help.divera247.com/pages/viewpage.action?pageId=19562770)
	- ["Privat"](https://help.divera247.com/pages/viewpage.action?pageId=19562770) [Anlegen](https://help.divera247.com/display/FAQ/Anlegen+und+automatisches+Wiederholen+eines+Probealarms)  [und](https://help.divera247.com/display/FAQ/Anlegen+und+automatisches+Wiederholen+eines+Probealarms)  [automatisc](https://help.divera247.com/display/FAQ/Anlegen+und+automatisches+Wiederholen+eines+Probealarms) [hes](https://help.divera247.com/display/FAQ/Anlegen+und+automatisches+Wiederholen+eines+Probealarms)
	- [Wiederhol](https://help.divera247.com/display/FAQ/Anlegen+und+automatisches+Wiederholen+eines+Probealarms) [en eines](https://help.divera247.com/display/FAQ/Anlegen+und+automatisches+Wiederholen+eines+Probealarms)  [Probealar](https://help.divera247.com/display/FAQ/Anlegen+und+automatisches+Wiederholen+eines+Probealarms)
	- [ms](https://help.divera247.com/display/FAQ/Anlegen+und+automatisches+Wiederholen+eines+Probealarms) **[Messenge](https://help.divera247.com/display/FAQ/Messenger+testen)**
	- [r testen](https://help.divera247.com/display/FAQ/Messenger+testen)

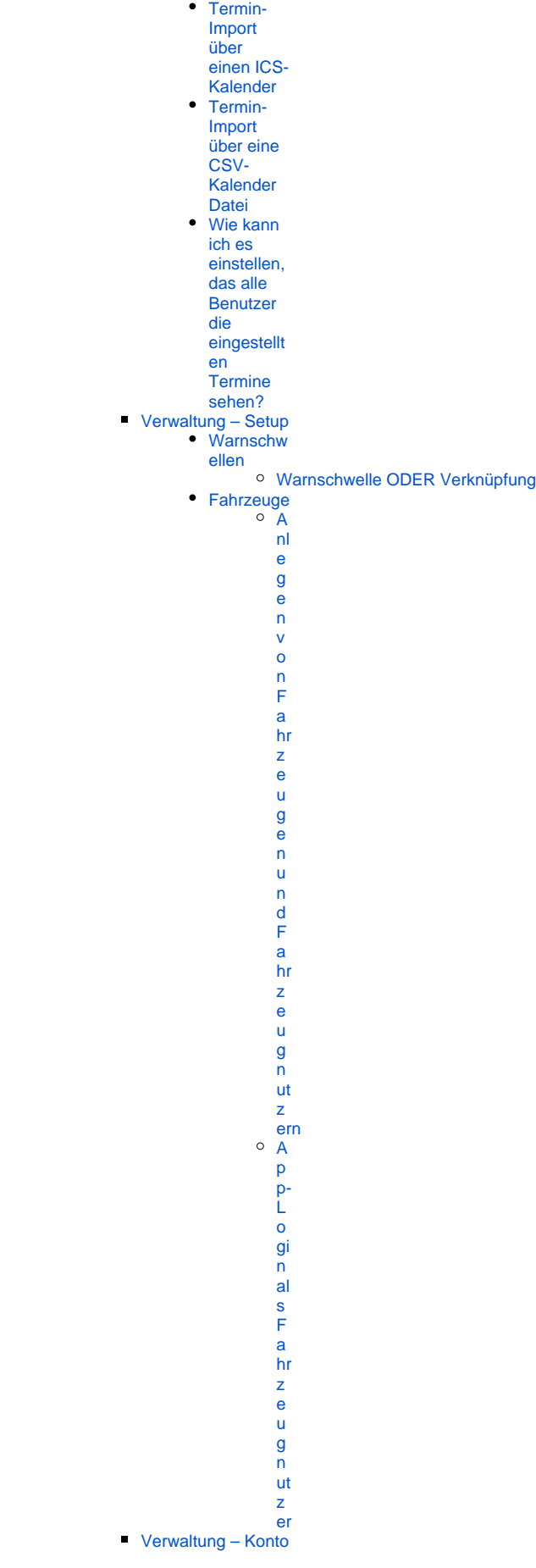

[Kontaktdat](https://help.divera247.com/pages/viewpage.action?pageId=44173125) [en ändern](https://help.divera247.com/pages/viewpage.action?pageId=44173125) • Inhaber [bzw.](https://help.divera247.com/pages/viewpage.action?pageId=44173131)  [Haupt-](https://help.divera247.com/pages/viewpage.action?pageId=44173131)[Admin der](https://help.divera247.com/pages/viewpage.action?pageId=44173131)  [Einheit](https://help.divera247.com/pages/viewpage.action?pageId=44173131)  [ändern](https://help.divera247.com/pages/viewpage.action?pageId=44173131) [/wechseln](https://help.divera247.com/pages/viewpage.action?pageId=44173131) [Standort](https://help.divera247.com/pages/viewpage.action?pageId=17367500)  [Gerätehau](https://help.divera247.com/pages/viewpage.action?pageId=17367500) [s](https://help.divera247.com/pages/viewpage.action?pageId=17367500) [/Wache/...](https://help.divera247.com/pages/viewpage.action?pageId=17367500)  [an](https://help.divera247.com/pages/viewpage.action?pageId=17367500)  [falscher](https://help.divera247.com/pages/viewpage.action?pageId=17367500)  [Position](https://help.divera247.com/pages/viewpage.action?pageId=17367500) [Wie kann](https://help.divera247.com/pages/viewpage.action?pageId=15958377)  [man den](https://help.divera247.com/pages/viewpage.action?pageId=15958377)  [Ansprechp](https://help.divera247.com/pages/viewpage.action?pageId=15958377) [artner der](https://help.divera247.com/pages/viewpage.action?pageId=15958377)  [Einheit](https://help.divera247.com/pages/viewpage.action?pageId=15958377)  [ändern?](https://help.divera247.com/pages/viewpage.action?pageId=15958377) [Guthaben](https://help.divera247.com/display/FAQ/Guthaben) [Wie kann](https://help.divera247.com/pages/viewpage.action?pageId=84377718)  [ich den](https://help.divera247.com/pages/viewpage.action?pageId=84377718)  [Namen](https://help.divera247.com/pages/viewpage.action?pageId=84377718)  [meiner](https://help.divera247.com/pages/viewpage.action?pageId=84377718)  [Einheit](https://help.divera247.com/pages/viewpage.action?pageId=84377718)  [wechseln?](https://help.divera247.com/pages/viewpage.action?pageId=84377718) [PRO-Version](https://help.divera247.com/display/FAQ/PRO-Version) [Anpassen](https://help.divera247.com/display/FAQ/Anpassen+der+Alarmierungsdaten)  [der](https://help.divera247.com/display/FAQ/Anpassen+der+Alarmierungsdaten)  [Alarmierun](https://help.divera247.com/display/FAQ/Anpassen+der+Alarmierungsdaten) [gsdaten](https://help.divera247.com/display/FAQ/Anpassen+der+Alarmierungsdaten) [Anlegen](https://help.divera247.com/pages/viewpage.action?pageId=19562719)  [von](https://help.divera247.com/pages/viewpage.action?pageId=19562719)  [zentralen](https://help.divera247.com/pages/viewpage.action?pageId=19562719)  [Gruppen](https://help.divera247.com/pages/viewpage.action?pageId=19562719)  [\(PRO-](https://help.divera247.com/pages/viewpage.action?pageId=19562719)[Version\)](https://help.divera247.com/pages/viewpage.action?pageId=19562719) [Anlegen](https://help.divera247.com/pages/viewpage.action?pageId=19562722)  [von](https://help.divera247.com/pages/viewpage.action?pageId=19562722)  [zentralen](https://help.divera247.com/pages/viewpage.action?pageId=19562722)  [Vorlagen](https://help.divera247.com/pages/viewpage.action?pageId=19562722)  [\(PRO-](https://help.divera247.com/pages/viewpage.action?pageId=19562722)[Version\)](https://help.divera247.com/pages/viewpage.action?pageId=19562722) • Anlegen [von](https://help.divera247.com/pages/viewpage.action?pageId=19563329)  [standortüb](https://help.divera247.com/pages/viewpage.action?pageId=19563329) [ergreifend](https://help.divera247.com/pages/viewpage.action?pageId=19563329) [en](https://help.divera247.com/pages/viewpage.action?pageId=19563329)  [Monitoren](https://help.divera247.com/pages/viewpage.action?pageId=19563329) [M](https://help.divera247.com/pages/viewpage.action?pageId=78512144) [o](https://help.divera247.com/pages/viewpage.action?pageId=78512144) [ni](https://help.divera247.com/pages/viewpage.action?pageId=78512144) [to](https://help.divera247.com/pages/viewpage.action?pageId=78512144) [r](https://help.divera247.com/pages/viewpage.action?pageId=78512144)  ["](https://help.divera247.com/pages/viewpage.action?pageId=78512144) [D](https://help.divera247.com/pages/viewpage.action?pageId=78512144) [ir](https://help.divera247.com/pages/viewpage.action?pageId=78512144) [e](https://help.divera247.com/pages/viewpage.action?pageId=78512144) [kt](https://help.divera247.com/pages/viewpage.action?pageId=78512144) [io](https://help.divera247.com/pages/viewpage.action?pageId=78512144) [n](https://help.divera247.com/pages/viewpage.action?pageId=78512144) [s](https://help.divera247.com/pages/viewpage.action?pageId=78512144) [di](https://help.divera247.com/pages/viewpage.action?pageId=78512144) [e](https://help.divera247.com/pages/viewpage.action?pageId=78512144) [n](https://help.divera247.com/pages/viewpage.action?pageId=78512144) [st](https://help.divera247.com/pages/viewpage.action?pageId=78512144) [/](https://help.divera247.com/pages/viewpage.action?pageId=78512144)  [Ei](https://help.divera247.com/pages/viewpage.action?pageId=78512144) [n](https://help.divera247.com/pages/viewpage.action?pageId=78512144) [s](https://help.divera247.com/pages/viewpage.action?pageId=78512144) [at](https://help.divera247.com/pages/viewpage.action?pageId=78512144) [zl](https://help.divera247.com/pages/viewpage.action?pageId=78512144) [ei](https://help.divera247.com/pages/viewpage.action?pageId=78512144) [te](https://help.divera247.com/pages/viewpage.action?pageId=78512144) [r](https://help.divera247.com/pages/viewpage.action?pageId=78512144) 

[v](https://help.divera247.com/pages/viewpage.action?pageId=78512144)

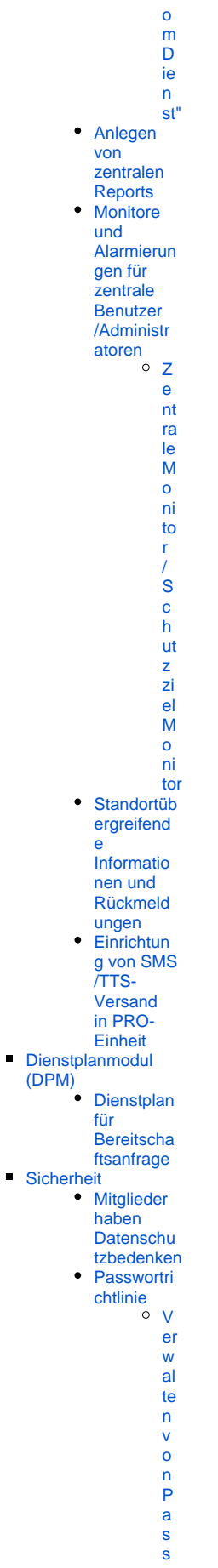

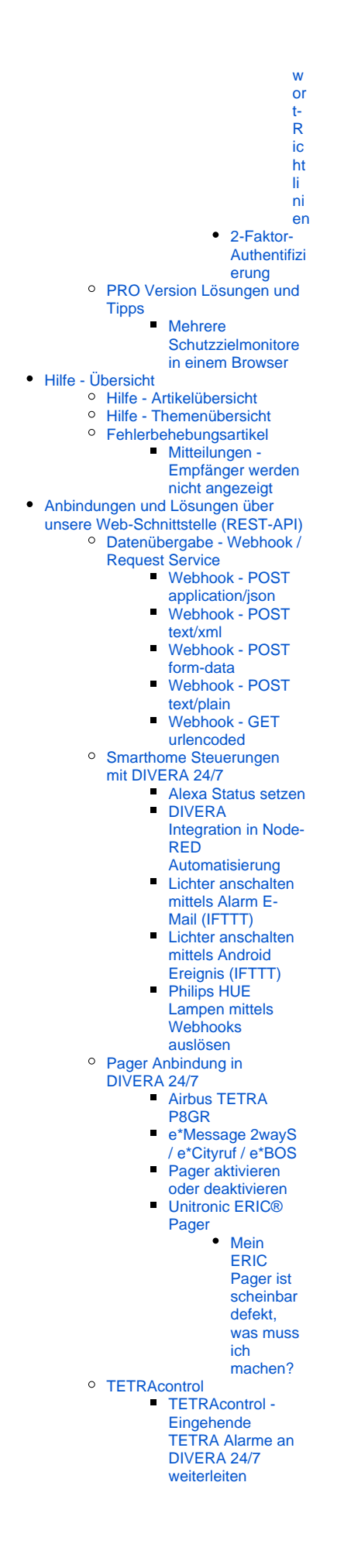

- [TETRAcontrol](https://help.divera247.com/pages/viewpage.action?pageId=5177423)  [Weitergabe des](https://help.divera247.com/pages/viewpage.action?pageId=5177423)  [Status an DIVERA](https://help.divera247.com/pages/viewpage.action?pageId=5177423)  [24/7](https://help.divera247.com/pages/viewpage.action?pageId=5177423)
- [TETRAcontrol](https://help.divera247.com/pages/viewpage.action?pageId=44171346)  [NBX²](https://help.divera247.com/pages/viewpage.action?pageId=44171346)
- [TETRAcontrol](https://help.divera247.com/pages/viewpage.action?pageId=44174130)  [TETRA](https://help.divera247.com/pages/viewpage.action?pageId=44174130)
- [Alarmgeber für](https://help.divera247.com/pages/viewpage.action?pageId=44174130)  [DIVERA 24/7](https://help.divera247.com/pages/viewpage.action?pageId=44174130)
- <sup>o</sup> [Pushover Anbindung](https://help.divera247.com/display/FAQ/Pushover+Anbindung)
- [BosMon Anbindung](https://help.divera247.com/display/FAQ/BosMon+Anbindung)
	- Bosmon:
		- [Alarmierungen an](https://help.divera247.com/pages/viewpage.action?pageId=49250756)  [DIVERA 24/7](https://help.divera247.com/pages/viewpage.action?pageId=49250756)  [übertragen](https://help.divera247.com/pages/viewpage.action?pageId=49250756)
		- [Bosmon:](https://help.divera247.com/pages/viewpage.action?pageId=49250743)   $\blacksquare$ [Auswertung und](https://help.divera247.com/pages/viewpage.action?pageId=49250743)
		- [Übertragung der](https://help.divera247.com/pages/viewpage.action?pageId=49250743)
	- [FMS-Status](https://help.divera247.com/pages/viewpage.action?pageId=49250743)
- [LvS Display / VIVASECUR](https://help.divera247.com/pages/viewpage.action?pageId=38962754)
- **[Schnittstelle](https://help.divera247.com/pages/viewpage.action?pageId=38962754)** [Fireboard](https://help.divera247.com/display/FAQ/Fireboard)
	- DIVERA 24/7
		- [Integration](https://help.divera247.com/pages/viewpage.action?pageId=49250632)
		- Schnittstelle zur
		- [Alarmdaten- und](https://help.divera247.com/pages/viewpage.action?pageId=49250628)
		- [Statusübernahme](https://help.divera247.com/pages/viewpage.action?pageId=49250628)
- [GroupAlarm Flows zur](https://help.divera247.com/display/FAQ/GroupAlarm+Flows+zur+Alarmierung+nutzen) 
	- [Alarmierung nutzen](https://help.divera247.com/display/FAQ/GroupAlarm+Flows+zur+Alarmierung+nutzen)
		- Kunden in der [ALARM- oder PRO-](https://help.divera247.com/display/FAQ/Kunden+in+der+ALARM-+oder+PRO-Version)[Version](https://help.divera247.com/display/FAQ/Kunden+in+der+ALARM-+oder+PRO-Version)
		- [Kunden in der](https://help.divera247.com/display/FAQ/Kunden+in+der+FREE-Version)
		- [FREE-Version](https://help.divera247.com/display/FAQ/Kunden+in+der+FREE-Version)
- [Dräger Smart Rescue](https://help.divera247.com/pages/viewpage.action?pageId=49250678) 
	- [System \(DSRS\)](https://help.divera247.com/pages/viewpage.action?pageId=49250678)
- [MP-Feuer](https://help.divera247.com/display/FAQ/MP-Feuer)
- [Lunasoft Lagekarte](https://help.divera247.com/display/FAQ/Lunasoft+Lagekarte)
- [rescueTABLET](https://help.divera247.com/display/FAQ/rescueTABLET)
- <sup>o</sup> [KatSys](https://help.divera247.com/display/FAQ/KatSys)
- <sup>o</sup> [Lively Wallpaper](https://help.divera247.com/display/FAQ/Lively+Wallpaper)
- [Rauchmelder mit](https://help.divera247.com/pages/viewpage.action?pageId=140378552)
- [Homematic CCU /](https://help.divera247.com/pages/viewpage.action?pageId=140378552)
- [Raspberrymatic](https://help.divera247.com/pages/viewpage.action?pageId=140378552)
- <sup>o</sup> [Community-Projekte](https://help.divera247.com/display/FAQ/Community-Projekte)
- [Use Cases Tipps und Tricks für die](https://help.divera247.com/pages/viewpage.action?pageId=38962997) 
	- [Anwendung von DIVERA 24/7](https://help.divera247.com/pages/viewpage.action?pageId=38962997)
		- [Abfrage der](https://help.divera247.com/pages/viewpage.action?pageId=38962989) 
			- [Einsatzbereitschaft über die](https://help.divera247.com/pages/viewpage.action?pageId=38962989)
			- [Umfragen Funktion](https://help.divera247.com/pages/viewpage.action?pageId=38962989)
				- [Automatisierte](https://help.divera247.com/display/FAQ/Automatisierte+Abfrage+der+Einsatzbereitschaft)
				- [Abfrage der](https://help.divera247.com/display/FAQ/Automatisierte+Abfrage+der+Einsatzbereitschaft)
				- **[Einsatzbereitschaft](https://help.divera247.com/display/FAQ/Automatisierte+Abfrage+der+Einsatzbereitschaft)**
			- [Alarmgruppen Einteilung](https://help.divera247.com/pages/viewpage.action?pageId=38963193)
		- [über den Dienstplan](https://help.divera247.com/pages/viewpage.action?pageId=38963193) [Alarmvorlagen für aktuelle](https://help.divera247.com/pages/viewpage.action?pageId=38963334)
		- **[Einsatzlagen](https://help.divera247.com/pages/viewpage.action?pageId=38963334)**
		- [Krankmeldung über die](https://help.divera247.com/pages/viewpage.action?pageId=38963001)  [Formularfunktion](https://help.divera247.com/pages/viewpage.action?pageId=38963001)
		-
		- <sup>o</sup> [Krisenstab](https://help.divera247.com/display/FAQ/Krisenstab)
		- <sup>o</sup> Messenger: Workaround für [private Kanäle](https://help.divera247.com/pages/viewpage.action?pageId=90342475)
- [Wartungsarbeiten](https://help.divera247.com/display/FAQ/Wartungsarbeiten)
	- <sup>o</sup> [Serveradressen und -Ports](https://help.divera247.com/display/FAQ/Serveradressen+und+-Ports)
	- o Probleme nach DNS [Änderungen/DNS-Cache](https://help.divera247.com/pages/viewpage.action?pageId=28476381)  [leeren](https://help.divera247.com/pages/viewpage.action?pageId=28476381)
	- [Abschaltung TLSv1 und](https://help.divera247.com/pages/viewpage.action?pageId=87458227)
	- [TLSv1.1 Softwareupdate](https://help.divera247.com/pages/viewpage.action?pageId=87458227)  [notwendig](https://help.divera247.com/pages/viewpage.action?pageId=87458227)
- **[Newsletter](https://help.divera247.com/display/FAQ/Newsletter)** 
	- <sup>o</sup> [Newsletter 2023](https://help.divera247.com/display/FAQ/Newsletter+2023)
	- <sup>o</sup> [Newsletter 2022](https://help.divera247.com/display/FAQ/Newsletter+2022)
	- [Newsletter 2021](https://help.divera247.com/display/FAQ/Newsletter+2021) <sup>o</sup> [Newsletter 2020](https://help.divera247.com/display/FAQ/Newsletter+2020)
- [Release Notes](https://help.divera247.com/display/FAQ/Release+Notes)
	- [DIVERA 24/7 Plattform](https://help.divera247.com/pages/viewpage.action?pageId=111870401) 
		- [Release Notes](https://help.divera247.com/pages/viewpage.action?pageId=111870401)
- $-4.13.0 (07.$  Sep [22\)](https://help.divera247.com/pages/viewpage.action?pageId=111870405)
- $4.13.1 (07.$  Sep
- [22\)](https://help.divera247.com/pages/viewpage.action?pageId=111870450)  $-4.13.2 - (07.$  Sep
- [22\)](https://help.divera247.com/pages/viewpage.action?pageId=111870464)
- $4.13.3 (09.$  Sep [22\)](https://help.divera247.com/pages/viewpage.action?pageId=111870469)
- $4.13.4 (14.$  Sep [22\)](https://help.divera247.com/pages/viewpage.action?pageId=111870667)
- $-4.13.5 (14.$  Sep
- [22\)](https://help.divera247.com/pages/viewpage.action?pageId=111870668)  $4.13.6 - (22.$  Sep
- [22\)](https://help.divera247.com/pages/viewpage.action?pageId=111870669)  $4.13.7 - (04. \text{Oct})$
- [22\)](https://help.divera247.com/pages/viewpage.action?pageId=111870823)
- $4.13.8 (06. \text{Oct})$ [22\)](https://help.divera247.com/pages/viewpage.action?pageId=111870848)
- $4.13.9 (12. \text{Oct})$
- [22\)](https://help.divera247.com/pages/viewpage.action?pageId=111870934)  $-4.13.10 - (13.001)$
- [22\)](https://help.divera247.com/pages/viewpage.action?pageId=111871101)
- $4.13.11 (25. \text{Oct})$ [22\)](https://help.divera247.com/pages/viewpage.action?pageId=111871102)
- $-4.13.12 (07. Nov)$ [22\)](https://help.divera247.com/pages/viewpage.action?pageId=111871250)
- $-4.13.13 (11. Nov)$
- [22\)](https://help.divera247.com/pages/viewpage.action?pageId=119865431)  $4.13.14 - (15. Nov)$
- [22\)](https://help.divera247.com/pages/viewpage.action?pageId=119865432)  $4.13.15 - (16. Nov)$
- [22\)](https://help.divera247.com/pages/viewpage.action?pageId=119865449)  $4.13.16 - (21. Nov)$
- [22\)](https://help.divera247.com/pages/viewpage.action?pageId=119865561)  $-4.14.0 - (23. Nov)$
- [22\)](https://help.divera247.com/pages/viewpage.action?pageId=119865612)  $4.14.1 - (24. Nov)$
- [22\)](https://help.divera247.com/pages/viewpage.action?pageId=119865622)
- $5.0.0 (15. \text{ Dec } 22)$ [5.0.1 – \(16. Dec 22\)](https://help.divera247.com/pages/viewpage.action?pageId=119865943)
- [5.0.2 \(22. Dec 22\)](https://help.divera247.com/pages/viewpage.action?pageId=123207764)
- $= 5.0.3 (23. \text{ Dec } 22)$
- $= 5.1.0 (12. \text{ Jan } 23)$  $= 5.1.1 - (13. \text{ Jan } 23)$
- $= 5.1.2 (18. \text{ Jan } 23)$
- $= 5.2.0 (23. \text{ Jan } 23)$
- $= 5.2.1 (25. \text{ Jan } 23)$  $= 5.3.0 - (31. \text{ Jan } 23)$
- $= 5.4.0 (28. \text{ Feb } 23)$
- $\blacksquare$  [5.5.0 \(09. Mar 23\)](https://help.divera247.com/pages/viewpage.action?pageId=131039268)
- $= 5.5.1 (21. \text{ Mar } 23)$
- $= 5.5.2 (05.$  Apr 23)
- $= 5.5.3 (08. \text{ Apr } 23)$  $= 5.5.4 - (14.$  Apr 23)
- $= 5.5.5 (14.$  Apr 23)
- $= 5.5.6 (14. \text{ Apr } 23)$
- $= 5.5.7 (19. \text{ Apr } 23)$
- $= 5.6.0 (26.$  Apr 23)  $= 5.6.1 - (10.$  May
- [23\)](https://help.divera247.com/pages/viewpage.action?pageId=131040275)
- $= 5.6.2 (10. \text{ May})$
- [23\)](https://help.divera247.com/pages/viewpage.action?pageId=131040279)  $= 5.\overline{6}.3 - (16.$  May
- [23\)](https://help.divera247.com/pages/viewpage.action?pageId=137068567)
- $\overline{5.7.0} (13. \text{ Jun } 23)$
- $= 5.7.1 (19. \text{ Jun } 23)$
- $= 5.8.0 (17. \text{ Jul } 23)$
- $= 5.8.1 (17. \text{ Jul } 23)$  $= 5.9.0 - (03. \text{ Aug } 23)$
- $6.0.0 (07. \text{ Aug } 23)$
- $6.0.1 (09. \text{ Aug } 23)$
- 6.1.0  $(28. \text{ Aug } 23)$
- 6.1.0-lts. $3 (21)$ . [Dec 23\)](https://help.divera247.com/pages/viewpage.action?pageId=158925156)
- $6.2.0 (05.$  Sep 23)
- $6.2.1 (11.$  Sep 23)
- $6.2.2 (20.$  Sep 23)  $6.2.3 - (26.$  Sep 23)
- $6.2.4 (19. Oct 23)$

```
6.2.5 - (31. Oct 23)6.2.6 – (22. \text{ Nov } 23)6.2.7 – (24. \text{ Nov } 23)6.2.8 – (28. \text{ Nov } 23)6.2.9 – (04. Dec 23)
         6.2.10 - (05. Dec
           23)
         6.2.11 – (21. Dec
            23)
         6.2.12 – (17. Jan
            24)
         6.2.13 – (29. Jan
            24)
         6.2.14 - (12. \text{ Feb})24)
         6.2.15 - (22. \text{ Feb})24)
         6.3.0 – (20. Mär 24)
         6.3.1 – (21. Mär 24)
             6.3.2 – (27. Mär 24)
             6.4.0 – (17. Apr 24)
         6.4.1 – (18. Apr 24)
         6.5.0 – (24. Apr 24)
         6.5.1 – ()6.6.0 – (08. Mai 24)
Android-App - Release 
  Notes
         Android 2.2.01s
         Android 2.2.31
         Android 2.2.65
            /Hotfix 2.2.66
iOS-App - Release Notes
         2.4.x\overline{2.5} \cdot x2.6.x
         2.7.x2.8.x
         \blacksquare2.9.x}2.10.x
         \blacksquare2.11.x
         2.12.x2.13.x
         2.14.x2.15.0 - (27. \text{Oct})22)
         2.15.1 - (21. \text{ Jun})23)
         2.15.2 Beta (455) –
            (23. Aug 23)
             2.16.0 Beta (462) – 
             (08. Feb 24)
         2.16.1 (465) - (03.Apr 24)
         2.16.1 - (03. Apr
            24)
         2.17.0 - (02. \text{ Mai})24)
         2.17.0 - (07. \text{ Mai})24)
         \blacksquare 2.17.0 Beta (467) –
            (16. Apr 24)
         \overline{2.17.0} Beta (469) –
            (02. Mai 24)
Monitor Desktop App - 
   Release Notes
         1.0.0 - (26. Sep 22)
         1.0.1 - (09. \text{ Jan } 23)1.1.0 - (09. \text{ Jan } 23)1.1.1 - (26. \text{ Jan } 23)1.1.2 - (06. \text{ Mar } 23)1.1.3 - (12. \text{ Oct } 23)1.1.4 - (31. \text{ Oct } 23)<sup>o</sup> Single Page App - Release
   Notes
         1.2.0 - (13. Sep 22)
         1.2.1 - (13. Sep 22)
         1.2.2 - (13. Sep 22)
         1.2.3 - (11. \text{ Oct } 22)
```
 $1.3.0 - (18. Oct 22)$ 

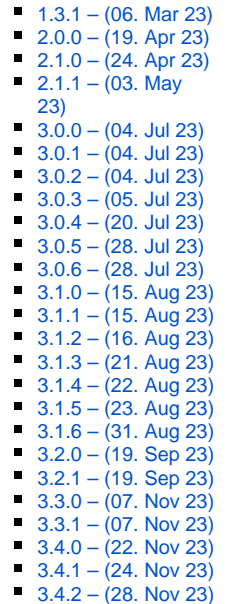

## Themen Heatmap

[admin](https://help.divera247.com/label/admin) [administration](https://help.divera247.com/label/administration) [alarm](https://help.divera247.com/label/alarm) [alarmdashboard](https://help.divera247.com/label/alarmdashboard) [alarmge](https://help.divera247.com/label/alarmgeber) [ber](https://help.divera247.com/label/alarmgeber) [alarmgeberfehler](https://help.divera247.com/label/alarmgeberfehler) [ala](https://help.divera247.com/label/alarmierung) [rmierung](https://help.divera247.com/label/alarmierung) [alarmmanag](https://help.divera247.com/label/alarmmanager) [er](https://help.divera247.com/label/alarmmanager) [alarmserver](https://help.divera247.com/label/alarmserver) [alarmserv](https://help.divera247.com/label/alarmserver-vorlage) [er-vorlage](https://help.divera247.com/label/alarmserver-vorlage) [android](https://help.divera247.com/label/android) [and](https://help.divera247.com/label/androidgeofencefehler) [roidgeofencefehler](https://help.divera247.com/label/androidgeofencefehler) [anleit](https://help.divera247.com/label/anleitung) [ung](https://help.divera247.com/label/anleitung) [ansteuerung](https://help.divera247.com/label/ansteuerung) [api](https://help.divera247.com/label/api) [api](https://help.divera247.com/label/api-schnittstelle)[schnittstelle](https://help.divera247.com/label/api-schnittstelle) [apiv2](https://help.divera247.com/label/apiv2) [app](https://help.divera247.com/label/app) [a](https://help.divera247.com/label/apple) [pple](https://help.divera247.com/label/apple) [applikation](https://help.divera247.com/label/applikation) [as](https://help.divera247.com/label/as) [autolo](https://help.divera247.com/label/autologin) [gin](https://help.divera247.com/label/autologin) [av-vertrag](https://help.divera247.com/label/av-vertrag) [benachrich](https://help.divera247.com/label/benachrichtigung) [tigung](https://help.divera247.com/label/benachrichtigung) [berechtigungen](https://help.divera247.com/label/berechtigungen) [be](https://help.divera247.com/label/best-practices) [st-practices](https://help.divera247.com/label/best-practices) [beta](https://help.divera247.com/label/beta) [bosmon](https://help.divera247.com/label/bosmon)

# [bundesland](https://help.divera247.com/label/bundesland) **[change](https://help.divera247.com/label/changelog)**

[log](https://help.divera247.com/label/changelog) [d855](https://help.divera247.com/label/d855) [dashboard](https://help.divera247.com/label/dashboard) [d](https://help.divera247.com/label/datenschutz) [atenschutz](https://help.divera247.com/label/datenschutz) [dienstplan](https://help.divera247.com/label/dienstplan) [div](https://help.divera247.com/label/divera247) [era247](https://help.divera247.com/label/divera247) [dms](https://help.divera247.com/label/dms) [dnd](https://help.divera247.com/label/dnd) [doppel](https://help.divera247.com/label/doppelmitgliedschaft) [mitgliedschaft](https://help.divera247.com/label/doppelmitgliedschaft) [download](https://help.divera247.com/label/download) [dpm](https://help.divera247.com/label/dpm) [drawio](https://help.divera247.com/label/drawio) [drittanbieter](https://help.divera247.com/label/drittanbieter) [edp4](https://help.divera247.com/label/edp4) [einheitsübergreifen](https://help.divera247.com/labels/viewlabel.action?ids=41222157) [der\\_monitor](https://help.divera247.com/labels/viewlabel.action?ids=41222157) [einsatz](https://help.divera247.com/label/einsatz) [einst](https://help.divera247.com/label/einstellungen) [ellungen](https://help.divera247.com/label/einstellungen) [einsturmziehtauf](https://help.divera247.com/label/einsturmziehtauf) [elgato](https://help.divera247.com/label/elgato) [email](https://help.divera247.com/label/email) [emessage](https://help.divera247.com/label/emessage) [e](https://help.divera247.com/label/eric) [ric](https://help.divera247.com/label/eric) [fahrzeuge](https://help.divera247.com/label/fahrzeuge) [fahrzeugnu](https://help.divera247.com/label/fahrzeugnutzer) [tzer](https://help.divera247.com/label/fahrzeugnutzer) [fahrzeugstatus](https://help.divera247.com/label/fahrzeugstatus) [fax](https://help.divera247.com/label/fax) [fe](https://help.divera247.com/label/fehlerbericht) [hlerbericht](https://help.divera247.com/label/fehlerbericht) [file-list](https://help.divera247.com/label/file-list) [fms](https://help.divera247.com/label/fms) [fm](https://help.divera247.com/label/fms-status) [s-status](https://help.divera247.com/label/fms-status) [fragen](https://help.divera247.com/label/fragen) [free](https://help.divera247.com/label/free) [g3](https://help.divera247.com/label/g3) [g4](https://help.divera247.com/label/g4) [geofence](https://help.divera247.com/label/geofence) [geofencefeh](https://help.divera247.com/label/geofencefehler) [ler](https://help.divera247.com/label/geofencefehler) [geofencesetup](https://help.divera247.com/label/geofencesetup) [geofe](https://help.divera247.com/label/geofencestatus) [ncestatus](https://help.divera247.com/label/geofencestatus) [gps](https://help.divera247.com/label/gps) [graylog](https://help.divera247.com/label/graylog) [gr](https://help.divera247.com/label/gruppen)

uppen h815 huawei ifttt i mmerlaut inhaber ios jos -fehlerbehebung ise jirar

# eport **kb-how**to-article kbtroubleshooting-

article kompendium kri senstab leitstelle leitstelle n-anbindung Ig lösungen meeting-notes messe messenger mitteilung mit teilungen monitor monitor -desktop-app monitore m ucr newsletter newsletter 2020 newsletter2021 pag er personal personalplan ung planer popup pro pro ject-poster projekte push qualifikationen qualifikati onsbasierte raspberrypi r aspi registrierung report r equirements rückmeldung samsung schnittstelle sc hutzzielmonitor securcad setzen shortcutapp com mands shortcutapp\_solut ions smarthome sms spe rrbildschirm standortüber greifend status statusabh ängig termin termine tetra tetracontrol texttospeech tts unitronic unrestoredunknown-attachment ver waltung vivasecur vorlage vorlagen wallpaper wdx wdx3 weiterleitung widget wiederholung wissenwer kommt workaround ziele

## Nach Thema durchsuchen

- $1. A$
- $aao$ • aao-automatisierung
- · ablaufdatum
- absturz
- access-key
- $\bullet$  account
- $\bullet$  admin
- administration
- adv-vertrag
- $agb-d$
- agb-datenschutz
- $\bullet$  alarm
- · alarmbox
- · alarmdashboard
- [alarmgeber](https://help.divera247.com/label/FAQ/alarmgeber)
- [alarmgeberfehler](https://help.divera247.com/label/FAQ/alarmgeberfehler)
- $\bullet$ [alarmierung](https://help.divera247.com/label/FAQ/alarmierung)
- $\bullet$ [alarmierungen](https://help.divera247.com/label/FAQ/alarmierungen)
- [alarmierungen-anpassen](https://help.divera247.com/label/FAQ/alarmierungen-anpassen)
- $\bullet$ [alarmierungsregel](https://help.divera247.com/label/FAQ/alarmierungsregel)
- [alarminfo](https://help.divera247.com/label/FAQ/alarminfo)
- [alarminfoanpartner](https://help.divera247.com/label/FAQ/alarminfoanpartner)
- $\bullet$ [alarmkatze](https://help.divera247.com/label/FAQ/alarmkatze)
- [alarmmanager](https://help.divera247.com/label/FAQ/alarmmanager)  $\bullet$
- [alarmparser](https://help.divera247.com/label/FAQ/alarmparser)  $\bullet$ [alarmregel](https://help.divera247.com/label/FAQ/alarmregel)
- [alarmruf](https://help.divera247.com/label/FAQ/alarmruf)
- [alarmserver](https://help.divera247.com/label/FAQ/alarmserver)
- $\bullet$ [alarmserver-vorlage](https://help.divera247.com/label/FAQ/alarmserver-vorlage)
- [alarmton](https://help.divera247.com/label/FAQ/alarmton)
- [alarmtöne-sammlung](https://help.divera247.com/labels/viewlabel.action?ids=90701840&key=FAQ)
- [alarmundausrückeordnung](https://help.divera247.com/labels/viewlabel.action?ids=62488579&key=FAQ)
- [alarmvorlagen](https://help.divera247.com/label/FAQ/alarmvorlagen)
- $\bullet$ [alexa](https://help.divera247.com/label/FAQ/alexa)
- [alpha](https://help.divera247.com/label/FAQ/alpha)
- [anbindung](https://help.divera247.com/label/FAQ/anbindung)
- $\bullet$ [android](https://help.divera247.com/label/FAQ/android)
- [androidgeofencefehler](https://help.divera247.com/label/FAQ/androidgeofencefehler)
- [anleitung](https://help.divera247.com/label/FAQ/anleitung)
- [ansteuerung](https://help.divera247.com/label/FAQ/ansteuerung)
- [api](https://help.divera247.com/label/FAQ/api)
- [api-key](https://help.divera247.com/label/FAQ/api-key)
- $\bullet$ [api-schnittstelle](https://help.divera247.com/label/FAQ/api-schnittstelle)
- [apiv2](https://help.divera247.com/label/FAQ/apiv2)
- $\bullet$ [apiv2-alarm](https://help.divera247.com/label/FAQ/apiv2-alarm)
- $\bullet$ [apiv2-event](https://help.divera247.com/label/FAQ/apiv2-event)
- [app](https://help.divera247.com/label/FAQ/app)
- $\bullet$ [apple](https://help.divera247.com/label/FAQ/apple)
- [applikation](https://help.divera247.com/label/FAQ/applikation)  $\bullet$  $\bullet$
- [archiv](https://help.divera247.com/label/FAQ/archiv)
- $\bullet$ [auftragsdatenvereinbarung](https://help.divera247.com/label/FAQ/auftragsdatenvereinbarung)
- [auskunft](https://help.divera247.com/label/FAQ/auskunft)
- [auswertung](https://help.divera247.com/label/FAQ/auswertung)
- [authentifizierung](https://help.divera247.com/label/FAQ/authentifizierung)
- [autologin](https://help.divera247.com/label/FAQ/autologin)
- [automatisierung](https://help.divera247.com/label/FAQ/automatisierung)
- [av-vertrag](https://help.divera247.com/label/FAQ/av-vertrag)
- 2. Ä

3. B-C [ändern](https://help.divera247.com/labels/viewlabel.action?ids=44695558&key=FAQ)

- [benachrichtigung](https://help.divera247.com/label/FAQ/benachrichtigung)
- [benachrichtigungen](https://help.divera247.com/label/FAQ/benachrichtigungen)
- [berechtigungen](https://help.divera247.com/label/FAQ/berechtigungen)
- [bericht](https://help.divera247.com/label/FAQ/bericht)
- [beschränkungen](https://help.divera247.com/labels/viewlabel.action?ids=17858565&key=FAQ)
- [bestellung](https://help.divera247.com/label/FAQ/bestellung)
- [best-practices](https://help.divera247.com/label/FAQ/best-practices)
- [beta](https://help.divera247.com/label/FAQ/beta)
- [bosmon](https://help.divera247.com/label/FAQ/bosmon)
- [browser](https://help.divera247.com/label/FAQ/browser)
- **[buchhaltung](https://help.divera247.com/label/FAQ/buchhaltung)**  $\bullet$
- [bundesland](https://help.divera247.com/label/FAQ/bundesland)
- $\bullet$ [ccu](https://help.divera247.com/label/FAQ/ccu)
- $\bullet$ [celios](https://help.divera247.com/label/FAQ/celios)
- $\cdot$  [celios7](https://help.divera247.com/label/FAQ/celios7)
- [changelog](https://help.divera247.com/label/FAQ/changelog)
- $\bullet$  [chat](https://help.divera247.com/label/FAQ/chat)
- [chrome](https://help.divera247.com/label/FAQ/chrome)
- $\bullet$  [cks](https://help.divera247.com/label/FAQ/cks)
- [critical](https://help.divera247.com/label/FAQ/critical)
- 4. D
- [d855](https://help.divera247.com/label/FAQ/d855)
- [dashboard](https://help.divera247.com/label/FAQ/dashboard)
- [dashboard101](https://help.divera247.com/label/FAQ/dashboard101)
- [dashboard-changelog](https://help.divera247.com/label/FAQ/dashboard-changelog)
- [dashboardhilfe](https://help.divera247.com/label/FAQ/dashboardhilfe)
- [daten](https://help.divera247.com/label/FAQ/daten)
- [datenschutz](https://help.divera247.com/label/FAQ/datenschutz)
- [datenschutzbeauftragter](https://help.divera247.com/label/FAQ/datenschutzbeauftragter)
- [desktop](https://help.divera247.com/label/FAQ/desktop)  $\bullet$
- [dienstplan](https://help.divera247.com/label/FAQ/dienstplan) [digitale](https://help.divera247.com/label/FAQ/digitale)
- [direktionsdienst](https://help.divera247.com/label/FAQ/direktionsdienst)
- · [divera247](https://help.divera247.com/label/FAQ/divera247)
- [dme](https://help.divera247.com/label/FAQ/dme)
- $\bullet$ [dms](https://help.divera247.com/label/FAQ/dms)
- [dnd](https://help.divera247.com/label/FAQ/dnd)
- [dns](https://help.divera247.com/label/FAQ/dns)
- [domain](https://help.divera247.com/label/FAQ/domain)
- [doppelmitgliedschaft](https://help.divera247.com/label/FAQ/doppelmitgliedschaft) [download](https://help.divera247.com/label/FAQ/download)
- [dpm](https://help.divera247.com/label/FAQ/dpm)
- [drawio](https://help.divera247.com/label/FAQ/drawio)
- [drittanbieter](https://help.divera247.com/label/FAQ/drittanbieter)
- [dsgvo](https://help.divera247.com/label/FAQ/dsgvo)
- 5. E
- [edge](https://help.divera247.com/label/FAQ/edge)
- $\bullet$  [edp4](https://help.divera247.com/label/FAQ/edp4)
- [eifert](https://help.divera247.com/label/FAQ/eifert)
- [eifert-systems](https://help.divera247.com/label/FAQ/eifert-systems)
- [eigenen](https://help.divera247.com/label/FAQ/eigenen)
- [eigener](https://help.divera247.com/label/FAQ/eigener)
- [eigenerton](https://help.divera247.com/label/FAQ/eigenerton)
- [einheitsinhaber](https://help.divera247.com/label/FAQ/einheitsinhaber)
- [einheitsübergreifender\\_monitor](https://help.divera247.com/labels/viewlabel.action?ids=41222157&key=FAQ)
- [einsatz](https://help.divera247.com/label/FAQ/einsatz)
- [einsatzbereitschaft](https://help.divera247.com/label/FAQ/einsatzbereitschaft)
- [einsatzbericht](https://help.divera247.com/label/FAQ/einsatzbericht)
- [einsatzdaten](https://help.divera247.com/label/FAQ/einsatzdaten)
- [einsatzführung](https://help.divera247.com/labels/viewlabel.action?ids=30048263&key=FAQ)
- [einsatzleiter](https://help.divera247.com/label/FAQ/einsatzleiter) [einsatzleitplatz](https://help.divera247.com/label/FAQ/einsatzleitplatz)
- 
- [einstellung](https://help.divera247.com/label/FAQ/einstellung)
- [einstellungen](https://help.divera247.com/label/FAQ/einstellungen) [einsturmziehtauf](https://help.divera247.com/label/FAQ/einsturmziehtauf)  $\bullet$
- [elgato](https://help.divera247.com/label/FAQ/elgato)
- [elgato\\_stream\\_deck](https://help.divera247.com/label/FAQ/elgato_stream_deck)
- [e-mail](https://help.divera247.com/label/FAQ/e-mail)  $\bullet$
- $e$  [email](https://help.divera247.com/label/FAQ/email)
- [emessage](https://help.divera247.com/label/FAQ/emessage)
- [eric](https://help.divera247.com/label/FAQ/eric)
- [error](https://help.divera247.com/label/FAQ/error)
- [error403](https://help.divera247.com/label/FAQ/error403)
- [evd](https://help.divera247.com/label/FAQ/evd)
- 6. F
- [fahrzeug](https://help.divera247.com/label/FAQ/fahrzeug)
- [fahrzeugbenutzer](https://help.divera247.com/label/FAQ/fahrzeugbenutzer)
- [fahrzeuge](https://help.divera247.com/label/FAQ/fahrzeuge)
- [fahrzeugnutzer](https://help.divera247.com/label/FAQ/fahrzeugnutzer)
- [fahrzeugstandort](https://help.divera247.com/label/FAQ/fahrzeugstandort)
- [fahrzeugstatus](https://help.divera247.com/label/FAQ/fahrzeugstatus)
- [faktor](https://help.divera247.com/label/FAQ/faktor)
- $•$  [fax](https://help.divera247.com/label/FAQ/fax)
- $\bullet$  [fcm](https://help.divera247.com/label/FAQ/fcm)
- [fcm\\_dialog](https://help.divera247.com/label/FAQ/fcm_dialog)
- [fehler403](https://help.divera247.com/label/FAQ/fehler403)
- [fehlerbericht](https://help.divera247.com/label/FAQ/fehlerbericht)
- [fehlerhaftealarmierung](https://help.divera247.com/label/FAQ/fehlerhaftealarmierung)
- [feuer](https://help.divera247.com/label/FAQ/feuer)
- $\bullet$ [file-list](https://help.divera247.com/label/FAQ/file-list)
- [filter](https://help.divera247.com/label/FAQ/filter)
- [firefox](https://help.divera247.com/label/FAQ/firefox)
- $\bullet$ [firewall](https://help.divera247.com/label/FAQ/firewall)
- $\bullet$  [flow](https://help.divera247.com/label/FAQ/flow)
- $•$  [fme](https://help.divera247.com/label/FAQ/fme)
- $\bullet$ [fms](https://help.divera247.com/label/FAQ/fms)
- $•$  [fms32](https://help.divera247.com/label/FAQ/fms32)
- [fms-status](https://help.divera247.com/label/FAQ/fms-status)
- [forwarding](https://help.divera247.com/label/FAQ/forwarding)
- [fragen](https://help.divera247.com/label/FAQ/fragen)
- $\bullet$  [free](https://help.divera247.com/label/FAQ/free)
- $•$  [frey](https://help.divera247.com/label/FAQ/frey)

7. G

- $g3$ <br>•  $g4$
- $\frac{8}{94}$
- [galaxy](https://help.divera247.com/label/FAQ/galaxy)
- [geofence](https://help.divera247.com/label/FAQ/geofence)
- [geofencefehler](https://help.divera247.com/label/FAQ/geofencefehler)  $\bullet$
- [geofence-mit-kurzbefehle-app](https://help.divera247.com/label/FAQ/geofence-mit-kurzbefehle-app)  $\bullet$
- [geofence-mit-kurzbefehle-app-ios](https://help.divera247.com/label/FAQ/geofence-mit-kurzbefehle-app-ios)
- [geofencesetup](https://help.divera247.com/label/FAQ/geofencesetup) o [geofencestatus](https://help.divera247.com/label/FAQ/geofencestatus)
- [geofencevorlage](https://help.divera247.com/label/FAQ/geofencevorlage)  $\bullet$
- $\bullet$ [gezieltes-alarmieren](https://help.divera247.com/label/FAQ/gezieltes-alarmieren)
- [git](https://help.divera247.com/label/FAQ/git)<br>gmail  $\bullet$
- [gmail](https://help.divera247.com/label/FAQ/gmail)
- [gmx](https://help.divera247.com/label/FAQ/gmx) [googlemail](https://help.divera247.com/label/FAQ/googlemail)
- $\bullet$ [gps](https://help.divera247.com/label/FAQ/gps)
- [groupalarm](https://help.divera247.com/label/FAQ/groupalarm)
- [gruppen](https://help.divera247.com/label/FAQ/gruppen)
- [guthaben](https://help.divera247.com/label/FAQ/guthaben)
- 8. H
	- [h815](https://help.divera247.com/label/FAQ/h815)
	- [hauptadministrator](https://help.divera247.com/label/FAQ/hauptadministrator)
	- [heimautomatisierung](https://help.divera247.com/label/FAQ/heimautomatisierung)
	- [helfer](https://help.divera247.com/label/FAQ/helfer)
	- [hexagon](https://help.divera247.com/label/FAQ/hexagon)
	- [hilfeportal](https://help.divera247.com/label/FAQ/hilfeportal)
	- [hintergrundbild](https://help.divera247.com/label/FAQ/hintergrundbild)
	- [hintergrundbilder](https://help.divera247.com/label/FAQ/hintergrundbilder)
	- [homematic](https://help.divera247.com/label/FAQ/homematic)
	- [huawei](https://help.divera247.com/label/FAQ/huawei)
	- [hydrant](https://help.divera247.com/label/FAQ/hydrant)
	- [hydrantenkarte](https://help.divera247.com/label/FAQ/hydrantenkarte)
- 9. I-J
- [icloud](https://help.divera247.com/label/FAQ/icloud)
- [ideen](https://help.divera247.com/label/FAQ/ideen)
- $\bullet$  [iframe](https://help.divera247.com/label/FAQ/iframe)
- $\bullet$  [ifttt](https://help.divera247.com/label/FAQ/ifttt)
- $\cdot$  [im](https://help.divera247.com/label/FAQ/im)
- [immerlaut](https://help.divera247.com/label/FAQ/immerlaut)
- [inapp-statusgeber](https://help.divera247.com/label/FAQ/inapp-statusgeber) • [inhaber](https://help.divera247.com/label/FAQ/inhaber)
- 
- [intergraph](https://help.divera247.com/label/FAQ/intergraph)
- [internal](https://help.divera247.com/label/FAQ/internal)
- [ios](https://help.divera247.com/label/FAQ/ios)
- [ios14](https://help.divera247.com/label/FAQ/ios14)
- [ios14\\_widget](https://help.divera247.com/label/FAQ/ios14_widget)
- [ios\\_alarmierung](https://help.divera247.com/label/FAQ/ios_alarmierung) [ios-fehlerbehebung](https://help.divera247.com/label/FAQ/ios-fehlerbehebung)
- [ios-geofence](https://help.divera247.com/label/FAQ/ios-geofence)
- [ios-kurzbefehle](https://help.divera247.com/label/FAQ/ios-kurzbefehle)
- [ios-push](https://help.divera247.com/label/FAQ/ios-push)
- [iphone](https://help.divera247.com/label/FAQ/iphone)
- [jirareport](https://help.divera247.com/label/FAQ/jirareport)

#### 10. K

- $\bullet$  [kalender](https://help.divera247.com/label/FAQ/kalender)
- [kanäle](https://help.divera247.com/labels/viewlabel.action?ids=36438023&key=FAQ)
- [katsys](https://help.divera247.com/label/FAQ/katsys)
- [keinealarmierung](https://help.divera247.com/label/FAQ/keinealarmierung)
- [keine/fehlerhafte\\_alarmierung](https://help.divera247.com/labels/viewlabel.action?ids=72482819&key=FAQ)
- [kommandozeile](https://help.divera247.com/label/FAQ/kommandozeile)
- [kontaktdaten](https://help.divera247.com/label/FAQ/kontaktdaten)
- [krisenstab](https://help.divera247.com/label/FAQ/krisenstab)
- $\bullet$  [kurz](https://help.divera247.com/label/FAQ/kurz)
- [kurzbefehle](https://help.divera247.com/label/FAQ/kurzbefehle)
- 11. L
	- [lagekarte](https://help.divera247.com/label/FAQ/lagekarte)  $\bullet$  [laute](https://help.divera247.com/label/FAQ/laute)
	- [lautlos](https://help.divera247.com/label/FAQ/lautlos)
	- [leitstelle](https://help.divera247.com/label/FAQ/leitstelle)
	-
	- [leitstellen-anbindung](https://help.divera247.com/label/FAQ/leitstellen-anbindung)
	- [leitstellen-anbindungen](https://help.divera247.com/label/FAQ/leitstellen-anbindungen)
	- [lg](https://help.divera247.com/label/FAQ/lg)
	- [lichter](https://help.divera247.com/label/FAQ/lichter) • [livelywallpaper](https://help.divera247.com/label/FAQ/livelywallpaper)
	- $\bullet$ [log](https://help.divera247.com/label/FAQ/log)
	- [log-datei](https://help.divera247.com/label/FAQ/log-datei)
	- [logdatei](https://help.divera247.com/label/FAQ/logdatei)
	- [löschfristen](https://help.divera247.com/labels/viewlabel.action?ids=10682380&key=FAQ)
	- [lösungen](https://help.divera247.com/labels/viewlabel.action?ids=124420098&key=FAQ)
	- [lunasoft](https://help.divera247.com/label/FAQ/lunasoft)
	- [lunasoft\\_lagekarte](https://help.divera247.com/label/FAQ/lunasoft_lagekarte)
	- $\bullet$  [lvs](https://help.divera247.com/label/FAQ/lvs)
- 12. M
	- [mail](https://help.divera247.com/label/FAQ/mail)
	- [manuell](https://help.divera247.com/label/FAQ/manuell)  $\bullet$  [maü](https://help.divera247.com/labels/viewlabel.action?ids=62488580&key=FAQ)
	-
	- [maürlp](https://help.divera247.com/labels/viewlabel.action?ids=62488584&key=FAQ) • [meldungen](https://help.divera247.com/label/FAQ/meldungen)
- [messenger](https://help.divera247.com/label/FAQ/messenger)
- $mfa$  $mfa$
- [microsoft](https://help.divera247.com/label/FAQ/microsoft)  $\bullet$
- [migration](https://help.divera247.com/label/FAQ/migration)
- [mitteilung](https://help.divera247.com/label/FAQ/mitteilung)
- [mitteilungen](https://help.divera247.com/label/FAQ/mitteilungen)
- [mitteilungen\\_erstellen](https://help.divera247.com/label/FAQ/mitteilungen_erstellen)
- [monitor](https://help.divera247.com/label/FAQ/monitor)
- [monitor\\_als\\_hintergrund](https://help.divera247.com/label/FAQ/monitor_als_hintergrund)
- [monitorapp](https://help.divera247.com/label/FAQ/monitorapp)
- [monitor-desktop-app](https://help.divera247.com/label/FAQ/monitor-desktop-app) • [monitore](https://help.divera247.com/label/FAQ/monitore)
- [monitorfehler](https://help.divera247.com/label/FAQ/monitorfehler)
- [monitornutzer](https://help.divera247.com/label/FAQ/monitornutzer)
- [mp](https://help.divera247.com/label/FAQ/mp)
- [mp-feuer](https://help.divera247.com/label/FAQ/mp-feuer)
- [mpfeuer](https://help.divera247.com/label/FAQ/mpfeuer)
- [mucr](https://help.divera247.com/label/FAQ/mucr)
- 13. N-O
- [netzwerk](https://help.divera247.com/label/FAQ/netzwerk)
- [newsletter](https://help.divera247.com/label/FAQ/newsletter)
- [newsletter2020](https://help.divera247.com/label/FAQ/newsletter2020)
- [newsletter2021](https://help.divera247.com/label/FAQ/newsletter2021)
- [nichtautorisiert](https://help.divera247.com/label/FAQ/nichtautorisiert)
- $\bullet$  [office](https://help.divera247.com/label/FAQ/office)
- [openfiremap](https://help.divera247.com/label/FAQ/openfiremap) • [outlook](https://help.divera247.com/label/FAQ/outlook)
- 

#### 14. P

- [pager](https://help.divera247.com/label/FAQ/pager)  $\bullet$
- [partneralarm](https://help.divera247.com/label/FAQ/partneralarm)  $\bullet$
- [party](https://help.divera247.com/label/FAQ/party)  $\bullet$ [passwort](https://help.divera247.com/label/FAQ/passwort)
- $\bullet$ **[pdf](https://help.divera247.com/label/FAQ/pdf)**
- [personal](https://help.divera247.com/label/FAQ/personal)
- [personal-dashboard](https://help.divera247.com/label/FAQ/personal-dashboard)
- [personalplanung](https://help.divera247.com/label/FAQ/personalplanung)
- [personalvorplanung](https://help.divera247.com/label/FAQ/personalvorplanung)  $\bullet$
- [personen](https://help.divera247.com/label/FAQ/personen)  $\bullet$
- [personenbezogene](https://help.divera247.com/label/FAQ/personenbezogene)
- $\bullet$ [personengruppen](https://help.divera247.com/label/FAQ/personengruppen)
- 
- [persönlicher\\_push\\_test](https://help.divera247.com/labels/viewlabel.action?ids=155123714&key=FAQ) [persönlichesdashboard](https://help.divera247.com/labels/viewlabel.action?ids=74481665&key=FAQ)
- **[planer](https://help.divera247.com/label/FAQ/planer)**  $\bullet$
- [planung](https://help.divera247.com/label/FAQ/planung)
- $\bullet$ [popup](https://help.divera247.com/label/FAQ/popup)
- $\bullet$ [positionsübertragung](https://help.divera247.com/labels/viewlabel.action?ids=90701826&key=FAQ)
- [praxisbeispiel](https://help.divera247.com/label/FAQ/praxisbeispiel)
- $\bullet$ [private\\_kanäle](https://help.divera247.com/labels/viewlabel.action?ids=90701837&key=FAQ)
- $\bullet$ [pro](https://help.divera247.com/label/FAQ/pro)
- $\bullet$ [probealarm](https://help.divera247.com/label/FAQ/probealarm)
- $\bullet$ [probleme\\_nach\\_wartung](https://help.divera247.com/label/FAQ/probleme_nach_wartung)
- $\bullet$ [proxy](https://help.divera247.com/label/FAQ/proxy)
- $\bullet$ [pull](https://help.divera247.com/label/FAQ/pull)
- $\bullet$ [push](https://help.divera247.com/label/FAQ/push)
- $\bullet$ [pushover](https://help.divera247.com/label/FAQ/pushover)
- **[pushtest](https://help.divera247.com/label/FAQ/pushtest)**

#### 15. Q-R

- [qualifikationen](https://help.divera247.com/label/FAQ/qualifikationen)  $\bullet$
- [qualifikationsbasierte](https://help.divera247.com/label/FAQ/qualifikationsbasierte)
- [quittieren](https://help.divera247.com/label/FAQ/quittieren)
- [raspberrymatic](https://help.divera247.com/label/FAQ/raspberrymatic)
- [raspberry-pi](https://help.divera247.com/label/FAQ/raspberry-pi)
- [raspberrypi](https://help.divera247.com/label/FAQ/raspberrypi)
- [raspi](https://help.divera247.com/label/FAQ/raspi)
- $\bullet$ [rauchmelder](https://help.divera247.com/label/FAQ/rauchmelder)
- [rechnung](https://help.divera247.com/label/FAQ/rechnung)  $\bullet$
- [regeln](https://help.divera247.com/label/FAQ/regeln)
- [registrierung](https://help.divera247.com/label/FAQ/registrierung)
- [reihenfolge](https://help.divera247.com/label/FAQ/reihenfolge)
- $\bullet$ [reklamation](https://help.divera247.com/label/FAQ/reklamation)
- $\bullet$ [report](https://help.divera247.com/label/FAQ/report)
- $\bullet$ [request-service](https://help.divera247.com/label/FAQ/request-service)
- [rescuetablet](https://help.divera247.com/label/FAQ/rescuetablet)
- $\bullet$ [rettungswesen](https://help.divera247.com/label/FAQ/rettungswesen)
- [rfid](https://help.divera247.com/label/FAQ/rfid)
- $\bullet$  [ric](https://help.divera247.com/label/FAQ/ric)
- $\cdot$  [rlp](https://help.divera247.com/label/FAQ/rlp)
- [rlp\\_maü](https://help.divera247.com/labels/viewlabel.action?ids=62488582&key=FAQ)
- [rlpmaü](https://help.divera247.com/labels/viewlabel.action?ids=62488583&key=FAQ)
- $•$  [rma](https://help.divera247.com/label/FAQ/rma)
- [rückmeldung](https://help.divera247.com/labels/viewlabel.action?ids=10682392&key=FAQ)
- 16. S
- $s7$  $s7$ [sammlung](https://help.divera247.com/label/FAQ/sammlung)
- [samsung](https://help.divera247.com/label/FAQ/samsung)
- [schnittstelle](https://help.divera247.com/label/FAQ/schnittstelle)
- [schutzziele](https://help.divera247.com/label/FAQ/schutzziele)
- [schutzzielmonitor](https://help.divera247.com/label/FAQ/schutzzielmonitor)
- [scriptable](https://help.divera247.com/label/FAQ/scriptable)
- [sds](https://help.divera247.com/label/FAQ/sds)
- [securcad](https://help.divera247.com/label/FAQ/securcad)
- [selbstverwaltung](https://help.divera247.com/label/FAQ/selbstverwaltung)
- [settings](https://help.divera247.com/label/FAQ/settings)
- [setzen](https://help.divera247.com/label/FAQ/setzen)
- [shortcutapp](https://help.divera247.com/label/FAQ/shortcutapp)
- [shortcutapp\\_commands](https://help.divera247.com/label/FAQ/shortcutapp_commands)
- [shortcutapp\\_solutions](https://help.divera247.com/label/FAQ/shortcutapp_solutions)
- [sicherheit](https://help.divera247.com/label/FAQ/sicherheit)
- [sirene112](https://help.divera247.com/label/FAQ/sirene112)
- [smarthome](https://help.divera247.com/label/FAQ/smarthome)
- [sms](https://help.divera247.com/label/FAQ/sms)
- [sortierung](https://help.divera247.com/label/FAQ/sortierung)
- [sound](https://help.divera247.com/label/FAQ/sound)
- [sperrbildschirm](https://help.divera247.com/label/FAQ/sperrbildschirm)
- [sponsor](https://help.divera247.com/label/FAQ/sponsor)
- [sprachanruf](https://help.divera247.com/label/FAQ/sprachanruf)
- [standort](https://help.divera247.com/label/FAQ/standort)
- [standortübergreifend](https://help.divera247.com/labels/viewlabel.action?ids=24313866&key=FAQ)
- [status](https://help.divera247.com/label/FAQ/status)
- [statusabhängig](https://help.divera247.com/labels/viewlabel.action?ids=5799956&key=FAQ)
- [statusgeber](https://help.divera247.com/label/FAQ/statusgeber)
- [statusplaner](https://help.divera247.com/label/FAQ/statusplaner)
- [stichwort](https://help.divera247.com/label/FAQ/stichwort)
- [stören](https://help.divera247.com/labels/viewlabel.action?ids=753687&key=FAQ)
- [streamdeck](https://help.divera247.com/label/FAQ/streamdeck)

#### 17. T-U

- [teileinheiten](https://help.divera247.com/label/FAQ/teileinheiten)
- [telefunkalarm](https://help.divera247.com/label/FAQ/telefunkalarm)
- $\bullet$  [termin](https://help.divera247.com/label/FAQ/termin)
- [termine](https://help.divera247.com/label/FAQ/termine)
- [termine\\_erstellen](https://help.divera247.com/label/FAQ/termine_erstellen)
- $\bullet$  [test](https://help.divera247.com/label/FAQ/test)
- [tester](https://help.divera247.com/label/FAQ/tester)
- [testflight](https://help.divera247.com/label/FAQ/testflight)
- $\bullet$  [tetra](https://help.divera247.com/label/FAQ/tetra)
- [tetraalarmgeber](https://help.divera247.com/label/FAQ/tetraalarmgeber)
- [tetracontrol](https://help.divera247.com/label/FAQ/tetracontrol)
- [text-to-speech](https://help.divera247.com/label/FAQ/text-to-speech)
- [texttospeech](https://help.divera247.com/label/FAQ/texttospeech)
- $\bullet$  [third](https://help.divera247.com/label/FAQ/third)
- [tipps](https://help.divera247.com/label/FAQ/tipps)
- [tippsundtricks](https://help.divera247.com/label/FAQ/tippsundtricks)
- $\cdot$  [tls](https://help.divera247.com/label/FAQ/tls)<sup>\*</sup>
- $\bullet$  [ton](https://help.divera247.com/label/FAQ/ton)
- $\bullet$  [tricks](https://help.divera247.com/label/FAQ/tricks)
- $\cdot$  [tts](https://help.divera247.com/label/FAQ/tts)
- [umfrage](https://help.divera247.com/label/FAQ/umfrage)
- [unitronic](https://help.divera247.com/label/FAQ/unitronic)
- [unrestored-unknown-attachment](https://help.divera247.com/label/FAQ/unrestored-unknown-attachment)
- [using-vehicles](https://help.divera247.com/label/FAQ/using-vehicles)

18. V

- [v2](https://help.divera247.com/label/FAQ/v2)
- [verfügbarkeit](https://help.divera247.com/labels/viewlabel.action?ids=44695578&key=FAQ)
- [verlauf](https://help.divera247.com/label/FAQ/verlauf) [versionen](https://help.divera247.com/label/FAQ/versionen)
- [verwalter](https://help.divera247.com/label/FAQ/verwalter)
- 
- [verwaltung](https://help.divera247.com/label/FAQ/verwaltung)
- [vivasecur](https://help.divera247.com/label/FAQ/vivasecur)
- [vorausplanung](https://help.divera247.com/label/FAQ/vorausplanung)
- [vordielagekommen](https://help.divera247.com/label/FAQ/vordielagekommen)
- [vorlage](https://help.divera247.com/label/FAQ/vorlage)
- [vorlagen](https://help.divera247.com/label/FAQ/vorlagen)
- [vorlesen](https://help.divera247.com/label/FAQ/vorlesen)
- [vorplanung](https://help.divera247.com/label/FAQ/vorplanung)
- [vorschläge](https://help.divera247.com/labels/viewlabel.action?ids=124420100&key=FAQ)

19. W-Z

[wallpaper](https://help.divera247.com/label/FAQ/wallpaper) [warnschwelle](https://help.divera247.com/label/FAQ/warnschwelle)

- 
- 
- 
- wartungsarbeiten<br>• weiterleitung<br>• weiterleitung-von-gmx<br>• widget<br>• widgets<br>• wiederholung<br>• win10
- 
- 
- 
- 
- $\bullet$  win11
- windows
- · wissenwerkommt
- $\bullet$  wöchentlich
- $\bullet$  workaround
- $\bullet$  workflow
- worknow<br>
 zantraler\_monitor<br>
 zurücksetzen<br>
 zuweisen<br>
 zwei
- 
- 
- 
- 20. 0-9
	-
- $2fa$ <br>•  $403$